# Α**.**Τ**.**Ε**.**Ι**.** ΚΡΗΤΗΣ **–** ΠΑΡΑΡΤΗΜΑΡΕΘΥΜΝΟΥ ΤΜΗΜΑ ΜΟΥΣΙΚΗΣ ΤΕΧΝΟΛΟΓΙΑΣ ΚΑΙ ΑΚΟΥΣΤΙΚΗΣ

# ΠΤΥΧΙΑΚΗΕΡΓΑΣΙΑ

ΘΕΜΑ **: "**Μελέτη της Τεχνολογίας Ηχοαπορρόφησης και Ανάπτυξη Λογισµικού Πρόβλεψης του Συντελεστή Απορρόφηση Σύνθετων Ηχοαπορροφητικών ∆ιατάξεων**"** 

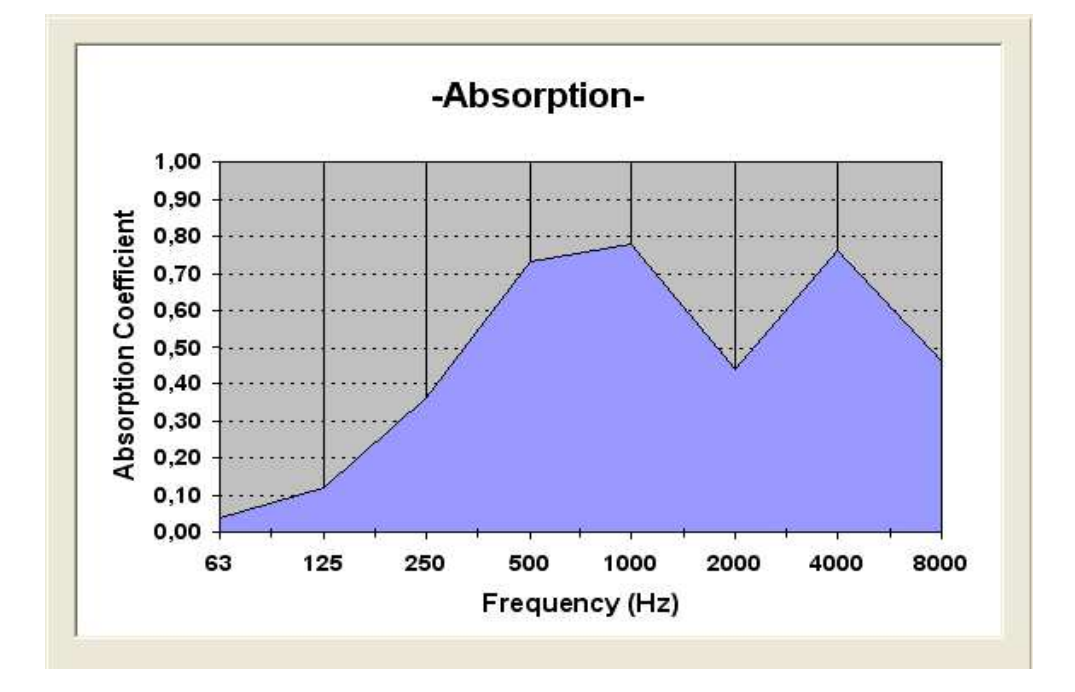

# **E**πιβλέπων Καθηγητής **:** Σηφάκης Μηνάς

Σπουδαστής **:** Κάσινος Γιώργος

# Σύνοψη

Σκοπός της πτυχιακής εργασίας είναι η θεωρητική µελέτη της ακουστικής συµπεριφοράς απλών και σύνθετων απορροφητών και η ανάπτυξη λογισµικού υπολογισµού του συντελεστή απορρόφησης.

Αναπτύχθηκε εφαρµογή σε γραφικό περιβάλλον (γλώσσα προγραµµατισµού Visual Basic) για τον υπολογισμό της εμπέδησης και του συντελεστή απορρόφησης σύνθετων ηχοαπορροφητικών διατάξεων. Για τον έλεγχο της αξιοπιστίας και τη βαθµονόµηση του λογισµικού πραγµατοποιήθηκε εφαρµογή σε ηχοαπορροφητικές διατάξεις που κυκλοφορούν στο εµπόριο και σύγκριση των προβλέψεων µε τα αντίστοιχα πιστοποιητικά εργαστηριακών µετρήσεων. Παρατηρήθηκε πολύ ικανοποιητική συµφωνία στο πλείστο των περιπτώσεων.

# Ευχαριστίες

Θα 'ηθελα να ευχαριστήσω θερµά τον επιβλέποντα καθηγητή µου κ. Σηφάκη Μηνά για την πέραν του καθήκοντος βοήθεια, και τους Ευάγγελο Παπαευαγγελίου και Φοίβο Περάκη για την φιλοξενία – συγκατοίκηση κατά τη διάρκεια των τελευταίων (πολλών) µηνών.

# Περιεχόµενα

- 1. Σκοπός της πτυχιακής εργασίας
- 2. Απορρόφηση ήχου διάχυση
	- 2.1. Ανάκλαση διάδοση
	- 2.2. ∆ιάχυση του ήχου
	- 2.3. Εµπέδηση
	- 2.4 Συντελεστής Απορρόφησης
	- 2.4.1 Μέτρηση συντελεστή απορρόφησης
- 3. Υλικά ηχοαπορρόφησης
	- 3.1 Εισαγωγή Πώς απορροφάται ο ήχος
	- 3.2 Πορώδη Υλικά
		- 3.2.1 Λεπτό στρώµα πορώδους υλικού µπροστά από συµπαγή τοίχο
		- 3.2.2 Μοντέλα για την Εµπέδηση ενός πορώδους υλικού
		- 3.2.3 Φυσικά χαρακτηριστικά ενός πορώδους υλικού
			- 3.2.3.1 Porosity
			- 3.2.3.2 Αντίσταση Ροής (Flow Resistivity)
			- 3.2.3.3 Tortuosity

#### 3.3 Απορροφητικά τύπου µεµβράνης

- 3.3.1 Χαρακτηριστικά που καθορίζουν την απορροφητική ικανότητα µιας Μεµβράνης
	- 3.3.1.1. Πυκνότητα
	- 3.3.1.2. Σταθερά του Young
	- 3.3.1.3 Λόγος του Poisson
	- 3.3.1.4 Παράγοντας Απώλειας(Loss Factor)
- 3.4 Συντονιστές ∆ιάτρητες επιφάνειες
	- 3.4.1 Χαρακτηριστικά που επηρεάζουν την απορρόφηση µιας ∆ιάτρητης Επιφάνειας
		- 3.4.1.1 Πυκνότητα
		- 3.4.1.2 Ενεργό µήκος µίας οπής

3.4.1.3 Λόγος του Mach

3.4.1.4 Ακουστική Αντίσταση

- 4. Σύνθετοι Απορροφητές 4.1 Υπολογισµός εµπέδησης και απορρόφησης πολλαπλών στρωµάτων υλικών Εφαρµογή: Τοίχος – Αέρας – Πορώδες – ∆ιάτρητη Επιφάνεια
- 5. Περιγραφή προγράµµατος
	- 5.1 Μενού 5.2 Absorbing Materials 5.3 Add Material – Remove Material 5.4 Properties 5.5 Calculate - Reset
- 6. Σύγκριση Αποτελεσµάτων
	- 6.1 ∆ιάτρητη Επιφάνεια 6.2 Απορροφητής Μεµβράνης 6.3 Πορώδες Υλικό 6.4 Συµπεράσµατα
- 7. Παραρτήµατα
	- 7.1 Παράρτηµα A: Σχέσεις Υπολογισµού 7.2 Παράρτηµα Β: Κώδικας Visual Basic
- 8. Βιβλιογραφία

# Συµβολισµοί

Α = εµβαδό επιφάνειας / διατοµής

α = συντελεστής απορρόφησης

αmax = Μέγιστη τιµή του συντελεστή απορρόφησης

Β = µέτρο ακαµψίας µεµβράνης( Bending Stiffness)

b = πλάτος σχισµής σε µία διάτρητη επιφάνεια

c = ταχύτητα του ήχου

 $c_0 = T\alpha\chi$ ύτητα του ήχου στον αέρα (343 m/s)

d = παράγοντας διάχυσης – διάµετρος οπής διάτρητης πλάκας

Ε = σταθερά του Young

f = Συχνότητα

 $f_0 = \Sigma$ υγνότητα συντονισμού

g = παράγοντας γεωµετρικής ανάκλασης

 $h =$  Porosity πορώδους υλικού

 $i = \sqrt{-1}$ 

k = κυµατάριθµος(ω/c)

kf = Σύνθετος συντελεστής ∆ιάδοσης πορώδους υλικού

l = µήκος σωλήνα, µήκος λαιµού Helmholtz, µήκος οπής µιας διάτρητης πλάκας

Μ = συντελεστής(λόγος) του Mach

m = μάζα υλικού

P = ποσοστό διάτρησης σε μία επιφάνεια

R<sub>f</sub> = αντίσταση ροής

r = συντελεστής ανάκλασης

Swr = ο λόγος της µέγιστης προς την ελάχιστη πίεση του ήχου

 $T =$  Tortuosity πορώδους υλικού

 $V = όγκος$ 

V<sub>v</sub> = Όγκος του κενού χώρου μέσα σε ένα πορώδες υλικό

 $V_t = \Sigma$ υνολικός όγκος ενός πορώδους υλικού

W<sub>r =</sub> ανακλώμενη από μια επιφάνεια Ηχητική Ενέργεια

W<sub>i</sub> = προσπίπτουσα σε μία επιφάνεια ηχητική ενέργεια

 $W_{\tau}$  = η διαδιδόμενη σε δύο μέσα ηχητική ενέργεια

 $W_a$  = η Ηχητική ενέργεια που απορροφάται από ένα υλικό

 $w_0 = \tau$ ο πάχος ενός στρώματος αέρα – απόσταση υλικού από τοίχο

 $Z_m = \mu \eta \chi \alpha \nu \kappa \eta \epsilon \mu \pi \epsilon \delta \eta \sigma \eta$ 

Ζ = ειδική ακουστική εµπέδηση

 $Z_d$  = ακουστική εμπέδηση

Ζ0 = Εµπέδηση του αέρα

Ζ΄ = Εµπέδηση λεπτού στρώµατος πορώδους υλικού

 $Z_{\text{tot}} = E\mu\pi\epsilon\delta\eta\sigma\eta$  στην επιφάνεια ενός σύνθετου απορροφητή

 $Z_f$  = Εμπέδηση ενός πορώδους υλικού

Ζs = Εµπέδηση Μεµβράνης

Z<sub>P</sub> = Εμπέδηση Διάτρητης πλάκας

 $Z_1 = E\mu\pi\epsilon\delta\eta$ ση επιφάνειας που τοποθετείται πάνω σε μία άλλη επιφάνεια για να δηµιουργηθεί ένας σύνθετος απορροφητής.

Ζ2 = Εµπέδηση Επιφάνειας πάνω στην οποία τοποθετείται υλικό για να δηµιουργηθεί σύνθετος απορροφητής.

η = Παράγοντας απώλειας

Λ = µήκος ιξώδους (Allard – Johnson)

Λ'= θερµικό µήκος (Allard – Johnson)

ν = λόγος του Poisson

ρ = Πυκνότητα

.<br> $\rho_0 = \Pi$ υκνότητα του αέρα (1,21 kg/m<sup>3</sup>)

τ = συντελεστής διάδοσης

ω = Κυκλική συχνότητα

# Κεφάλαιο **1**

# Εισαγωγή **–** Περιγραφή της πτυχιακής

Η έννοια της ηχοαπορρόφησης και του συντελεστή απορρόφησης αναφέρεται στην ιδιότητα που έχουν τα υλικά να απορροφούν ένας µέρος της ηχητικής ενέργειας που προσπίπτει στην επιφάνεια τους. Παρότι όλα τα υλικά έχουν κάποιο βαθµό ηχοαπορρόφησης µε τον όρο τεχνολογία ηχοαπορρόφησης αναφερόµαστε συνήθως σε διατάξεις ειδικά σχεδιασµένες για την βελτιστοποίηση της ηχοαπορροφητικής τους ικανότητας και ως κλάδος αναπτύχθηκε κυρίως στο δεύτερο µισό του 20ου αιώνα.

∆εδοµένου ότι η δηµιουργία ενός ευχάριστου ακουστικού περιβάλλοντος σε ένα περατωµένο χώρο εξαρτάται σε µεγάλο βαθµό από την ύπαρξη της κατάλληλης ποσότητας (και την ορθή τοποθέτηση) ηχοαπορροφητικών υλικών στο χώρο η τεχνολογία ηχοαπορρόφησης βρίσκει ευρύτατη εφαρµογή στους περισσότερους τοµείς της κατασκευής και της βιοµηχανίας.

Στη βιβλιογραφία υπάρχουν αρκετές αναφορές και µελέτες (θεωρητικές και πειραµατικές) σχετικά µε τους κύριους τύπους ηχοαπορροφητών και τον τρόπο λειτουργίας τους αλλά υπάρχουν πολύ λίγες αναφορές σε ότι αφορά στο συνδυασµό διαφορετικών υλικών και τη δηµιουργία σύνθετων απορροφητών και διατάξεων. Υπάρχουν βεβαίως εργαστηριακές µετρήσεις για το συντελεστή απορρόφησης συγκεκριµένων συνθέτων ηχοαπορροφητικών διατάξεων αλλά εκτός του ότι αυτές οι µετρήσεις είναι λίγες, καλύπτουν ένα περιορισµένο εύρος περιπτώσεων σε ότι αφορά το πάχος, την πυκνότητα, την πιθανή διάτρηση του υλικού ή το διάκενο του αέρα.

Το λογισµικό που αναπτύχθηκε στα πλαίσια της εργασίας, δίνει τη δυνατότητα στον χρήστη να επιλέξει ο ίδιος τα υλικά που επιθυµεί καθώς να καθορίσει τις τιµές των φυσικών τους χαρακτηριστικών, να πραγµατοποιήσει συνδυασµούς υλικών και να µελετήσει την επίδραση τους στην ηχοαπορροφητική ικανότητα της συνολικής διάταξης.

Σηµειώνεται ότι αντίστοιχα λογισµικά υπάρχουν ελάχιστα παγκοσµίως (µε πιο γνωστό το WINFLAG του Vigran ) και ότι, µέχρι σήµερα, δεν έχει καθιερωθεί η χρήση κανενός εξ΄ αυτών από την ακουστική κοινότητα.

Στο πρώτο µέρος της εργασίας και συγκεκριµένα στο κεφάλαιο δυο εισάγονται οι βασικές έννοιες που απαιτούνται για την κατανόηση της ακουστικής συµπεριφοράς των υλικών όπως η ανάκλαση, η εµπέδηση, η διάχυση και η απορρόφηση του ήχου.

Το τρίτο κεφάλαιο χωρίζεται σε τρεις ενότητες που αντιπροσωπεύουν τους τρεις βασικούς τύπους ηχοαπορροφητικών υλικών: πορώδη υλικά, απορροφητές µεµβράνης και διάτρητες πλάκες. Αναλύεται ο µηχανισµός απορρόφησης του κάθε υλικού, παρουσιάζονται σχέσεις για τον υπολογισµό της εµπέδησης, παρατίθενται γραφικές παραστάσεις για το συντελεστή απορρόφησης και πίνακες που περιέχουν στοιχεία για τις ιδιότητες που επηρεάζουν την απορροφητική ικανότητα των υλικών.

Το σηµαντικότερο τµήµα του πρώτου µέρους της πτυχιακής εργασίας συγκεντρώνεται στο τέταρτο κεφάλαιο όπου αναλύεται η µέθοδος υπολογισµού της εµπέδησης και κατ' επέκταση της απορρόφησης, στην επιφάνεια ενός σύνθετου απορροφητή αποτελούµενου από πολλαπλά στρώµατα απορροφητικών

.

υλικών. Αναφέρονται οι σχέσεις που χρησιµοποιούνται και παρατίθεται παράδειγµα συνδυασµού.

Στο πέµπτο κεφάλαιο αναλύεται η λειτουργία του λογισµικού «ΑΠΟΡΡΟΦΗΣΗ 1.1» που αναπτύχθηκε στα πλαίσια της εργασίας και επεξηγείται το κάθε στάδιο της διαδικασίας υπολογισµού µε σχήµατα, παραποµπές σε παραγράφους της εργασίας και διαγράµµατα ροής.

Στο έκτο κεφάλαιο παρουσιάζονται τα αποτελέσµατα της σύγκρισης των προβλέψεων του λογισµικού «ΑΠΟΡΡΟΦΗΣΗ 1.1» µε αποτελέσµατα εργαστηριακών µετρήσεων σε πραγµατικές κατασκευές. Παρατηρήθηκε ότι στα πορώδη υλικά και στους διάτρητους απορροφητές, ο βαθµός ακριβείας των αποτελεσµάτων του προγράµµατος είναι πού ικανοποιητικός ενώ στους απορροφητές µεµβράνης υπάρχει κάποια απόκλιση από τις µετρήσεις.

Η πτυχιακή εργασία ολοκληρώνεται µε την ανακεφαλαίωση των βασικών συµπερασµάτων που εξήχθησαν και µε προτάσεις για πιθανές βελτιώσεις και µελλοντική συνέχιση της εργασίας αυτής.

Στα παραρτήµατα τέλος παρατίθεται συγκεντρωτικά όλοι οι τύποι υπολογισµού καθώς επίσης και το κύριο µέρος του κώδικα προγραµµατισµού της εφαρµογής.

# Κεφάλαιο **2**

# Θεωρία **-** Ορισµοί

Σκοπός αυτού του κεφαλαίου είναι η προετοιµασία του αναγνώστη για την κατανόηση της πτυχιακής εργασίας και η εξοικείωση του µε στοιχειώδεις όρους της ακουστικής. Συγκεκριµένα, θα αναφερθούµε στην ανάκλαση και διάδοση ενός ηχητικού κύµατος, στη διάχυση του ήχου, στον συντελεστή απορρόφησης και τις µεθόδους υπολογισµού του, και την εµπέδηση

# **2.1** Ανάκλαση **-** ∆ιάδοση

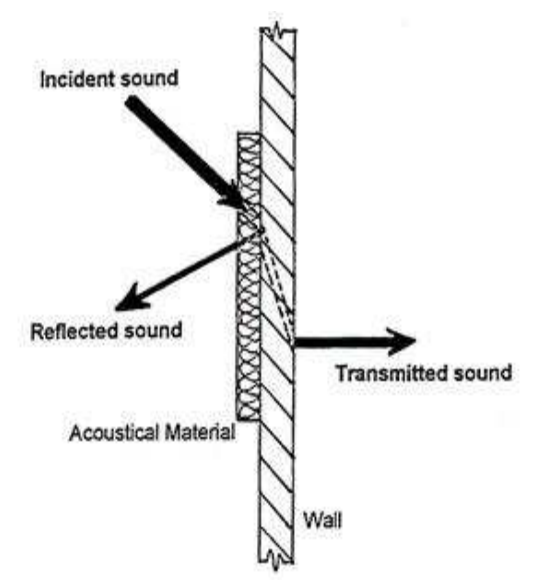

 Όταν ένα ηχητικό κύµα προσπίπτει σε µια επιφάνεια διαχωρισµού δύο µέσων, ένα µέρος της ενέργειας που µεταφέρει ανακλάται, ενώ ένα άλλο µέρος απορροφάται ή διαδίδεται µέσω της επιφάνειας προς την άλλη πλευρά. Για την µελέτη της διάδοσης και την ανάκλασης του ήχου ορίζουµε τους παρακάτω συντελεστές[2]:

# 1. Συντελεστής ανάκλασης r.

Είναι ο λόγος της ανακλώμενης (W<sub>r</sub>) ηχητικής ενέργειας από την επιφάνεια προς, την προσπίπτουσα  $(W_{i})$ :

$$
r = \frac{W_r}{W_i} = \frac{I_r}{I_i}
$$
 (2.1.1)

για κάθετη πρόσπτωση: 
$$
r = \frac{(z_2 - z_1)^2}{(z_2 + z_1)^2}
$$
 (2.1.2)

για πλάγια πρόσπτωση: 
$$
r = \frac{(z_2 \cos \theta_i - z_1 \cos \theta_i)^2}{(z_2 \cos \theta_i + z_1 \cos \theta_i)^2}
$$
(2.1.3)

όπου:

z<sub>1</sub>: η ακουστική εμπέδηση του πρώτου μέσου διάδοσης (βλ παράγραφο 2.4)

z2 : η ακουστική εµπέδηση του δεύτερου µέσου διάδοσης

θi : η γωνία που σχηµατίζει το προσπίπτον κύµα µε την κάθετη επιφάνεια

θ<sub>t</sub> : η γωνία που σχηματίζει το διαδιδόμενο κύμα με την κάθετη επιφάνεια

2. Συντελεστής διάδοσης τ.

Είναι ο λόγος της ενέργειας που διαδίδεται από την επιφάνεια διαχωρισµού των δυο μέσων  $\left(W_{_{t}}\right)$ , προς την προσπίπτουσα  $\left(W_{_{t}}\right)$ :

$$
\tau = \frac{W_t}{W_i} = \frac{I_t}{I_i} \tag{2.1.4}
$$

για κάθετη πρόσπτωση: 
$$
\tau = \frac{(4z_1z_2)}{(z_2 + z_1)^2}
$$
 (2.1.5)

για πλάγια πρόσπτωση: 
$$
\tau = \frac{(4z_1z_2 \cos\theta_i \cos\theta_t)}{(z_2 \cos\theta_i + z_1 \cos\theta_t)^2}
$$
(2.1.6)

3. Συντελεστής απορρόφησης α. Είναι ο λόγος της ενέργειας που απορροφάται από μια επιφάνεια  $\left( W_{_{a}}\right)$  προς την προσπίπτουσα ( ) *W<sup>i</sup>*  $(W_1):$ 

$$
a = \frac{W_a}{W_i} = \frac{I_a}{I_i}
$$
 (2.1.7)

Όλα τα οικοδοµικά υλικά έχουν αυτές τις ακουστικές ιδιότητες σύµφωνα µε τις οποίες απορροφούν, ανακλούν η επιτρέπουν την µετάδοση ενός ηχητικού κύµατος που προσπίπτει στην επιφάνειά τους[13].

Ο συντελεστής ηχοαπορρόφησης ενός υλικού ορίζεται ως το κλάσµα της ηχητικής ενέργειας που προσπίπτει στο υλικό και η οποία δεν ανακλάται από το υλικό.

Θα πρέπει να τονιστεί ότι ο συντελεστής απορρόφησης δε συνδέεται µε τον συντελεστή ηχοµείωσης. ΄Έτσι λ.χ. ένα ανοιχτό παράθυρο θεωρείται τέλειος απορροφητής αλλά αποτελεί ένα πολύ αναποτελεσµατικό φράγµα για τον ήχο. Ένας συµπαγής σκληρός τοίχος αντίθετα αποτελεί καλό φράγµα ήχου αλλά ανακλά περίπου το 97% του προσπίτοντος ήχου και κατά συνέπεια είναι ένας πολύ αναποτελεσµατικός απορροφητής[13].

## **2.2** ∆ιάχυση του ήχου

 Ας υποθέσουµε ότι υπάρχει ένας κλειστός χώρος ο οποίος περικλείει ηχητική ενέργεια αλλά δεν περιέχει πηγή. Σε υψηλές κυρίως συχνότητες, όπου το µήκος κύµατος είναι µικρό, µπορούµε να θεωρήσουµε ότι ο ήχος αποτελείται από επίπεδα κύµατα που έχουν την ίδια ακριβώς πιθανότητα να διαδοθούν προς οποιαδήποτε κατεύθυνση. Αν το µέσο τετράγωνο της πίεσης για κάθε επίπεδο κύµα έχει την ίδια µέση τιµή, ανεξάρτητα από την κατεύθυνση, τότε ο ήχος ονοµάζεται διάχυτος.

Όταν το ηχητικό πεδίο είναι διάχυτο τότε αυτό έχει τις παρακάτω ιδιότητες :

- Ο ρυθµός µείωσης της ηχητικής ενέργειας όταν µηδενιστεί η πηγή είναι οµαλός.
- Ο ρυθμός μείωσης είναι καθαρά εκθετικός (ή ευθεία γραμμή σε λογαριθμική κλίµακα
- Ο Χρόνος αντήχησης είναι ο ίδιος σε όλες τις θέσεις του χώρου
- Ο ρυθµός µείωσης δεν εξαρτάται από την κατευθυντικότητα του χρησιµοποιούµενου µικροφώνου
- Οι αποκλίσεις από τη κατάσταση ηρεµίας σε διαφορετικές συχνότητες είναι αµελητέες

Είναι εξαιρετικά δύσκολο να δηµιουργηθεί ένα πεδίο 100% διάχυτο, ωστόσο µπορούµε να το προσεγγίσουµε µε ικανοποιητική ακρίβεια αν στο χώρο τοποθετήσουµε ειδικές επιφάνειες που διαχέουν τον ήχο.[2]

Η διάχυση µπορει να αποτελέσει εξαιρετική εναλλακτική επιλογή για την απορρόφηση καθώς δεν προκαλεί µεγάλη απώλεια ενέργειας. Μπορεί δηλαδή να χρησιµοποιηθεί για την µείωση των συµφασικών ανακλάσεων που δηµιουργούν προβλήµατα επιτρέποντας ταυτόχρονα στο χώρο να διατηρήσει τη ζωντάνια του[15]

### **2.3** Συντελεστής Απορρόφησης

Ο συντελεστής απορρόφησης αποτελεί το µέτρο της ικανότητας µιας επιφάνειας ή ενός υλικού να απορροφά τον ήχο.

Για τον προσδιορισµό των ηχητικών παραµέτρων ενός χώρου και κυρίως του χρόνου αντήχησης βασική προϋπόθεση είναι το ηχητικό πεδίο να είναι τελείως διάχυτο. Ο ήχος θεωρείται διάχυτος όταν υποστεί πολλές ανακλάσεις ή όταν πέφτει σε ειδικά διασκευασµένες επιφάνειες. Για τον λόγο αυτό (αν και σπάνια) χρησιµοποιούµε τον παράγοντα γεωµετρικής ανάκλασης (g) και τον παράγοντα διάχυσης (d).

Παράγοντας γεωµετρικής ανάκλασης είναι ο λόγος της γεωµετρικώς ανακλώµενης ενέργειας προς την προσπίπτουσα και παράγοντας διάχυσης είναι ο λόγος της διαχεόµενης προς όλες τις κατευθύνσεις ηχητικής ενέργειας προς την προσπίπτουσα. Ισχύει[2]:

$$
g + d = a_r \tag{2.3.1}
$$

#### **2.3.1** Μέθοδοι προσδιορισµού του συντελεστή απορρόφησης

Ο προσδιορισµός του συντελεστή απορρόφησης γίνεται µε τους παρακάτω τρόπους[2]:

- Μέθοδος θαλάµου αντήχησης.
- Μέθοδος του σωλήνα σύνθετης αντίστασης.
- Μέθοδος ριπής τόνου.

#### Μέθοδος θαλάµου αντήχησης.

Η µέθοδος αυτή µετρά αυτόµατα την µέση τιµή. Ο θάλαµος αντήχησης είναι ένα µεγάλο δωµάτιο µε εξαιρετικά ανακλαστικά τοιχώµατα, οροφή και πάτωµα. Ο χρόνος αντήχησης ενός τέτοιου δωµατίου είναι πολύ µεγάλος, και όσο µεγαλύτερος είναι, τόσο ακριβέστερη είναι η μέτρηση. Ένα πρότυπο δείγμα (π.χ. 1 m<sup>2</sup>) τοποθετείται στο πάτωµα και µετριέται ο χρόνος αντήχησης. Συγκρίνοντας τον χρόνο αυτό, µε τον γνωστό χρόνο αντήχησης του δωµατίου έχουµε το πλήθος των µονάδων απορρόφησης που το δείγµα προσθέτει στο δωµάτιο. Από αυτό καθορίζεται η απορρόφηση που αποδίδεται σε κάθε τετραγωνικό µέτρο υλικού, δίνοντας το ισοδύναµο του συντελεστή απορρόφησης.

Πολλές φορές οι µετρήσεις µε την παραπάνω µέθοδο δίνουν συντελεστή απορρόφησης µεγαλύτερο του 1. Αυτό συµβαίνει γιατί η περίθλαση του ήχου στις ακµές του δείγµατος κάνει το δείγµα να εµφανίζεται, από ακουστικής πλευράς, σαν να έχει µεγαλύτερη επιφάνεια από ότι στην πραγµατικότητα. ∆εν υπάρχει πρότυπη µέθοδος για να γίνουν ρυθµίσεις γι αυτό.

Οι συντελεστές απορρόφησης µεταβάλλονται µε την συχνότητα, έτσι δηµοσιεύονται συνήθως, για τις εξής συχνότητες: 125, 250, 500, 1000, 2000 και 4000 Hz.

#### Μέθοδος του σωλήνα σύνθετης αντίστασης.

Ο σωλήνας Kundt χρησιµοποιείται συνήθως για την µέτρηση του συντελεστή απορρόφησης υλικών και σ' αυτή την περίπτωση λέγεται σωλήνας στάσιµου κύµατος ή σωλήνας σύνθετης αντίστασης. Η µέθοδος αυτή χρησιµοποιείται κυρίως για πορώδεις απορροφητές επειδή δεν είναι κατάλληλη για τους απορροφητές που εξαρτώνται από την επιφάνειά τους.

Στο σχήµα 2.3.1 που ακολουθεί φαίνονται η κατασκευή και η λειτουργία του σωλήνα. Έχει κυκλική διατοµή και σκληρά τοιχώµατα. Το δείγµα πρέπει να ταιριάζει άνετα µέσα στον σωλήνα. Αν το δείγµα πρόκειται να χρησιµοποιηθεί τοποθετηµένο σε στερεή επιφάνεια, τότε τοποθετείται σε επαφή µε το βαρύ ταµπλό υποστήριξης. Αν το υλικό πρόκειται να χρησιµοποιηθεί µε κενό χώρο πίσω του, τότε τοποθετείται σε κατάλληλη απόσταση από το ταµπλό υποστήριξης.

Στο άλλο άκρο του σωλήνα υπάρχει ένα µικρό µεγάφωνο µε µια τρύπα στον µαγνήτη του από όπου περνάει ένας µακρύς, λεπτός σωλήνας ο οποίος είναι συζευγµένος µε ένα µικρόφωνο. Όταν το µεγάφωνο ενεργοποιηθεί η µορφή του στάσιµου κύµατος, που δηµιουργείται από την αλληλεπίδραση του εξερχόµενου κύµατος µε το κύµα που ανακλάται από το δείγµα, δίνει σηµαντικές πληροφορίες για την απορροφητικότητα του υλικού.

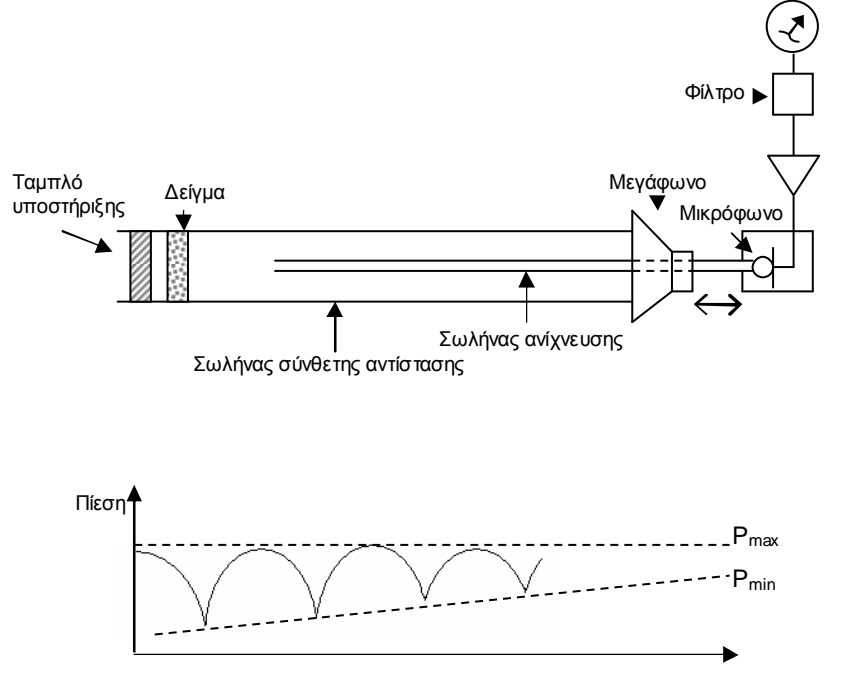

Σχήµα 2.3.1: Μέθοδος του σωλήνα σύνθετης αντίστασης για την µέτρηση του συντελεστή απορρόφησης υλικών για κάθετη πρόσπτωση.

Η πίεση του ήχου είναι µέγιστη στην επιφάνεια του δείγµατος. Καθώς το µικρόφωνο αποµακρύνεται από το δείγµα, η πίεση του ήχου πέφτει στο πρώτο ελάχιστο. Όταν το µικρόφωνο αποµακρύνεται κι άλλο, ανιχνεύει διαδοχικά µέγιστα και ελάχιστα.

Αν ο λόγος της µέγιστης προς την ελάχιστη πίεση του ήχου (για το πρώτο ζεύγος µεγίστου - ελαχίστου) είναι Swr, τότε ο συντελεστής απορρόφησης για κάθετη πρόσπτωση είναι:

$$
a_n = 1 - |\Gamma|^2
$$
  

$$
\Gamma = \frac{Swr - 1}{Swr + 1}
$$
 (2.3.2)

Η παραπάνω µέθοδος µειονεκτεί στο ότι ο συντελεστής που βρίσκεται µε τον τρόπο αυτό ισχύει µόνο για κάθετη πρόσπτωση και σε ένα δωµάτιο ο ήχος προσπίπτει στις επιφάνειες µε όλες τις γωνίες. Οι συντελεστές, για τυχαία πρόσπτωση, σ' αυτή την περίπτωση υπολογίζονται προσεγγιστικά.

Ειδικά όµως για τοπικά αντιδρώντα υλικά ( locally reacting βλ. παράγραφο 3.2.1) ο συντελεστής απορρόφησης για τυχαία πρόσπτωση δύναται να υπολογισθεί ακριβώς από τον κάθετο συντελεστή απορρόφοσης χρησιµοποιώντας την παρακάτω σχέση [3].

$$
a_{\text{diffuse}} = 8 \left[ \frac{1 - \sqrt{1 - a}}{1 + \sqrt{1 - a}} \right]^2 \left[ \frac{2}{1 - \sqrt{1 - a}} - \frac{1 - \sqrt{1 - a}}{2} + 2 \ln \left( \frac{1 - \sqrt{1 - a}}{2} \right) \right] (2.3.3)
$$

Όπου α ο κάθετος συντελεστής απορρόφησης

#### Μέθοδος ριπής τόνου.

Η µέθοδος ριπής τόνου χρησιµοποιείται για την µέτρηση του συντελεστή απορρόφησης σε οποιαδήποτε γωνία πρόσπτωσης και γίνεται µε την χρήση σύντοµων παλµών ήχου. Οι µετρήσεις σ' αυτή την περίπτωση µπορούν να γίνουν σε συνηθισµένα δωµάτια. Για να φτάσουν οι ενοχλητικές ανακλάσεις από τις επιφάνειες στην θέση µέτρησης, χρειάζεται κάποιος χρόνος. Αν ο παλµός είναι πολύ σύντοµος, η χρονική πύλη µπορεί ν' ανοίγει µόνο για τον επιθυµητό ηχητικό παλµό, αποκλείοντας τους παλµούς παρεµβολών.

Η αρχή λειτουργίας της µεθόδου µπορεί να δοθεί από το παρακάτω σχήµα 2.3.2. Το µικρόφωνο τοποθετείται σε x απόσταση από την πηγή (διάταξη Α). Στην συνέχεια τοποθετούνται έτσι ώστε η συνολική διαδροµή του παλµού, που ανακλάται από το προς εξέταση υλικό, να είναι ίση µε την απόσταση x. Η ένταση του ανακλώµενου παλµού συγκρίνεται µε την ένταση του άµεσου παλµού σε απόσταση x ώστε να καθοριστεί ο συντελεστής απορρόφησης.

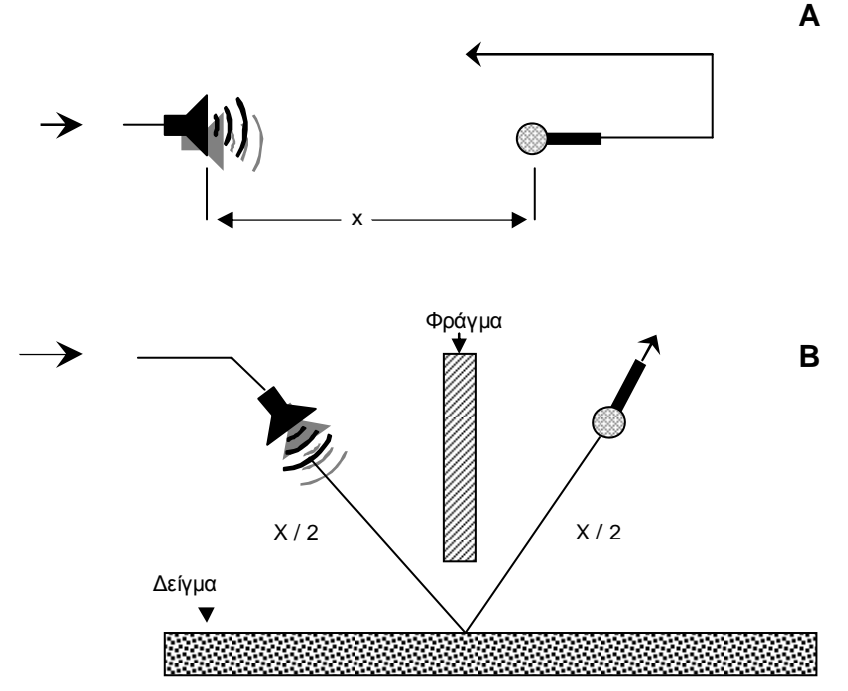

Σχήµα 2.3.2: Καθορισµός συντελεστών απορρόφησης υλικών µε την µέθοδο ριπής τόνου. Το σύστηµα πηγής – µικροφώνου ρυθµίζεται σε απόσταση x (Α).

#### **2.4** Εµπέδηση

Η άσκηση περιοδικής δύναµης ή πίεσης σε κάποιο σηµείο ενός δυναµικού συστήµατος προκαλεί µια περιοδική µεταβολή της θέσης και της ταχύτητας των µερών του συστήµατος. Ο λόγος του αιτίου (πίεση ή δύναµη) ως προς το αποτέλεσµα (ταχύτητα) ορίζεται ως η εµπέδηση του συστήµατος.

Οι 3 βασικοί τύποι εµπέδησης που χρησιµοποιούνται ευρέως στην ακουστική παρατίθενται στον πίνακα 2.4.1 παρακάτω:

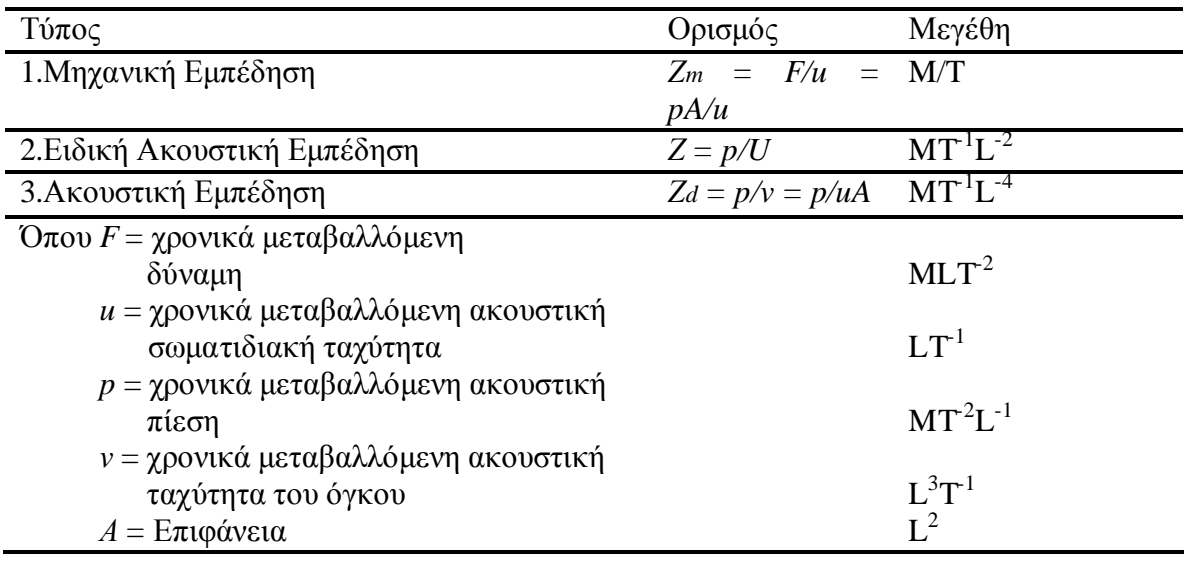

Πίνακας 2.4.1: Οι τρεις τύποι εµπέδησης που χρησιµοποιούνται στην Ακουστική[4]

#### **2.4.1** Μηχανική Εµπέδηση

Η μηχανική εμπέδηση είναι ο λόγος μιας δύναμης προς την προκαλούμενη ταχύτητα και είναι ευρεώς χρησιµοποιούµενη στην ακουστική για την περιγραφή του µεγέθους της ακτινοβολίας από ένα µέσο διάδοσης σε µία δονούµενη επιφάνεια.

#### **2.4.2** Ειδική Ακουστική Εµπέδηση

Η ειδική ακουστική εµπέδηση είναι ο λόγος της ακουστικής πίεσης προς τη προκαλούµενη σωµατιδιακή ταχύτητα. Χρησιµοποιείται για την περιγραφή της διάδοσης του ήχου σε συνεχή µέσα (αέρια - υγρά) και είναι συνεχείς (µε τη µαθηµατική έννοια) και στα σηµεία διεπαφής διαφορετικών µέσων διάδοσης. Από τη γνώση της εµπέδησης των επιµέρους µέσων διάδοσης δύναται να υπολογισθεί το ποσό της ηχητικής ενέργειας που ανακλάται, διαδίδεται η αποσβένεται από/σε ένα απορροφητικό υλικό, ένα σωλήνα η ένα τοίχο ενός δωµατίου.

#### **2.4.3** Ακουστική εµπέδηση

Η ακουστική εµπέδηση είναι σηµαντική για τη µελέτη ενός ήχου που διαδίδεται µέσα σε κυµαταγωγούς όπου θεωρείται ότι το µήκος κύµατος του διαδιδόµενου ήχου είναι συγκρίσιµο των διαστάσεων της επιφάνειας του αγωγού µέσα στον οποίο ο ήχος διαδίδεται.

Σε αυτή την περίπτωση, µόνο τα επίπεδα κύµατα διαδίδονται και είναι τότε δυνατόν να οριστεί η ταχύτητα του όγκου ως το γινόµενο της επιφάνειας του αγωγού και της σωµατιδιακής ταχύτητος.[4]

### **2.4.4** Ειδική Χαρακτηριστική Ακουστική Εµπέδηση

Ειδική χαρακτηριστική ακουστική εµπέδηση ορίζεται ως ο λόγος της ειδικής ακουστικής εμπέδησης προς την εμπέδηση του αέρα ( $Z_0$ )

$$
Z_c = \frac{Z}{Z_0}
$$

όπου Z η Ειδική Ακουστική Εμπέδηση και  $Z_0 = \rho_0 c$ 

# Κεφάλαιο **3**

## Υλικά Ηχοαπορρόφησης

Ηχοαπορροφητικό υλικό είναι κάθε υλικό που χαρακτηρίζεται από, σχετικά, µεγάλη ικανότητα ηχοαπορρόφησης.

Στην αρχιτεκτονική ακουστική ηχοαπορροφητικά υλικά θεωρούνται:

- 1. Επενδύσεις επιφανειών τοίχου, δαπέδου και οροφής.
- 2. Άτοµα, καθίσµατα, κουρτίνες, χαλιά.
- 3. Ο αέρας του χώρου.

Υπάρχουν τρεις βασικές κατηγορίες ηχοαπορροφητών ο καθένας εκ των οποίων δρα απορροφητικά σε διαφορετικό εύρος συχνοτήτων και στηρίζει την απορροφητική του ικανότητα σε διαφορετικό µηχανισµό.

- -Πορώδη (υψηλές – µεσαίες συχνότητες).
- -Απορροφητές µεµβράνης (χαµηλές συχνότητες).
- -Συνηχητές κοιλότητας (µεσαίες – χαµηλές συχνότητες).

### **3.1** Πως Απορροφάται ο ήχος

Ο ήχος είναι η οργανωµένη υπέρθεση της σωµατιδιακής κίνησης µε την τυχαία θερµική κίνηση των µορίων. Η σωµατιδιακή ταχύτητα στον αέρα είναι τυπικά έξι τάξεις µεγέθους µεγαλύτερη απο αυτή της θερµικής κίνησης.

Ολοι οι απορροφητές διευκολύνουν τη µετατροπή της ενέργειας της σωµατιδιακής κίνησης σε θερµότητα . Όλες οι δυνάµεις –εξαιρουµένων αυτών που συµπιέζουν και επιταχύνουν τον αέρα- που προκαλούνται από την σωµατιδιακή ταλάντωση παρουσία ενός συµπαγούς υλικού έχουν σαν αποτέλεσµα την απώλεια Ακουστικής Ενέργειας.

Η µετατροπή αυτή σχετίζεται κυρίως µε τις αντιστάσεις που οφείλονται σε τριβές µεταξύ της επιφάνειας ενός τοίχου ή του σκληρού σκελετού ενός πορώδους υλικού και του αέρα στο λεπτό οριακό σηµείο µεταξύ των δύο µέσων.

Για ένα πορώδες υλικό όπου η ταχύτητα της ακουστικής ροής στο υλικό είναι χαµηλή και η ροή παραµένει σταθερή η αντιστάσεις είναι ανάλογες της ακουστικής σωµατιδιακής ταχύτητας.

Στις υψηλές ταχύτητες που παρατηρούνται στο στόµιο ενός συνηχητή (resonator), η ροή διαχωρίζεται, δηµιουργείται αναταραχή και η δύναµη της τριβής γίνεται ανάλογη του τετραγώνου της ταχύτητας και ως εκ τούτου παρατηρείται µη γραµµικη συµπεριφορά.

Στην περίπτωση του απορροφητή µεµβράνης, η ακουστική ενέργεια µετατρέπεται σε θερµότητα στη ταλαντευόµενη, εύκαµπτη µεµβράνη και εκπέµπεται σαν ήχος από το πίσω µέρος της µεµβράνης ή µεταδίδεται µε τη µορφή κινητικής ενέργειας στη κατασκευή που υποστηρίζει τη µεµβράνη.

Οι εσωτερικές στρώσεις ενός σύνθετου απορροφητή (που αποτελείται από πολλές διαφορετικές στρώσεις ηχοαπορροφητικών υλικών) µπορούν να απορροφήσουν µόνο το µέρος της προσπίπτουσας ακουστικής ενέργειας που δεν ανακλάται απο την επιφάνεια. Συνεπώς είναι σηµαντικό η ένταση των ανακλάσεων των προηγούµενων στρώσεων να περιοριστεί όσο το δυνατόν περισσότερο.

Ουσιαστικά, το µέρος της προσπίπτουσας Ακουστικής ενέργειας που εισέρχεται στον απορροφητή πρέπει να αποσβεστεί προτού επιστρέψει στην επιφάνεια αφού θα έχει αρχικά διασχίσει τον απορροφητή και θα έχει ανακλαστεί από το σκληρό τοίχο.

Αλλιώς ο απορροφητής επιστρέφει ακουστική ενέργεια στο µέσο η οποία είναι επιπρόσθετη στην αρχική ανάκλαση.

Για να επιτευχθεί αυτό απαιτείται κάποιο συγκεκριµένο πάχος. Η πρόκληση στην κατασκευή ενός απορροφητή είναι να περιοριστεί στο ελάχιστο δυνατό το πάχος του.[1]

#### **3.2** Πορώδη Υλικά

Στα Πορώδη υλικά η απορρόφηση του ήχου επιτυγχάνεται µε τη βοήθεια των δυνάµεων τριβής που µετατρέπουν την ηχητική ενέργεια σε θερµότητα.

Όσο πιο µικρή διαφορά έχουν οι εµπεδήσεις του αέρα και του υλικού τόσο µικρότερη η ανάκλαση και συνεπώς µεγαλύτερη η διάδοση. Για να συµβαίνει αυτό η πυκνότητα των απορροφητικών υλικών πρέπει να είναι µικρή και αυτό αποτελεί το κύριο χαρακτηριστικό τους. Στην πράξη η πυκνότητα ενός καλού απορροφητή πρέπει να είναι 2 – 3 φορές µεγαλύτερη από αυτή του αέρα. Επιπροσθέτως το πάχος του Πορώδους υλικού θα πρέπει να είναι συγκρίσιµο µε το µήκος κύµατος του ήχου.

Η απορροφητική ικανότητα στα πορώδη απορροφητικά εξαρτάται από την συχνότητα και αυξάνει µε αυτήν. Για υψηλές συχνότητες καταλήγει στην µέγιστη τιµή[2].

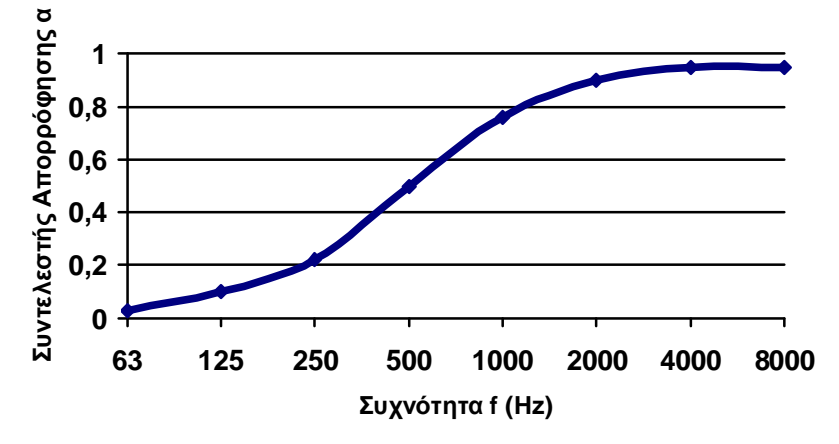

Σχήµα 3.2.1: Τυπικός συντελεστής απορρόφησης ενός πορώδους υλικού.

#### **3.2.1** Λεπτό στρώµα Πορώδους υλικού µπροστά από σκληρό τοίχο

Ένας απορροφητής που αποτελείται από ένα λεπτό υλικό µε κάποια αντίσταση ροής µπροστά από ένα συµπαγή τοίχο µε ένα ενδιάµεσο στρώµα αέρα, είναι ένα σύστηµα του οποίου η απορρόφηση είναι εύκολο να προβλεφθεί.

Στο σχήµα 3.2.2 αριστερά µπορούµε να δούµε ένα σύστηµα όπου ο αέρας ανάµεσα στον τοίχο και στο λεπτό πορώδες, έχει διαχωριστεί σε διάφορα µέρη ώστε να αποφευχθεί η διάδοση του ήχου παράλληλα µε το υλικό. Το συγκεκριµένο σύστηµα ονοµάζεται τοπικά αντιδρών *(locally reacting)* επειδή το ηχητικό πεδίο του απορροφητή εξαρτάται αποκλειστικά από την ηχητική πίεση στο εσωτερικό του συγκεκριµένου χωρίσµατος. Ο ήχος στο εσωτερικό του απορροφητή µπορεί να διαδοθεί µόνο κάθετα ως προς την επιφάνεια του υλικού.

Στο σύστηµα δεξιά του σχήµατος 3.2.2 ∆εν υπάρχει διαχωρισµός του αέρα στο εσωτερικό. Η ηχητική πίεση στο κάθε σηµείο στον αέρα εξαρτάται από την πίεση που ασκείται σε όλα τα σηµεία της εκτιθέµενης στον ήχο επιφάνειας του απορροφητή. Το σύστηµα αυτό ονοµάζεται (µη τοπικά αντιδρών) *non – locally reacting* [1]

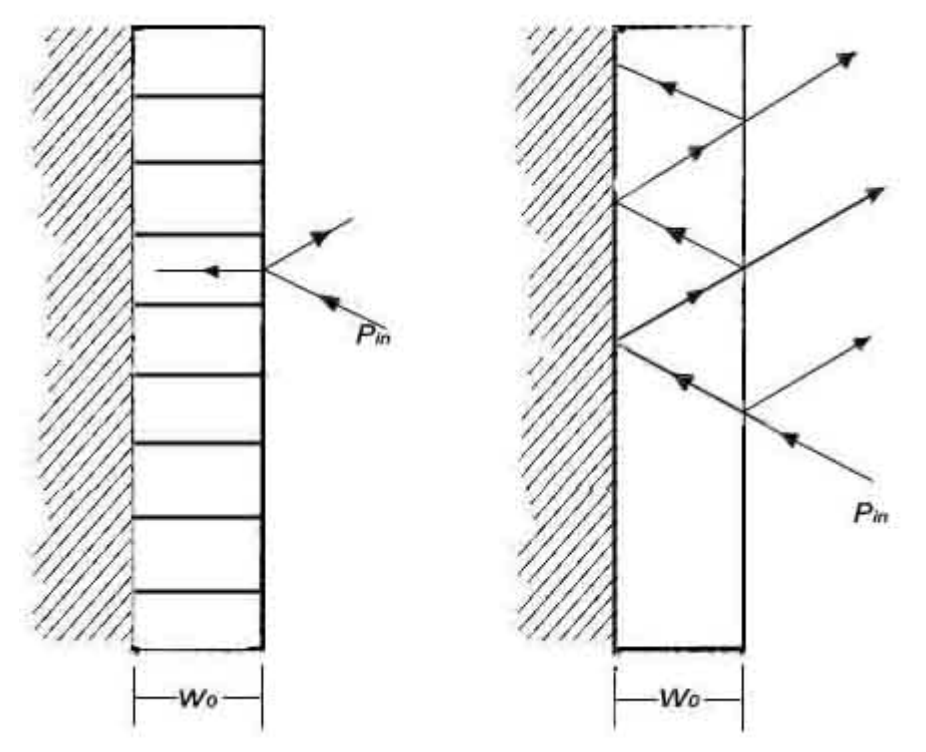

Σχήµα 3.2.2: Αριστερά: Τοπικά αντιδρών σύστηµα. ∆εξιά: Μη τοπικά αντιδρών σύστηµα (Η πίεση σε οποιοδήποτε σηµείο του εσώκλειστου αέρα επηρεάζεται από τη πίεση που ασκείται σε οποιοδήποτε σηµείο της επιφάνειας)

Ένα λεπτό άκαµπτο στρώµα πορώδους υλικού µπορεί εύκολα να καθοριστεί από µία

µόνο παράµετρο, την αντίσταση ροής του η την εµπέδηση του  $_{0C}$  $\sigma' = \frac{\partial}{\partial \rho}$ *Rf z* ρ  $=\frac{19}{1}$  (3.2.1)

όπου ρ είναι η πυκνότητα του αέρα και c η ταχύτητα του ήχου στο υλικό. Ξέροντας ότι η εμπέδηση του αέρα είναι  $\quad z_0 = j \cot\big(kw_0\big)$  όπου k = 2π/λ και το w<sub>0</sub> είναι το βάθος του στρώµατος αέρα µεταξύ του υλικού και του τοίχου, µπορούµε να συµπεράνουµε ότι η εµπέδηση του συστήµατος είναι

$$
Z_{tot} = z' + jz_0 = \frac{Rf}{\rho_{0}c_0} + j \cot(kw_0)
$$
 (3.2.2)

Η µέγιστη τιµή που µπορεί να πάρει ο συντελεστής απορρόφησης δίνεται από τον τύπο:

$$
a_{\text{max}} = \frac{4z'}{(1+z')^2} \quad (3.2.3)
$$

Πράγµα που δείχνει ότι η απορρόφηση παίρνει τη µέγιστη τιµή της για *z*' = 1 . Σύµφωνα µε την αναφορά [1] ο συντελεστής απορρόφησης δίνεται από το τύπο:

$$
a(f) = \left\{ \left[ \left( \frac{Rf}{\rho_{0}c_{0}} \right)^{0.5} + \left( \frac{\rho_{0}c_{0}}{Rf} \right)^{0.5} \right]^{2} + \frac{\rho_{0}c_{0}}{Rf} \cot^{2} \left( \frac{2\pi f w_{0}}{c_{0}} \right) \right\}^{-1} (3.2.4)
$$

#### **3.2.2** Μοντέλα για την Εµπέδηση ενός Πορώδους υλικού

• Μοντέλο των Delany-Bazley

Το µοντέλο των Delany-Bazley(1970) είναι ένα εµπειρικό µοντέλο το οποίο βασίζεται σεένα µεγάλο αριθµό µετρήσεων σε πορώδη υλικά µε Porosity σχεδόν ίσο µε 100%.

Οι µεταβλητές που χρησιµοποιεί είναι µόνο η συχνότητα και η αντίσταση Ροής(Flow Resistivity). Οι εξισώσεις για την εμπέδηση Ζ και το σύνθετο συντελεστή διάδοσης k είναι οι εξής:

$$
Z_f = \rho \, o \, c \, o \left( 1 + 0.0571 \cdot E^{-0.751} - j \, 0.087 \cdot E^{-0.732} \right) \tag{3.2.5.a}
$$

$$
k = j \frac{\omega}{c_0} (1 + 0.0978 \cdot E^{-0.7} - j0.189 \cdot E^{-0.595}) \qquad (3.2.5. \beta)
$$

$$
O_{\pi\text{OU:}} \quad E = \frac{\rho_0 f}{R_f}
$$

Το <sup>ρ</sup><sup>0</sup> είναι η πυκνότητα του αέρα, το *c*<sup>0</sup> η ταχύτητα του ήχου στον αέρα, το ω είναι η κυκλική συχνότητα και το Rf είναι η αντίσταση ροής.

Παρόλο που το µοντέλο των Delany και Bazley χρησιµοποιήθηκε ευρέως και σχετικά αποτελεσµατικά, αποδείχθηκε ότι δίνει αφύσικα αποτελέσµατα για τις χαµηλές συχνότητες. Συγκεκριµένα, το Πραγµατικό µέρος της εµπέδησης της επιφάνειας ενός πορώδους τοποθετηµένου πάνω σε ένα ανένδοτο τοίχο παίρνει µέχρι και αρνητικές τιµές. Το µοντέλο του Miki αντιπροσωπεύει µια τροποποίηση αυτών των τύπων βασισµένη στα δεδοµένα των Delany και Bazley και σε µία ηλεκτρική αναλογία για τις ακουστικές ιδιότητες των πορώδων υλικών.

Οι τύποι του Miki έχουν ως εξής : [1]

$$
Z_f = \rho \, o \, c \, o \big( 1 + 0.070 \cdot E^{-0.632} - j \, 0.107 \cdot E^{-0.632} \big) \tag{3.2.6.} \alpha
$$

$$
k_f = j \frac{\omega}{c_0} (1 + 0.109 \cdot E^{-0.618} - j0.160 \cdot E^{-0.618}) \tag{3.2.6. \beta}
$$

$$
O_{\pi\text{OU:}} \quad E = \frac{\rho_0 f}{R_f}
$$

• Μοντέλο του Mechel

Το µόντέλο του Mechel αποτελεί στην ουσία µια εξέλιξη του µοντέλου των Delany-Bazley. Το μοντέλο αυτό χρησιμοποιεί μια θεωρητική έκφραση για τη συμπεριφορά του υλικού στις χαµηλές συχνότητες ενώ χρησιµοποιεί καµπύλες και δεδοµένα που έχουν προκύψει από πειράµατα και µετρήσεις για να προβλέψει τη συµπεριφορά του υλικού σε µεσαίες και υψηλές συχνότητες. Οι εξισώσεις που δίνει ο Mechel για την εµπέδηση Ζ και για το συντελεστή διάδοσης k φαίνονται παρακάτω:

$$
Z_{f} = \rho \, o \, c \, o \left( 1 + 0.0563 \cdot E^{-0.725} - j \, 0.127 \cdot E^{-0.655} \right) \quad \text{e\'{a}v \, to } E \ge 0.025
$$
\n
$$
Z_{f} = \rho \, o \, c \, o \left( 1 + 0.081 \cdot E^{-0.699} - j \, 0.191 \cdot E^{-0.566} \right) \quad \text{e\'{a}v \, to } E \square 0.025
$$
\n
$$
(3.2.7. \alpha)
$$

$$
k_f = \frac{\omega}{c_0} \Big( 1 + 0.179 \cdot E^{-0.663} - j \Big( 1 + 0.103 \cdot E^{-0.716} \Big) \Big) \quad \text{eáv to } E \ge 0.025
$$
\n(3.2.7.8)

$$
k_f = \frac{\omega}{c_0} \Big( 1 + 0.322 \cdot E^{-0.502} - j \Big( 1 + 0.136 \cdot E^{-0.641} \Big) \Big) \quad \text{eáv to } E \square 0.025
$$

$$
O_{\pi\text{OU}}\colon\ E = \frac{\rho_0 f}{R_f}
$$

• Μοντέλο του Attenborough

*f*

Η δουλειά του Attenborough βασίζεται κυρίως στη δημιουργία ενός μοντέλου για την εµπέδηση της επιφάνειας του εδάφους µε σκοπό την πρόβλεψη της διάδοσης του ήχου σε εξωτερικούς χώρους.[12] Ο Rayleigh είχε δηµιουργήσει παλιότερα ένα µοντέλο µε τέσσερεις παραµέτρους. Το µοντέλο αυτό αφορούσε *locally reacting(*τοπικά επιδρών*)* άκαµπτο πορώδες µέσο. Για να δηµιουργήσει το µοντέλο αυτό θεώρησε ότι την επιφάνεια διατρέχουν όµοιοι κυλινδρικοί πόροι.

Ο Attenborough δηµιούργησε µια εξελιγµένη εκδοχή του µοντέλου αυτού. Το µοντέλο του Attenborough επιτρέπει την τυχαία τοποθέτηση των πόρων καθώς και την απόκλιση του άξονα των πόρων από την ευθεία και του σχήµατος από το κυκλικό-κυλινδρικό σχήµα. Οι δύο νέες παράµετροι ,που σκοπό έχουν να συµπεριληφθεί στον υπολογισµό και ο επιπλέον παράγοντας του σχήµατος και της διάταξης των πόρων είναι το sf (pore shape factor) και το *tortuosit*y. [7] Οι παράµετροι αυτές όπως και το Porosity θα αναλυθούν σε επόµενη παράγραφο.

• Μοντέλο των Allard-Johnson

Το µοντέλο αυτό, χρησιµοποιεί δυο νέες παραµέτρους για να χαρακτηρίσει το σχήµα των πόρων στο υλικό. Αυτές οι παράµετροι είναι το *viscous length* Λ (µήκος ιξώδους) και το *thermal length* Λ' (Θερµικό µήκος) *.* 

Το πλεονέκτηµα του µοντέλου αυτού σε σχέση µε τα προηγούµενα είναι ότι δίνει τη δυνατότητα σε κάποιον, πραγµατοποιώντας µετρήσεις, να προσδιορίσει οποιαδήποτε από αυτές τις παραµέτρους ξεχωριστά, απλώς χρησιµοποιώντας κάποιον υψηλόσυχνο ήχο(περισσότερα από 100 kHz) .

Οι ποσοτικές τιµές των Λ και Λ' αφρώδη υλικά κυµαίνονται από µερικές δεκάδες εώς κάποιες εκατοντάδες µm.

Η σχέση που έχουν αυτές οι δύο παράµετροι µεταξύ τους δίνει επίσης και µια ένδειξη σχετικά µε το σχήµα του πόρου. Για ένα υλικό του οποίου οι πόροι πλησιάζουν σε σχήµα αυτό του κανονικού σωλήνα, το Λ και το Λ' θα έχουν την ίδια τιµή. Αντίθετα, όταν οι πόροι αλληλοσυνδέονται µέσω στενών σωλήνων προκαλώντας µεγάλη αντίσταση ροής (Flow Resistance) στο υλικό, θα ισχύει Λ << Λ'.[12]

### **3.2.3** Φυσικά χαρακτηριστικά ενός πορώδους υλικού

#### **3.2.3.1 Porosity**

Το Porosity είναι ένα µέτρο του κενού χώρου µέσα σε ένα πορώδες υλικό και  $\mu$ ετριέται σαν κλάσμα με τιμές από 0 ως 1 η σαν ποσοστό από 0 ως 100 %. Ορίζεται ως ο λόγος του όγκου του κενού µέσα στο υλικό το οποίο µπορεί να περιέχει αέρα προς τον συνολικό όγκο του υλικού[14]

$$
h = \frac{Vv}{Vt} \qquad (3.2.8)
$$

Όπου Vv είναι ο Όγκος του κενού µέσα στο υλικό και Vt ο συνολικός Όγκος του υλικού.

### **3.2.3.2** Αντίσταση Ροής **(Flow Resistivity)**

Η πιο σηµαντική παράµετρος για τον καθορισµό της ακουστικής συµπεριφοράς λεπτών στρωµάτων κάποιου πορώδους υλικού είναι Flow Resistance Rf ή Flow resistivity Rf/∆x αν το υλικό έχει µεγαλύτερο πάχος. το ∆x αντιπροσωπεύει το Πάχος του υλικού.

Η αντίσταση ροής είναι η αντίσταση ανά µονάδα πάχους του υλικού όταν ένα σταθερό ρεύµα αέρα διέρχεται µέσα από αυτό.

Το Flow Resistance είναι ο λόγος της ασκούµενης πίεσης προς το προκαλούµενο ρυθµό αύξησης της ροής και αποτελείται από µονάδες πίεσης διαιρούµενες µε ταχύτητα. Όταν ένα υλικό έχει υψηλή αντίσταση ροής αυτό σηµαίνει ότι είναι δύσκολο για τον αέρα να ρεύσει µέσα σε αυτό[1].

Παρακάτω παρατίθεται ένας πίνακας µε τιµές που παίρνει η αντίσταση ροής για γνωστά υλικά.

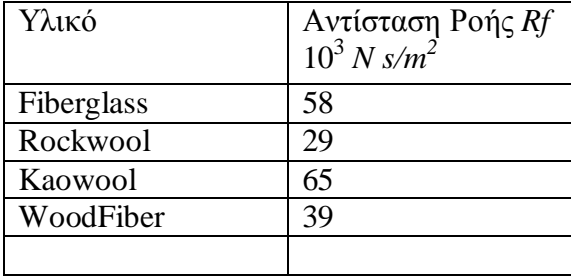

### **3.2.3.3 Tortuosity**

Το Tortuosity ενός πορώδους υλικού είναι ένα µέτρο του πόσο ακανόνιστη είναι η διαδροµή που κάνει το µέσο (π.χ ο αέρας) µέσα στο υλικό. Σε πολύ ψηλές συχνότητες, είναι υπεύθυνο για τη διαφορά ανάµεσα στην ταχύτητα του ήχου στον αέρα και την ταχύτητα του ήχου µέσα σε ένα πορώδες υλικό. Το tortuosity σχετίζεται µε τον παράγοντα του σχηµατισµού(formation factor) ο οποίος χρησιµοποιείται για την περιγραφή της ηλεκτρικής αγωγιµότητας ενός πορώδους, διαποτισµένου µε ένα αγώγιµο υγρό.

Το tortuosity ενός συστήµατος µε σφαίρες από γυαλί τυχαία τοποθετηµένες η µια 1

πάνω στην άλλη, δίδεται από το *h* . Αυτό έχει εξακριβωθεί για ένα µεγάλο εύρος

τιµών για το Porosity, από 0.33 εώς 0.38 και αποτελεί µια ειδική περίπτωση της σχέσης

$$
T = h^{-n'} \qquad (3.2.9)
$$

Όπου το n΄ εξαρτάται από το σχήµα των « κόκκων » και για τις σφαίρες παίρνει την τιµή 0,5. µια άλλη έκφραση µπορεί να είναι

$$
T = 1 + \frac{1 - h}{2h}
$$
 (3.2.10)

Η αντίστοιχη έκφραση για το tortuosity ενός συστήµατος µε όµοιες παράλληλες ίνες είναι:

$$
T = \frac{1}{h} \tag{3.2.11}
$$

Αυτό σηµαίνει ότι το tortuosity ενός τυπικού ινώδους υλικού χρησιµοποιούµενου για τον έλεγχο του ήχου είναι λίγο µεγαλύτερο από 1 αν το porosity του υλικού τείνει στο 1. [1]

### **3.2.4** Επίδραση του χώρου πίσω από το απορροφητικό υλικό**.**

Ένας οικονοµικός τρόπος βελτίωσης της απορρόφησης σε µικρές συχνότητες είναι η τοποθέτηση του υλικού σε απόσταση από τον τοίχο. Η µέγιστη απορρόφηση επιτυγχάνεται όταν το υλικό τοποθετείται σε απόσταση ενός τετάρτου µήκους κύµατος από τον τοίχο, και ελάχιστη όταν τοποθετείται σε απόσταση µισού µήκους κύµατος. Η απορρόφηση του ήχου σε πορώδη υλικά που κρέµονται σε σταθερή απόσταση από τον τοίχο θα εµφανίζει µέγιστα σε αποστάσεις ενός τετάρτου µήκους κύµατος και σε περιττά πολλαπλάσια ενός τετάρτου µήκους κύµατος καθώς µεταβάλλεται η συχνότητα[2].

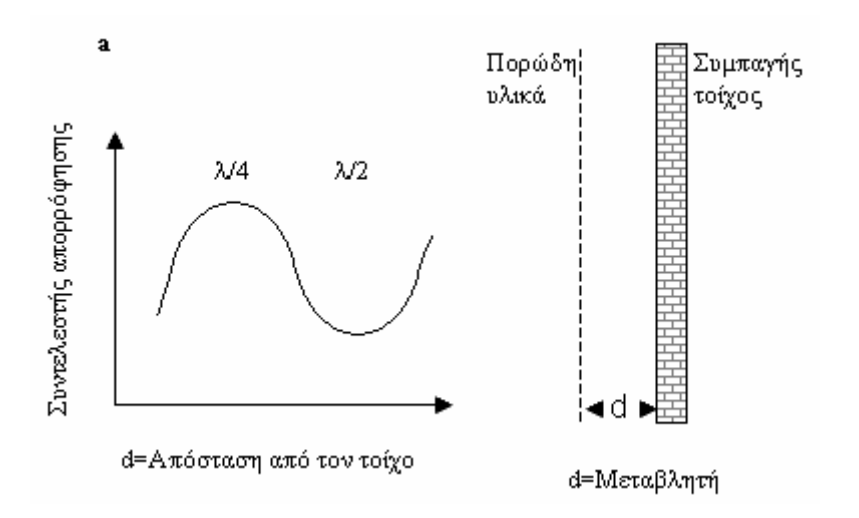

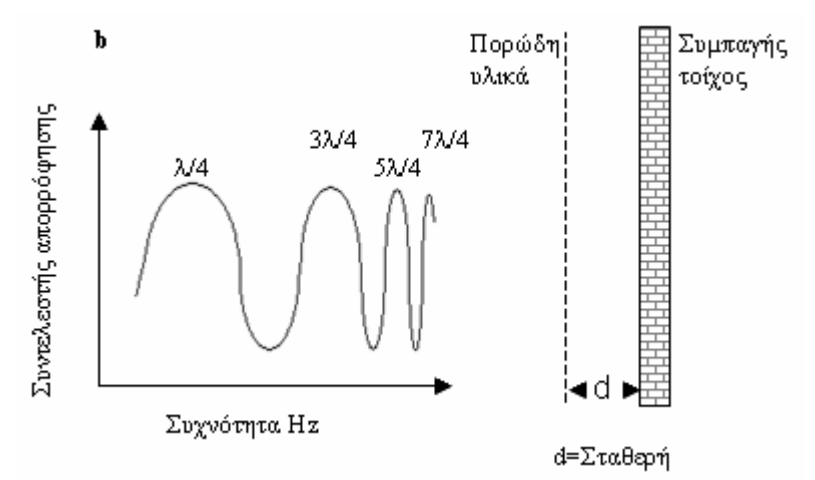

Σχήµα 2.14: (a) Η απορρόφηση του ήχου από πορώδη υλικά µεταβάλλεται µε την απόσταση από τον τοίχο και γίνεται µέγιστη σε απόσταση ενός τετάρτου µήκους κύµατος από τον τοίχο. (b) Η απορρόφηση του ήχου από πορώδη υλικά που κρέµονται σε σταθερή απόσταση από τον τοίχο θα εµφανίζει µέγιστα σε αποστάσεις ενός τετάρτου µήκους κύµατος και σε περιττά πολλαπλάσια ενός τετάρτου µήκους κύµατος καθώς µεταβάλλεται η συχνότητα

#### **3.3** Απορροφητικά Μεµβράνης

Όπως προαναφέρθηκε, τα υλικά αυτά αποτελούνται από µια λεπτή µεµβράνη που βρίσκεται σε κάποια απόσταση από ένα συµπαγές υλικό. Όταν ο ήχος προσπίπτει στη µεµβράνη τότε τη διεγείρει προς ταλάντωση και η απώλεια της ηχητικής ενέργειας οφείλεται στην εσωτερική τριβή του υλικού. Ο συντελεστής απορρόφησης των υλικών αυτών είναι µεγάλος σε χαµηλές συχνότητες ενώ παρουσιάζει ένα µέγιστο στη συχνοτική περιοχή που συµπίπτει µε τη φυσική συχνότητα ταλάντωσης της µεµβράνης [2]

Στην Περίπτωση που η υπό µελέτη µεµβράνη είναι µεµβράνη πεπερασµένων διαστάσεων, η γραφική της παράσταση έχει τη µορφή που παρουσιάζεται στο σχήµα 1 α, ενώ η καµπύλη απορρόφησης για µία µεµβράνη η οποία θεωρούµε ότι έχει µη περατή επιφάνεια παρουσιάζεται στο σχήµα 1 β.

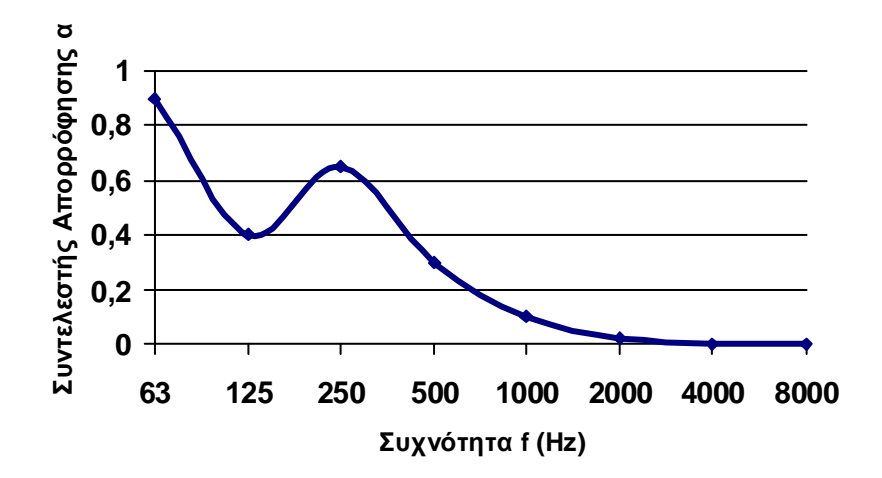

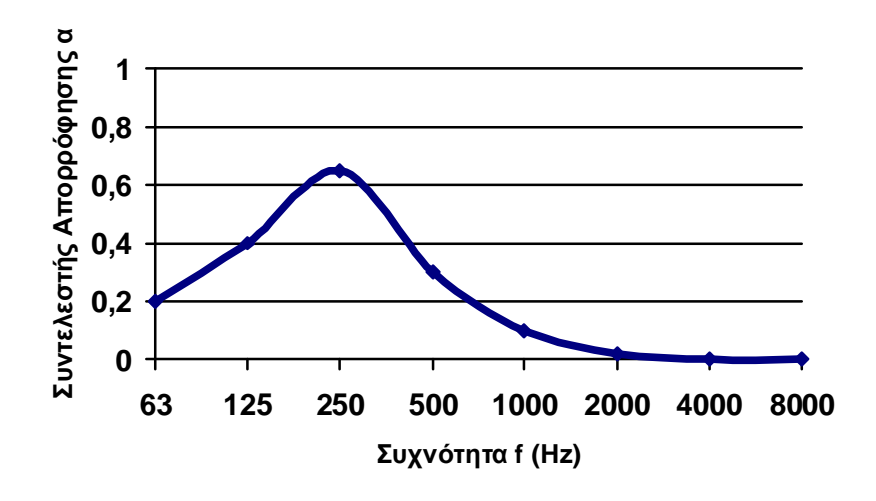

Σχήµα 3.3.1.α: τυπική καµπύλη απορρόφησης για µία µεµβράνη πεπερασµένων διαστάσεων Σχήµα 3.3.1.β: τυπική καµπύλη απορρόφησης για µία µη περατωµένη θεωρητικά µεµβράνη

Θεωρώντας τη µεµβράνη απέραντη ουσιαστικά αγνοείς την πρώτη κορυφή Η εξίσωση που περιγράφει την σύνθετη εµπέδηση ενός απορροφητή µεµβράνης άπειρης επιφάνειας είναι η εξής[5]:

$$
Z_{s} = j\omega m \left[ 1 - \left(\frac{f}{f_{cr}}\right)^{2} \cdot \left(1 + j\eta\right) \sin^{4} \theta \right]
$$
 (3.3.1)

Όπου  $f_{cr} = \frac{ }{2\pi} \sqrt{\frac{B}{B}}$ *c m f*  $\frac{c}{2\pi}$  $=\frac{c_0}{2}$ ,  $\left|\frac{m}{R}\right|$ , το η είναι ο παράγοντας απώλειας(Loss Factor), to *m* η µάζα, το θ η γωνία πρόσπτωσης του ήχου και ω η κυκλική συχνότητα

Το Β είναι η ακαµψία (Bending Stiffness) του υλικού και δίδεται από τον Τυπο:

$$
B = \frac{E}{1 - u^2} \cdot I = \frac{E}{1 - u^2} \cdot \frac{d^3}{12}
$$
 (3.3.2)

Όπου Ε η σταθερά του Young, *u* ο λόγος του Poisson και *d* το πάχος του υλικού σε µέτρα.[8][9]

#### **3.3.1** Χαρακτηριστικά που καθορίζουν την απορροφητική ικανότητα µίας µεµβράνης

## **3.3.1.1** Πυκνότητα

Η πυκνότητα ενός υλικού ορίζεται ως ο λόγος της Μάζας (m) του υλικού προς τον Όγκο (V) του υλικού[14]

$$
\rho = \frac{m}{V} \qquad (3.3.3)
$$

και μετριέται σε kg/m $^3$ .

Πολλές φορές αναφέρεται στη βιβλιογραφία η επιφανειακή πυκνότητα ενός υλικού που είναι το γινόµενο της µάζας του επί το πάχος (d).

$$
\rho = \frac{m}{d} \tag{3.3.4}
$$

στη συγκεκριμένη εφαρμογή η πυκνότητα μετράται σε kg/m<sup>2</sup>.

Για έναν απορροφητή µεµβράνης, όσο µεγαλύτερη είναι η πυκνότητα του υλικού από το οποίο είναι κατασκευασµένος, τόσο µεγαλύτερη είναι και η ακαµψία της µεµβράνης. Αυτό συνεπάγεται περιορισµένη δυνατότητα ταλάντωσης της µεµβράνης και κατ' επέκταση µικρότερη ηχοαπορροφητική ικανότητα.

Παρακάτω παρατίθεται ένας πίνακας τιµών που παίρνει η πυκνότητα για γνωστά υλικά:

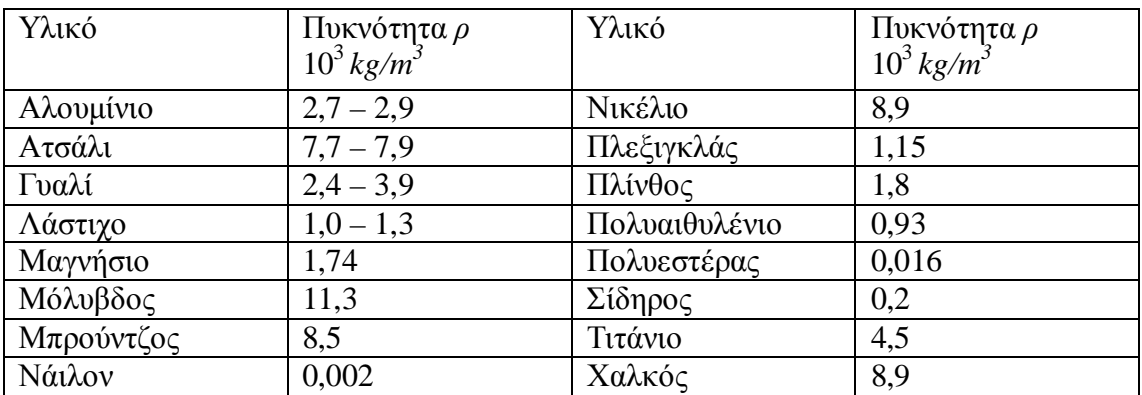

Πηγές: [4],[5]

# **3.3.1.2** Σταθερά του **Young**

Η σταθερά του Young αποτελεί ένα µέτρο της ακαµψίας ενός υλικού. Μετριέται σε Pascal (N/m) και ορίζεται ως ο λόγος της δύναμης που ασκείται σε ένα υλικό προς τη γεωµετρική µεταβολή που προκαλείται στο υλικό από τη δύναµη αυτή. Μπορεί να καθοριστεί πειραµατικά από µία καµπύλη της δύναµης που ασκείται συναρτήσει της µεταβολής που προκαλεί, η οποία καµπύλη δηµιουργείται µετά από έρευνες και πειράµατα σε ένα δείγµα του δεδοµένου υλικού[14].

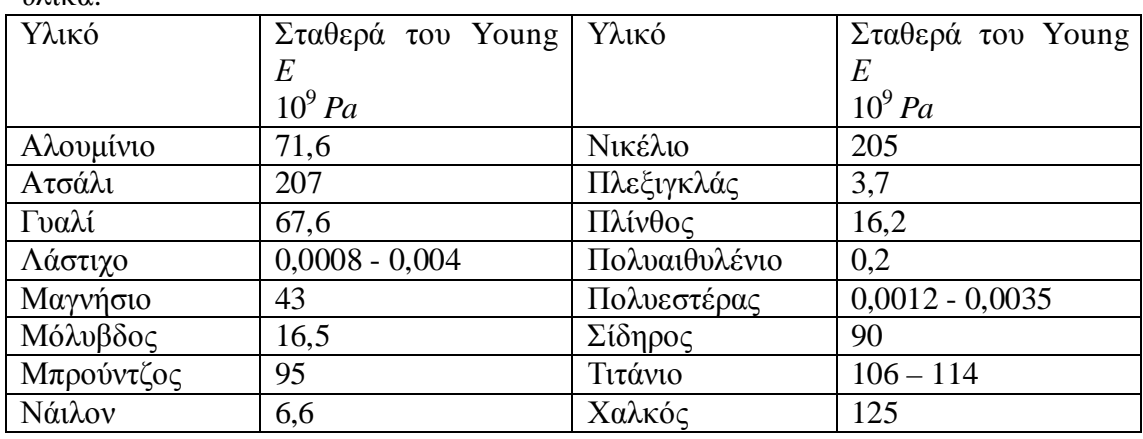

Παρακάτω παρατίθεται ένας πίνακας τιµών που παίρνει η πυκνότητα για γνωστά υλικά:

Πηγές: [4],[5]

#### **3.3.1.3** Λόγος του **Poisson**

Όταν ένα υλικό εκτείνεται σε µία διάσταση, τείνει να γίνεται λεπτότερο στις άλλες δύο διαστάσεις. Ο λόγος του Poisson αποτελεί ένα µέτρο αυτής της τάσης.

Ορίζεται ως ο λόγος της σχετικής συστολικής µεταβολής του υλικού προς τη σχετική διαστολική µεταβολή που προκαλείται στις άλλες διαστάσεις. Ο λόγος του Poisson για ένα στέρεο υλικό δεν μπορεί σε καμιά περίπτωση να πάρει τιμή µικρότερη του -1 ενώ δεν µπορεί ποτέ να υπερβεί το 0.5.[14]

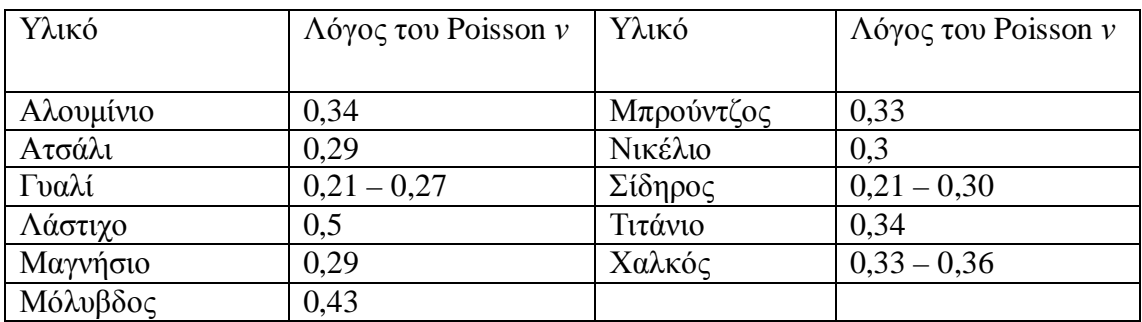

Πηγές:[4],[5]

# **3.3.1.4** Παράγοντας Απώλειας **(Loss Factor)**

Ο Παράγοντας απώλειας είναι ένα µέτρο της απόσβεσης της ταλάντωσης της µεµβράνης.

Η Απόσβεση που προκαλεί µία δύναµη ανάλογη της ταχύτητας της µάζας ονοµάζεται *Viscous Damping(*Απόσβεση Ιξώδους*).*

Για ένα σύστηµα Απόσβεσης, η γενική εξίσωση της κίνησης γίνεται:

 $m\ddot{x} + c_1 \dot{x} + k\pi = 0$ 

Με τις αρχικές συνθήκες:

$$
\begin{cases}\n x(t=0) = x_0 \\
\dot{x}(t=0) = v_0\n\end{cases}
$$

Θεωρώντας τη µάζα, την ακαµψία και την απόσβεση ιξώδους σταθερές η εξίσωση αυτή µπορεί να λυθεί χρησιµοποιώντας την χαρακτηριστική εξίσωση η οποία για το συγκεκριµένο σύστηµα είναι:

$$
\text{ess}^2 + \varepsilon_{\text{p}}\text{s} + k = 0
$$

 $\overline{a}$ Υπάρχουν τρεις τρόποι να χαρακτηριστεί ένα σύστηµα:

Όταν ισχύει 4 0 2 *c<sup>v</sup>* <sup>−</sup> *mk* < , το σύστηµα έχει µικρή απόσβεση και χαρακτηρίζεται underdamped (με υποαπόσβεση ή υποκρίσιμη απόσβεση) Η γραφική απεικόνιση ενός συστήµατος µε υποαπόσβεση είναι η εξής: [10]

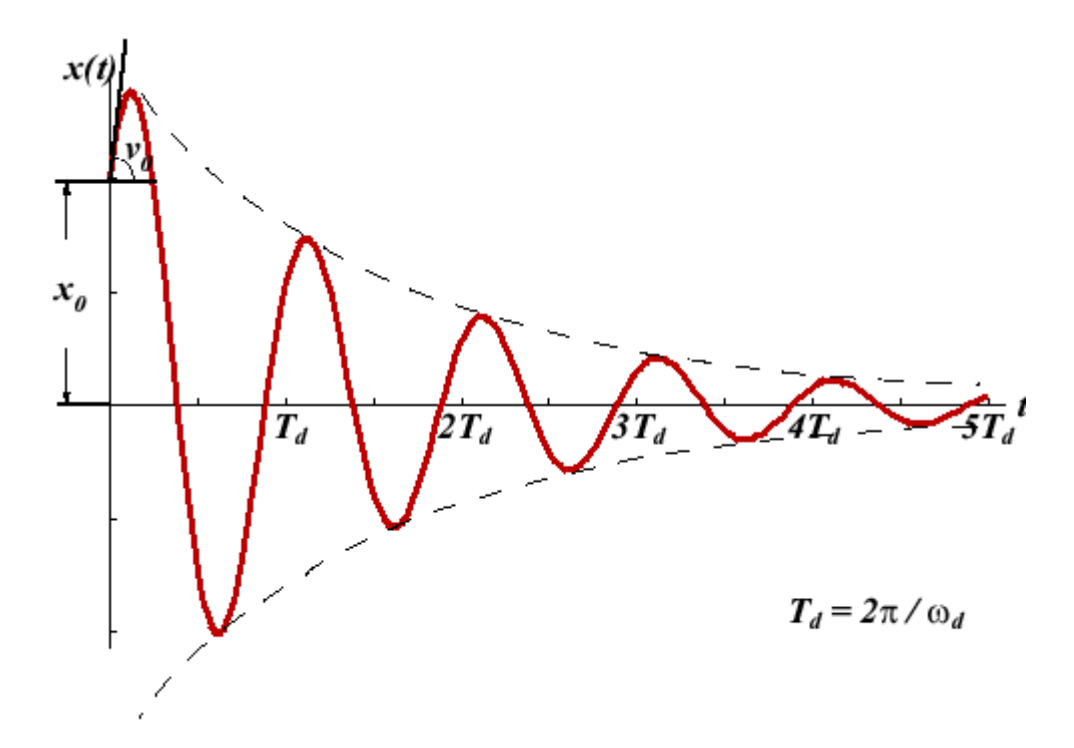

Όταν ισχύει  $c$ ν<sup>2</sup> – 4  $mk$  =  $0$  , το σύστημα χαρακτηρίζεται critical-damped (με κρίσιµη απόσβεση)

Η γραφική απεικόνιση ενός συστήματος με κρίσιμη απόσβεση είναι η εξής: [14]

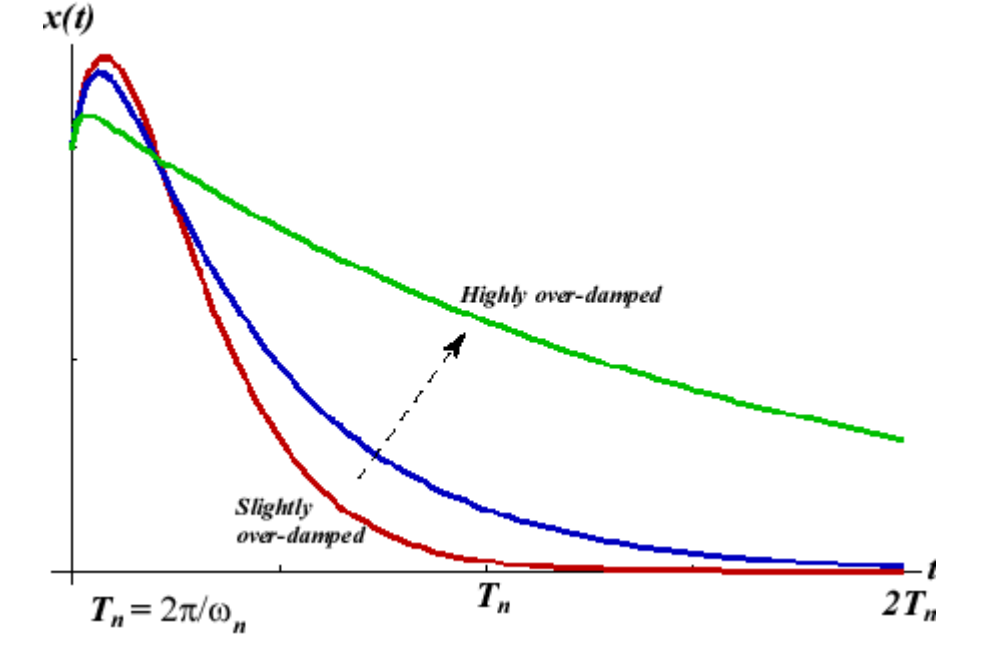

Όταν ισχύει *cv<sup>2</sup> −* 4mk > 0, το σύστημα χαρακτηρίζεται overdamped (με υπεραπόσβεση) Η γραφική απεικόνιση ενός συστήµατος µε υπεραπόσβεση είναι η εξής: [10]

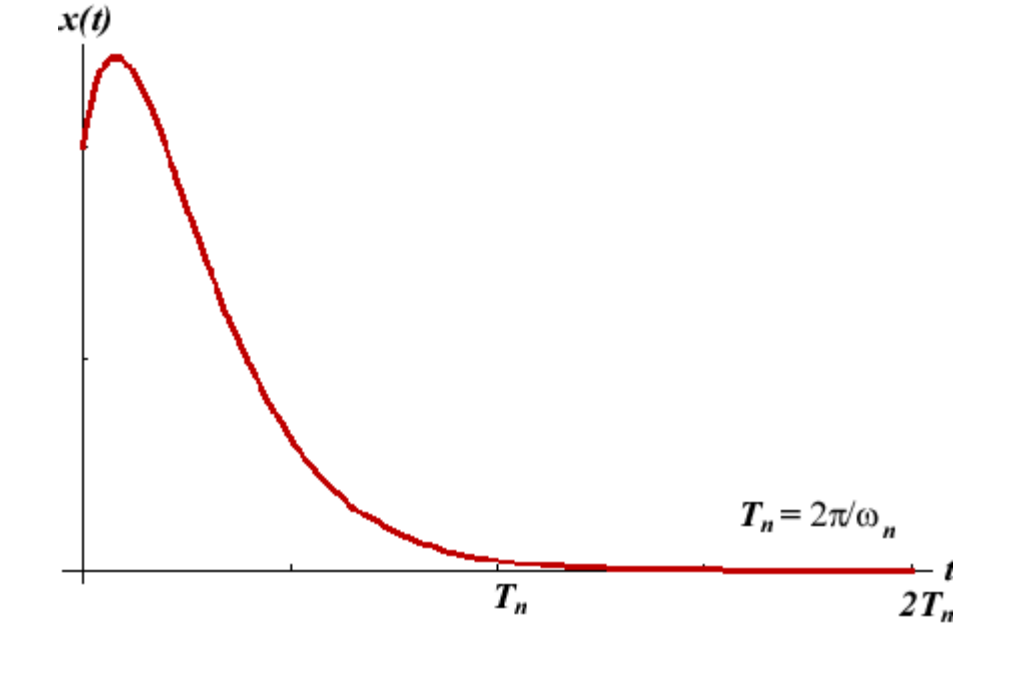

Παρακάτω παρατίθεται ένας πίνακας µε τυπικές τιµές που παίρνει ο παράγοντας απώλειας για διάφορα υλικά.

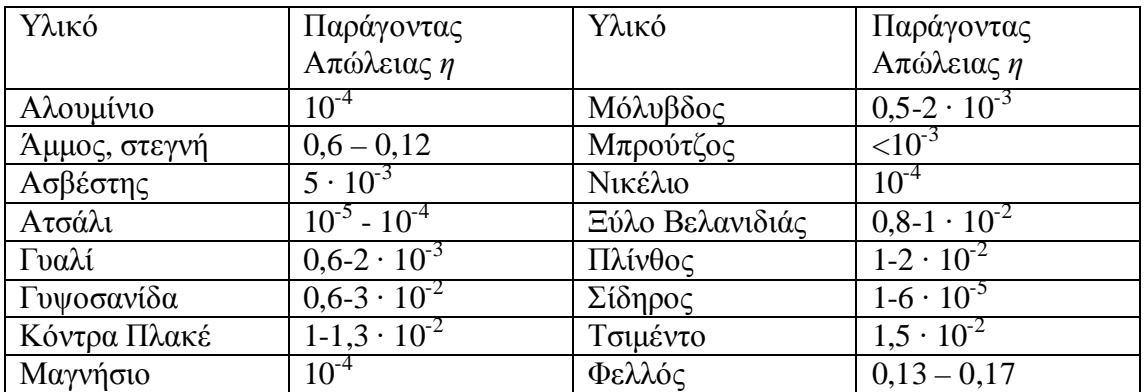

Πηγές: [1] [5]

### **3.4** ∆ιάτρητες Επιφάνειες

Οι διάτρητες επιφάνειες χρησιµοποιούνται συχνά για την απορρόφηση του ήχου τόσο σε κλειστούς όσο και σε ανοιχτούς χώρους.

Μπορούν να κατασκευαστούν από διάφορα υλικά ενώ οι διατρήσεις µπορεί να είναι κυκλικές, να έχουν τη µορφή σχισµών, να είναι συµµετρική ή τυχαία . Κάθε οπή δρα σαν το λαιµό ενός συντονιστή Helmholtz. Η συχνότητα συντονισµού ενός συνηχητή Helmholtz δίνεται από τη γενική σχέση:

$$
f_0 = \frac{c}{2\pi} \sqrt{\frac{A}{Vl}} \tag{3.4.1}
$$

Όπου *A*, το εµβαδόν της οπής *l,* το µήκος του σωλήνα *V,* ο όγκος της κοιλότητας

Όταν θέλουµε να έχουµε µέγιστο απορρόφησης σε διαφορετικές συχνότητες, χρησιµοποιούµε δύο ή περισσότερα ήδη διατρήσεων στην ίδια ή σε διαφορετικές επιφάνειες. Η τοποθέτηση ενός πορώδους υλικού κάτω από τη διάτρητη επιφάνεια πλαταίνει την καµπύλη συντονισµού. Το ποσοστό διάτρησης στις διάτρητες επιφάνειες δεν πρέπει να ξεπερνά το 20 % διότι σε αυτή τη περίπτωση η επιφάνεια γίνεται διαφανής ως προς τον ήχο[2].

Για τις κυκλικές οπές η παραπάνω σχέση για τη συχνότητα συντονισµού τροποποιείται ως εξής:

$$
f_0 = \frac{c}{2\pi} \sqrt{\frac{P}{w_0(1+\delta)}}\qquad(3.4.2)
$$

Όπου *P,* το ποσοστό διάτρησης το οποίο ορίζεται ως ο λόγος του εµβαδού των οπών προς το συνολικό εµβαδόν της επιφάνειας,

w0, η απόσταση της επιφάνειας από το τοίχο,

*l,* το µήκος του σωλήνα (πάχος του υλικού)

 $\delta = 0,8d$ 

d = η διάμετρος της μίας οπής

Για οπές µορφής σχισµών, η συχνότητα συντονισµού δίνεται από τη σχέση :

$$
f_0 = \frac{c}{2\pi} \sqrt{\frac{P}{w_0(1+Kb)}} \quad (3.4.3)
$$

Στην περίπτωση σχισµών πεπερασµένου µήκους το Κ δίνεται από τη σχέση:

$$
K = \frac{1}{\pi} + \frac{2}{\pi} \ln \frac{2a}{b}
$$
 (3.4.4)

Ενώ στη περίπτωση σχισµών απείρου µήκους η σχέση για το Κ είναι:

$$
K = \frac{2}{\pi} \ln \left( \cos \, ec \, \frac{\pi}{2} P \right) \tag{3.4.5}
$$

Όπου α είναι το µήκος της σχισµής και b είναι το πλάτος της σχισµής. Το Β είναι το ποσοστό διάτρησης της επιφάνειας[2].

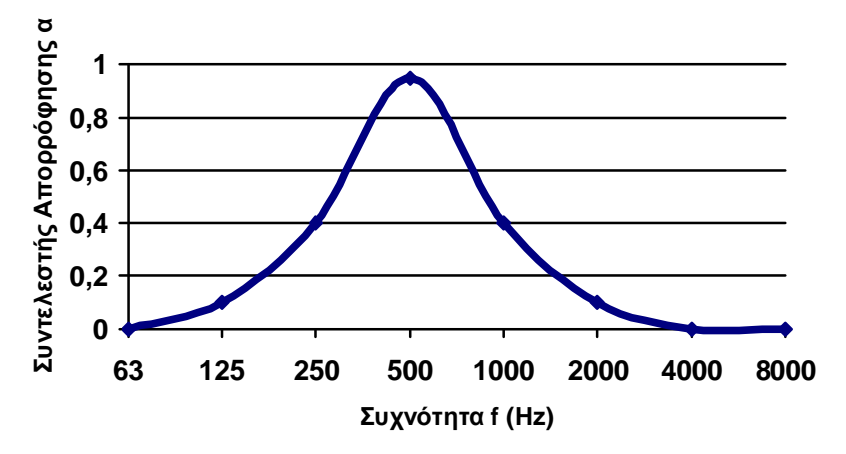

Σχήµα 3.4.1: Τυπικός συντελεστής απορρόφησης µίας διάτρητης επιφάνειας

Στην περίπτωση που πίσω από τη διάτρητη επιφάνεια τοποθετηθεί ένα πορώδες υλικό, το πλάτος της καµπύλης µεγαλώνει ενώ το µέγιστο της µικραίνει(Σχήµα 3.4.2)

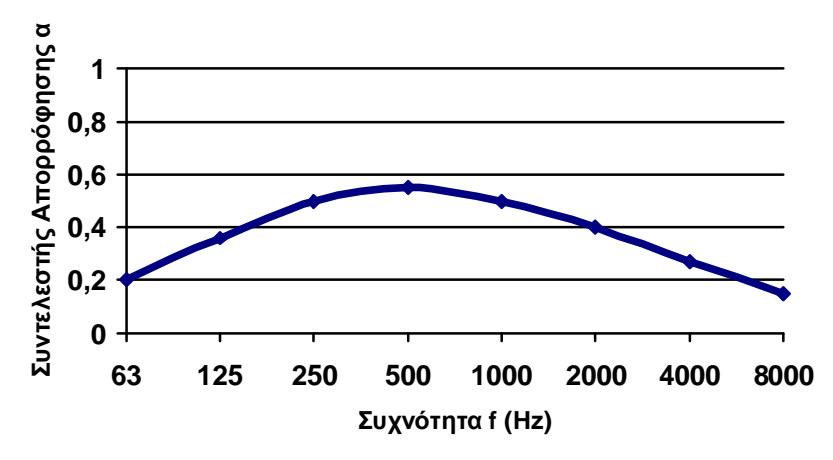

Σχήµα 3.4.2 : Καµπύλη απορρόφησης της διάτρητης επιφάνειας τοποθετηµένης πάνω σε πορώδες υλικό

Σύµφωνα µε την πηγή [4] η σύνθετη εµπέδηση µίας διάτρητης επιφάνειας για *N* οπές µπορεί να υπολογιστεί διαιρώντας την ακουστική εµπέδηση για µία οπή δια του αριθµού των οπών *N.* Έτσι, για µία διάτρητη επιφάνεια µε εµβαδό *S,* η ακουστική εµπέδηση που οφείλεται στις οπές, δίνεται από τα σχέση:

$$
Z_{Ah} = \frac{100}{PS} (j\rho c \tan(kl(1-M)) + R_A A) \quad (3.4.6)
$$

Όπου *A* είναι το εµβαδόν µίας οπής,

*P* είναι το % ποσοστό διάτρησης της επιφάνειας το οποίο δίδεται από τη σχέση:

$$
P = \frac{100 N \pi \alpha^2}{S}
$$
 (3.4.7)

Μ είναι ο συντελεστής του Mach, και *RA* είναι η ακουστική αντίσταση.

Μια πιο ακριβής έκφραση για την εµπέδηση µίας διάτρητης επιφάνειας συµπεριλαµβάνει τη µάζα της πλάκας ενδιάµεσα των οπών και υπολογίζει την εµπέδηση υποθέτοντας ότι η εµπέδηση της µάζας της πλάκας δρα παράλληλα µε την εµπέδηση των οπών(Bolt 1947).

Η ακουστική εµπέδηση µιας πλάκας µε µάζα ανά µονάδα επιφάνειας *m* και εµβαδό *S*  δίδεται από τη σχέση:

$$
Z_{Ap} = \frac{j \omega m}{S} \tag{3.4.8}
$$

Εποµένως η ακουστική εµπέδηση της µάζας της πλάκας παράλληλα µε τις οπές στην πλάκα δίνεται από τη σχέση:

$$
Z_{P} = \frac{Z_{Ah}}{1 + \frac{Z_{Ah}}{Z_{Ap}}} = \frac{\frac{100}{PS} (j\rho c \tan (kl(1 - M)) + R_{A}A)}{1 + \frac{100}{j\omega mP} (j\rho c \tan (kl(1 - M)) + R_{A}A)}
$$
(3.4.9)

### **3.4.1** Χαρακτηριστικά που επηρεάζουν την Απορρόφηση µίας ∆ιάτρητης Επιφάνειας

# **3.4.1.1** Πυκνότητα

Σύµφωνα µε τη σχέση 3.3.3 η πυκνότητα εξαρτάται από τη µάζα και αυξάνει ανάλογα µε αυτή. Στις διάτρητες επιφάνειες η πυκνότητα του υλικού παίζει ρόλο στην εµπέδηση της µάζας της πλάκας *Z Ap* . Όσο αυξάνει η µάζα αυξάνει και η εµπέδηση

*Z Ap* και εποµένως και η συνολική εµπέδηση της διάτρητης πλάκας.

# **3.4.1.2** Το µήκος της µίας οπής

Εξετάζοντας την ηχητική διάδοση στην περιοχή µιας οπής, παρατηρούµε ότι η ενέργεια του ακουστικού κύµατος µεταδίδεται µέσω της κίνησης των µορίων του αέρα στο εσωτερικό της οπής. Σε κάθε δεδοµένη στιγµή υπάρχει ένας όγκος αέρα, λίγο µεγαλύτερος από τον πραγµατικό όγκο της διατοµής, που λαµβάνει µέρος στην προκαλούµενη κίνηση. Τα όρια αυτού του όγκου είναι προφανώς ασαφή, αλλά ο όγκος αυτός µπορεί να θεωρηθεί ως ένας όγκος αέρα κυλινδρικού σχήµατος µε µήκος ίδιο µε αυτό της διατοµής µε ένα επιπρόσθετο µήκος *l0.* 

Το µήκος της διατοµής *l* µε επιπρόσθετο το µήκος *l0* ονοµάζεται Ενεργό Μήκος (*effective Length)* ενώ το *l0* από µόνο του ονοµάζεται *(End Correction).* 

Για οπές ακτίνας *a* που απέχουν µεταξύ τους κατά *q* (από το κέντρο της µίας οπής στο κέντρο της επόµενης) σε µία διάτρητη επιφάνεια, το *End Correction* για κάθε πλευρά της επιφάνειας είναι:

$$
l_0 = \frac{8a}{3\pi} \left( 1 - 0.43 \frac{a}{q} \right) \tag{3.4.10}
$$

Στην παραπάνω σχέση για την σύνθετη εµπέδηση *Z <sup>A</sup>* µίας διάτρητης επιφάνειας Το *l* είναι το ενεργό µήκος της κάθε οπής. Το πάχος δηλαδή του υλικού συν το End Correction *l0.* [4]

# **3.4.1.3** Συντελεστής **(**λόγος**)** του **Mach**

O συντελεστής του Mach αναφέρεται στην ταχύτητα της ροής στο εσωτερικό των οπών. Ορίζεται ως η ταχύτητα των µορίων του αέρα µέσα στις στης οπές µίας διάτρητης επιφάνειας προς την ταχύτητα του ήχου στον αέρα[14]:

$$
M = \frac{u}{c} \tag{3.4.11}
$$

όπου u η ταχύτητα των µορίων του αέρα στις οπές.

### **3.4.1.4** Ακουστική Αντίσταση

Η ακουστική αντίσταση *R<sup>A</sup>* ενός σωλήνα ή µιας διατοµής µήκους *w* (m), επιφάνειας *A* (m<sup>2</sup> ) και περιµέτρου *D*(m) µπορεί να υπολογιστεί από την παρακάτω εξίσωση:

$$
R_A = \frac{\rho c}{A} \left[ \frac{ktDw}{2A} \left( 1 + (\gamma - 1) \sqrt{\frac{5}{3\gamma}} \right) + 0,288kt \log_{10} \left( \frac{4A}{\pi h^2} \right) + \varepsilon \frac{Ak^2}{2\pi} + M \right] (3.4.12)
$$

Στην παραπάνω εξίσωση το ρc είναι η χαρακτηριστική εµπέδηση του αέρα(415 Rayls), γ είναι ο λόγος της θερµοχωρητικότητας υπό σταθερή πίεση προς την θερµοχωρητικότητα υπό σταθερό όγκο του µέσου διάδοσης (1,4 για τον αέρα), το k είναι ο κυµατάριθµος, ω η κυκλική συχνότητα, c η ταχύτητα του ήχου, Μ ο συντελεστής του Mach και t είναι το πάχος του στρώµατος στο σηµείο διεπαφής της επιφάνεια και του αέρα:

$$
t = \sqrt{\frac{2\mu}{\rho \omega}} \tag{3.4.13}
$$

Όπου μ είναι το ιξώδες του μέσου(1,8·10<sup>-5</sup> kg m<sup>-1</sup> s<sup>-1</sup> για τον αέρα στους 20°C) Και ρ είναι η πυκνότητα του μέσου $(1,2 \text{ kg/m}^3$  για τον αέρα υπό κανονικές συνθήκες)

Οι µεταβλητές h και ε τις σχέσης 3.4.12 θα αναλυθούν παρακάτω

Ο πρώτος όρος της σχέσης 3.4.12 ερµηνεύει την εξασθένηση κατά µήκος του σωλήνα. Είναι γενικά αµελητέος µε εξαίρεση τις περιπτώσεις µικρού σωλήνα και στις υψηλές συχνότητες. Επειδή όµως ο όρος εξαρτάται από το µήκος του σωλήνα (η το πάχος του υλικού) w, µπορεί να γίνει σηµαντικός για πολύ µεγάλους σωλήνες.

Ο δεύτερος όρος ερµηνεύει τις απώλειες ιξώδους στη διατοµή ή στην είσοδο του σωλήνα και εξαρτάται σηµαντικά από τη παράµετρο h. Για διατοµές σε λεπτές πλάκες αµελητέου πάχους, το h µπορεί να είναι το µισό πάχος της πλάκας η το t για το οποίο µιλήσαµε παραπάνω. Αναλόγως πιο είναι µεγαλύτερο. Σε περίπτωση που το πάχος τις διάτρητης πλάκας είναι πολύ µεγαλύτερο του µηδενός, τότε το h µπορεί να είναι η ακτίνα a τις διατοµής ή το t. Αναλόγως ποιο είναι µεγαλύτερο.

Ο τρίτος όρος ερµηνεύει την απώλεια ενέργειας στη διατοµή ή στην έξοδο του σωλήνα. Για σωλήνες που καταλήγουν σε χώρο µε διάµετρο πολύ µικρότερη από το
µήκος κύµατος του ήχου, η παράµετρος ε µπορεί να είναι 0. Για σωλήνες που εκπέµπουν στο κενό το ε παίρνει την τιµή 0,5 ενώ για σωλήνες που καταλήγουν σε κενό από ένα µεγάλο επίπεδο τοίχο το ε παίρνει την τιµή 1.

Ο τέταρτος και τελευταίος όρος ερµηνεύει τη ροή του µέσου µέσα στη διατοµή και είναι συνήθως ο κυρίαρχος όρος όταν παρατηρείται παρουσία ροής του µέσου.

Ο όρος αυτός ισχύει µόνο όταν ο συντελεστής του Mach παίρνει τιµές µικρότερες του 0,2 [4]

## Κεφάλαιο **4**

### Σύνθετοι Απορροφητές

Η µορφή που θα πάρει η γραφική παράσταση του συντελεστή απορρόφησης, για κάθε ένα τύπο απορροφητικού Υλικού (πορώδη υλικά, απορροφητικά µεµβράνης, διάτρητες επιφάνειες) είναι γενικώς γνωστή. Το ζήτηµα που θα µας απασχολήσει σε αυτό το κεφάλαιο είναι η ηχοαπορροφητική συµπεριφορά των υλικών αυτών στη περίπτωση που συνδυαστούν µεταξύ τους πάνω σε ένα συµπαγή τοίχο.

Υπάρχουν κάποιοι περιορισµοί στον τρόπο που δύνανται να τοποθετηθούν, οι οποίοι περιορισµοί έχουν συνήθως να κάνουν µε την φύση του υλικού και µε το µηχανισµό στον οποίο βασίζεται η απορροφητική τους ικανότητα.

Ο απορροφητής µεµβράνης, ο µηχανισµός απορρόφησης του οποίου εξαρτάται αποκλειστικά σχεδόν από το µέγεθος της ταλάντωσης του, δεν είναι δυνατό να τοποθετηθεί σε άµεση επαφή µε άλλα υλικά όπως για παράδειγµα ένα πορώδες απορροφητικό η ένας σκληρός τοίχος. Πρέπει λοιπόν, προκειµένου να µελετηθεί αποτελεσµατικά, να συνυπολογιστεί η εµπέδηση του στρώµατος αέρα που θα τοποθετηθεί ανάµεσα στη µεµβράνη και στο οποιοδήποτε υλικό συνδυαστεί µε αυτή.

Μία διάτρητη επιφάνεια έχει τη δυνατότητα να τοποθετηθεί πάνω από ένα στρώµα αέρα, η πάνω από ένα πορώδες υλικό. ∆εν µπορεί σε καµία περίπτωση να τοποθετηθεί σε άµεση επαφή µε τον τοίχο και δεν επιτρέπει σε άλλο υλικό να τοποθετηθεί πάνω από αυτή.

Ένα πορώδες υλικό έχει τη δυνατότητα να συνδυαστεί µε οποιοδήποτε από τα υπόλοιπα υλικά. Είναι µάλιστα, όπως αναφέρθηκε στη παράγραφο 3.2.4 αρκετά σύνηθες να τοποθετείται σε κάποια απόσταση από τον τοίχο πάνω από ένα στρώµα αέρα. Επιπροσθέτως, η ιδιότητα ενός πορώδους υλικού να απορροφάει κυρίως στις ψηλές συχνότητες το καθιστά ιδανικό για να συνδυαστεί µε έναν απορροφητή µεµβράνης προκειµένου να καλυφθεί απορροφητικά ένα πολύ µεγαλύτερο φάσµα συχνοτήτων. Ένας συνδυασµός υλικών που συναντάται αρκετά συχνά είναι το σύστηµα Τοίχος – στρώµα αέρα – πορώδες υλικό – διάτρητη επιφάνεια το οποίο θα αναλυθεί σε επόµενη παράγραφο.

#### **4.1** Υπολογισµός Εµπέδησης και Απορρόφησης Πολλαπλών Στρωµάτων Υλικών

Για να υπολογιστεί η εµπέδηση Ζtot µίας επιφάνειας ενός συστήµατος που αποτελείται από ένα στρώµα µε πάχος *L*<sup>1</sup>*,* εµπέδηση Ζ1 και συντελεστή διάδοσης *k*<sup>1</sup> τοποθετηµένο πάνω σε µία επιφάνεια µε εµπέδηση Ζ<sup>2</sup> πρέπει να χρησιµοποιηθεί η παρακάτω σχέση[9][10]:

$$
Z_{tot} = Z_1 \frac{\cosh(jk_1L_1) + \frac{z_1}{z_2}\sinh(jk_1L_1)}{\sinh(jk_1L_1) + \frac{z_1}{z_2}\cosh(jk_1L_1)}
$$
(4.1.1)

Στη περίπτωση δε που θέλουµε να τοποθετήσουµε το υλικό πάνω σε ένα συµπαγή τοίχο, θεωρούµε πως η εµπέδηση Z2 (εµπέδηση του τοίχου) τείνει στο άπειρο, καθότι η επιφάνεια είναι απόλυτα ανακλαστική, και η παραπάνω έκφραση τροποποιείται ως εξής[9]:

$$
Z_{tot} = Z_1 \coth(jk_1 L_1) \tag{4.1.2}
$$

Είναι σηµαντικό να σηµειωθεί ότι οι παραπάνω σχέσεις ισχύουν µόνο για τα υλικά που έχουν τη δυνατότητα να τοποθετηθούν σε επαφή µε τον τοίχο και που υπάρχει διάδοση του ήχου µέσα από αυτά. Τέτοια υλικά είναι τα πορώδη και το στρώµα αέρα.

Στη περίπτωση της διάτρητης επιφάνειας και της µεµβράνης όπου η ταχύτητα εκατέρωθεν της µεµβράνης είναι η ίδια, αρκεί απλά να προσθέσουµε την εµπέδηση της διάτρητης πλάκας ή της µεµβράνης µε την εµπέδηση της επιφάνειας στην οποία επιθυµούµε να την τοποθετήσουµε [4]:

$$
Z_{tot} = Z_1 + Z_2 \tag{4.1.3}
$$

Όταν υπολογιστεί η εµπέδηση της επιφάνειας ενός συστήµατος πολλαπλών στρωµάτων απορροφητικών υλικών, Ο συνολικός συντελεστής απορρόφησης του συστήµατος µπορεί να υπολογιστεί από τον τύπο[11]:

$$
a = 1 - \left| \frac{Z_{tot} \cos \theta - \rho_0 c}{Z_{tot} \cos \theta + \rho_0 c} \right|^2 \tag{4.1.4}
$$

Στον παραπάνω τύπο το θ αντιπροσωπεύει τη γωνία πρόσπτωσης ενώ τα ρ και c είναι η πυκνότητα και η ταχύτητα του ήχου στο µέσο διάδοσης αντίστοιχα (417 για τον αέρα).

Ο παραπάνω τύπος για το συντελεστή απορρόφησης ισχύει όταν έχουµε απλή πρόσπτωση του ηχητικού κύµατος. Στην περίπτωση που έχουµε τυχαία πρόσπτωση, χρησιµοποιείται ο διάχυτος συντελεστής απορρόφησης οποίος σχετίζεται µε τον κάθετο και υπολογίζεται ως εξής[3]:

$$
a_{\text{diffuse}} = 8 \left[ \frac{1 - \sqrt{1 - a}}{1 + \sqrt{1 - a}} \right]^2 \left[ \frac{2}{1 - \sqrt{1 - a}} - \frac{1 - \sqrt{1 - a}}{2} + 2 \ln \left( \frac{1 - \sqrt{1 - a}}{2} \right) \right] (4.1.5)
$$

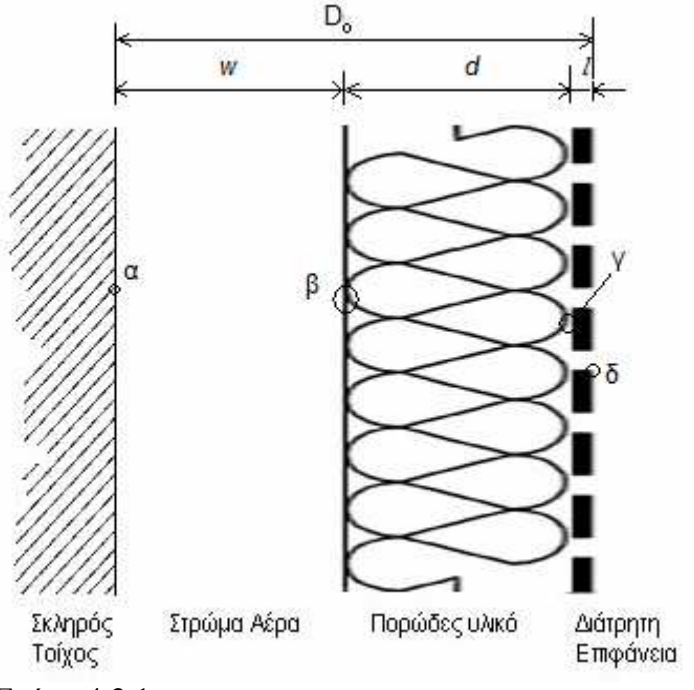

### **4.2** Εφαρµογή**:** Τοίχος **–** Αέρας **–** Πορώδες **–** ∆ιάτρητη Επιφάνεια

Σχήµα 4.2.1

Αν λοιπόν θέλουµε να υπολογίσουµε την εµπέδηση στο σηµείο (δ) και το συνολικό συντελεστή απορρόφησης του παραπάνω συστήµατος Τοίχος – Αέρας – Πορώδες υλικό – ∆ιάτρητη επιφάνεια (σχηµα 4.2.1) Θα πρέπει να προβούµε στις παρακάτω ενέργειες.

Κατ' αρχάς, θα πρέπει να υπολογιστεί η εµπέδηση στο σηµείο(β). Θεωρώντας ότι η εµπέδηση στο σηµείο (α) τείνει στο άπειρο (*Z*<sup>α</sup> ≈ 0), θα πρέπει να χρησιµοποιηθεί η σχέση 4.1.2

Το Ζ<sup>1</sup> στη προκειµένη περίπτωση αντιπροσωπεύει την εµπέδηση του αέρα(ρc), το k<sup>1</sup> είναι o κυµατάριθµος ω/c και το L θα αντικατασταθεί από το πάχος *w* του στρώµατος αέρα.

$$
Z_{\beta} = Z_A \coth(jk_A w) \tag{4.2.1}
$$

Στη συνέχεια θα πρέπει να υπολογιστεί η εµπέδηση στο σηµείο (γ). Η εµπέδηση Ζ<sup>0</sup> που µόλις υπολογίστηκε θα χρησιµοποιηθεί σαν Ζ2 στη σχέση 4.1.1, όπου τη θέση του L θα λάβει το πάχος *d* του πορώδους υλικού και τα Ζ1 και k1 αντιπροσωπεύουν την εµπέδηση και το σύνθετο συντελεστή διάδοσης του πορώδους, αντίστοιχα. Εποµένως, η σχέση 4.1.1 θα τροποποιηθεί ως εξής:

$$
Z_{\gamma} = Z_{f} \frac{\cosh(jk_{f}d) + \frac{z_{f}}{z_{\beta}} \sinh(jk_{f}d)}{\sinh(jk_{f}d) + \frac{z_{f}}{z_{\beta}} \cosh(jk_{f}d)}
$$
(4.2.2)

Για το συγκεκριµένο παράδειγµα ας θεωρήσουµε ότι χρησιµοποιούµε το µοντέλο των Delany και Bazley, οπότε οι σχέσεις που αντιστοιχούν στα Ζ<sup>1</sup> και k1 είναι οι σχέσεις (3.2.5.α) και (3.2.5.β) αντίστοιχα.

Προκειµένου να υπολογιστεί η εµπέδηση στο σηµείο (δ) θα χρησιµοποιηθεί η σχέση 4.1.3. το Ζ1 εδώ είναι η εµπέδηση του πορώδους υλικού ενώ το Ζ2 αντιπροσωπεύει την εµπέδηση της διάτρητης επιφάνειας (σχέση 3.4.9). H Σχέση 4.1.3 λοιπόν τροποποιείται ως εξής:

$$
Z_{\delta} = Z_{P} + Z_{\gamma} \tag{4.2.3}
$$

Χρησιµοποιώντας τώρα τη σχέση 4.1.4 και βάζοντας όπου Ζ0 την εµπέδηση στην επιφάνεια της διάτρητης πλάκας, µπορούµε να υπολογίσουµε το συνολικό συντελεστή απορρόφησης του παραπάνω συστήµατος.

$$
a = 1 - \left| \frac{Z_{\delta} \cos \theta - \rho c}{Z_{\delta} \cos \theta + \rho c} \right|^2 \tag{4.2.4}
$$

Στην περίπτωση που θέλουµε να υπολογίσουµε το διάχυτο συντελεστή απορρόφησης θα χρησιµοποιήσουµε τη σχέση 4.1.5

# Κεφάλαιο **5**

### Το λογισµικόΑΠΟΡΡΟΦΗΣΗ **1.1**

Το λογισµικό ΑΠΟΡΡΟΦΗΣΗ 1.1 υπολογίζει τον συνολικό συντελεστή απορρόφησης για σύνθετους απορροφητές οι οποίοι αποτελούνται από πολλαπλά στρώµατα διαφορετικών υλικών τοποθετηµένων σε ένα συµπαγή τοίχο. ∆ίνει τη δυνατότητα δηµιουργίας ενός απορροφητή ο οποίος µπορεί να αποτελείται µέχρι και από 4 υλικά. Προκειµένου ο χρήστης να δηµιουργήσει έναν απορροφητή µπορεί να επιλέξει τα παρακάτω υλικά.

-Μέχρι δύο πορώδη υλικά (βάση του µοντέλου του F.P. Mechel)

-Μέχρι δύο στρώµατα αέρα

-Έναν απορροφητή µεµβράνης

-Μία διάτρητη πλάκα

-Ένα λεπτό στρώµα πορώδους υλικού σε κάποια απόσταση από τον τοίχο που δεν µπορεί όµως να συνδυαστεί µε άλλα υλικά.

Τις διάφορες ιδιότητες των υλικών όπως για παράδειγµα το πάχος ή τη πυκνότητα των υλικών έχει τη δυνατότητα ο χρήστης να τις ορίσει όπως ο ίδιος επιθυµεί. Παρακάτω παρουσιάζεται το ∆ιάγραµµα ροής του προγράµµατος.

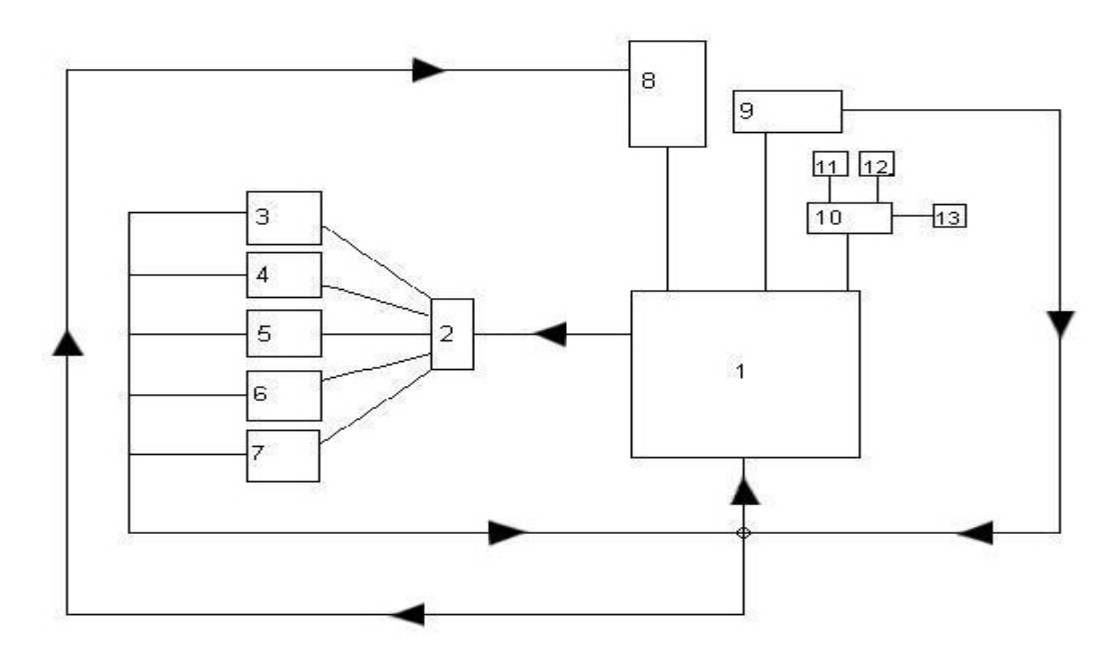

1: Κεντρική Φόρμα 10: Help

2: Add Material  $11-13$ : Υπομενού Help

- 3 7: Παράθυρα ιδιοτήτων των υλικών
- 8: Datasheet
- 9: Angle

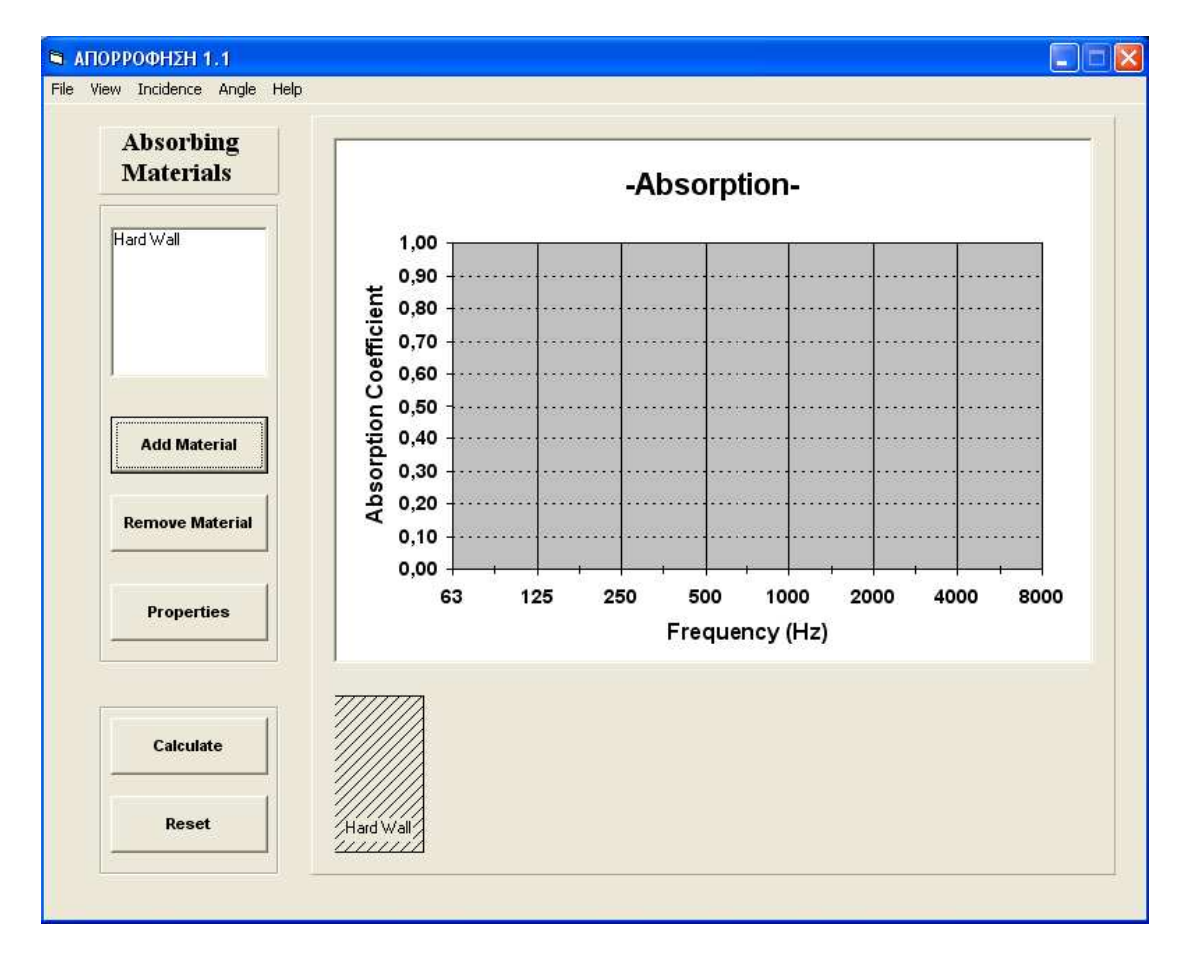

Αυτή είναι η κεντρική οθόνη του προγράµµατος:

Σχήµα 5.1: Η κεντρική οθόνη του προγράµµατος ΑΠΟΡΡΌΦΗΣΗ 1.1

#### **5.1** Μενού

Υπάρχουν πέντε κεντρικά µενού στο πρόγραµµα. File, View, Incidence, Angle και Help

Όπως φαίνεται στο σχήµα 5.1.2, Μπαίνοντας στο Μενού View εµφανίζεται το υποµενού Datasheet. Επιλέγοντας το Datasheet ανοίγει ένα παράθυρο το οποίο δίνει µια αναφορά όλων των στοιχείων που επεξεργάζεται το πρόγραµµα τη δεδοµένη στιγµή.

| $\blacksquare$ ANOPPOOHEH 1.1 |           |           |
|-------------------------------|-----------|-----------|
| File                          | View Help |           |
|                               |           | DataSheet |
| <b>Absorbing</b>              |           |           |

Σχήµα 5.1.2: Στο µενού View ο χρήστης µπορεί να ανοίξει το Datasheet

Το Datasheet Αναφέρει τα υλικά που έχουν τοποθετηθεί στο Hard Wall, τη σειρά µε την οποία έχουν τοποθετηθεί, την πρόσπτωση (κανονική – τυχαία), τη γωνία πρόσπτωσης, τις ιδιότητες των υλικών όπως έχουν οριστεί από το χρήστη, το συντελεστή απορρόφησης και την εµπέδηση για τις δεδοµένες συχνότητες (Σχήµα 3). Επειδή η εµπέδηση είναι µιγαδικός αριθµός, το πραγµατικό και το φανταστικό µέρος αναγράφονται ξεχωριστά.

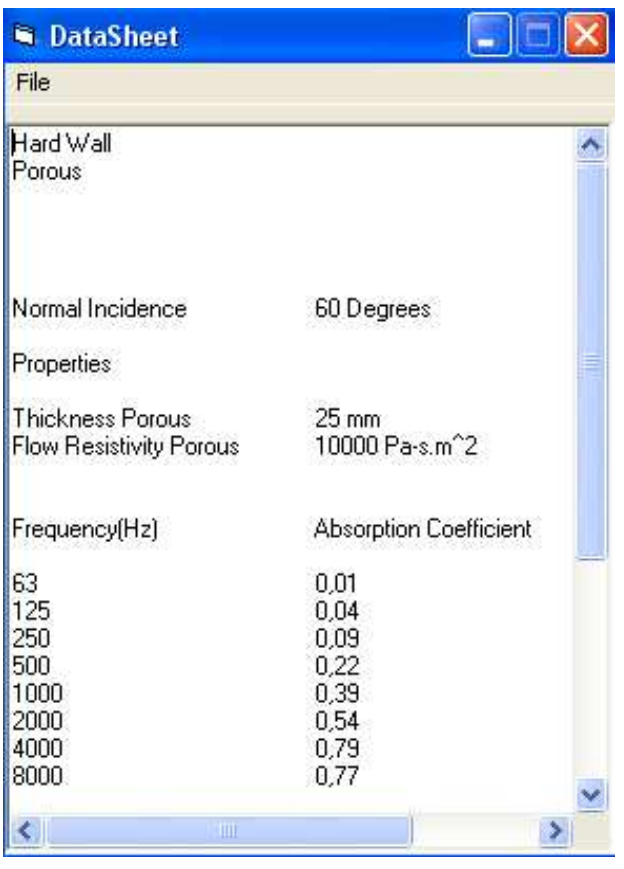

Σχήµα 5.1.3: Παράδειγµα Datasheet. Στη κορυφή ο χρήστης µπορεί να δεί τα υλικά που έχουν εισαχθεί. Παρακάτω αναφέρεται η γωνία πρόσπτωσης και οι ιδιότητες των υλικών µε τις τιµές τους και από κάτω o συντελεστής απορρόφησης και η εµπέδηση για συχνότητες από 63 – 8000 Hz

Στο Μενού File υπάρχουν οι εντολές Save As, Open, Print και Exit.(Σχήµα 5.1.4) Η εντολή Save As, αποθηκεύει το Datasheet σε ένα ΤΧΤ αρχείο.

Η εντολή Open ανοίγει ένα αποθηκευµένο Datasheet µε το όνοµα που του έχει αποθηκευτεί

Η εντολή Print ανοίγει ένα παράθυρο µέσα από το οποίο ο χρήστης µπορεί να επιλέξει τι επιθυµεί να εκτυπώσει καθώς και πόσα αντίγραφα . Αν ο χρήστης επιλέξει να εκτυπώσει το Datasheet, πατώντας το ΟΚ το πρόγραµµα θα προχωρήσει αµέσως στην εκτύπωση. Ο χρήστης έχει τη επιλογή να εκτυπώσει όποιο παράθυρο του προγράµµατος επιθυµεί. Εάν τσεκαριστεί η επιλογή Print specific window,αυτοµάτως ενεργοποιείται µία λίστα από την οποία µπορεί ο χρήστης να επιλέξει εάν θα εκτυπωθεί το κεντρικό παράθυρο η οποιοδήποτε άλλο βασικό παράθυρο του προγράµµατος. Με το ΟΚ το πρόγραµµα θα προχωρήσει στην εκτύπωση.

Κάνοντας «κλίκ» στην επιλογή Exit µπορείτε να βγείτε από το πρόγραµµα αφού πρώτα έχετε κάνει Save στο τρέχον Datasheet εάν το επιθυµείτε.

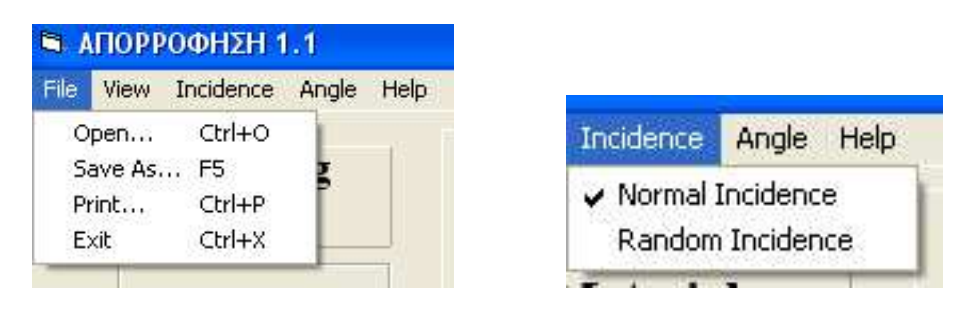

Σχήµα 5.1.4: To µενού File και το µενού Incidence

Το µενού Incidence δίνει στο πρόγραµµα πληροφορίες σχετικά µε τη πρόσπτωση. Περιέχει δύο υποµενού (Σχήµα 5.1.4 ∆εξιά) Normal Incidence (κανονική πρόσπτωση) και Random Incidence (τυχαία πρόσπτωση). Όπως φαίνεται και στο σχήµα η κανονική πρόσπτωση είναι προεπιλεγµένη ενώ ο χρήστης έχει τη δυνατότητα να επιλέξει τυχαία πρόσπτωση εάν το επιθυµεί. Το πρόγραµµα θεωρεί ότι στις 0 µοίρες η πρόσπτωση είναι κάθετη.

∆ίπλα στο µενού Incidence υπάρχει το µενού Angle µέσα από το οποίο ο χρήστης  $\mu\pi$ ορεί να ρυθμίσει τη γωνία πρόσπτωσης σε μοίρες (Σγήμα 5.1.5).

Το µενού Help περιέχει αρχεία βοήθειας σχετικά µε την επιλογή των υλικών, µε τις Ιδιότητες των Υλικών καθώς και βοήθεια σχετικά µε τη λειτουργία του προγράµµατος ΑΠΟΡΡΟΦΗΣΗ 1.1.

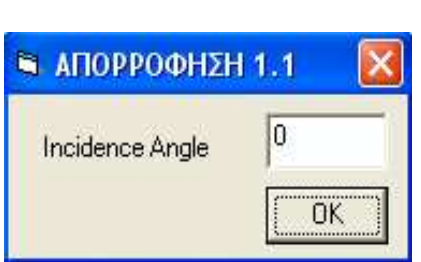

Σχήµα 5.1.5 : σε αυτό το παράθυρο ο χρήστης µπορεί να επιλέξει τη γωνία πρόσπτωσης

#### **5.2 Absorbing Materials**

Αριστερά στην κεντρική οθόνη του προγράµµατος εµφανίζεται ένα πλαίσιο στη κορυφή του οποίου αναγράφεται "Hard Wall". Εκεί τοποθετούνται τα υλικά που επιλέγει ο χρήστης. Το πρόγραµµα θεωρεί δεδοµένο ότι υπάρχει ένας συµπαγής τοίχος πάνω στον οποίο θα τοποθετηθούν τα υλικά.

#### **5.3 Add Material – Remove Material** Εισαγωγή ή αφαίρεση υλικού

Ακριβώς κάτω από τη Λίστα υλικών υπάρχουν τα κουµπιά "Add Material" και "Remove Material". Το κουμπί "Add Material" ανοίγει ένα μικρό παράθυρο με τις εξής επιλογές : Porous, Panel, Perforated Plate, Air και Thin Layer.

Ο χρήστης Μπορεί να επιλέξει ένα ή περισσότερα από αυτά τα υλικά για να τοποθετηθούν στη Λίστα. Υπάρχει η δυνατότητα τοποθέτησης δύο υλικών Porous και δύο στρωµάτων αέρα (Air). Το πρόγραµµα µπορεί να διαχειριστεί µέχρι τέσσερα υλικά τη φορά και δεν θα επιτρέψει να εισαχθούν περισσότερα. Με την εισαγωγή ενός υλικού στο πλαίσιο, ταυτόχρονα εισάγεται ένα σχέδιο του συγκεκριµένου υλικού στο κάτω µέρος της κεντρικής φόρµας δίπλα στον συµπαγή τοίχο (Σχήµα 5.3.1)

Το κουµπί "Remove Material" δίνει στο χρήστη τη δυνατότητα να αφαιρέσει τα υλικά που έχουν τοποθετηθεί στη λίστα, ξεκινώντας από το τελευταίο. Ταυτόχρονα αφαιρεί και τις αντίστοιχες εικόνες των υλικών από τη φόρµα. Το "Hard Wall" δεν µπορεί να αφαιρεθεί.

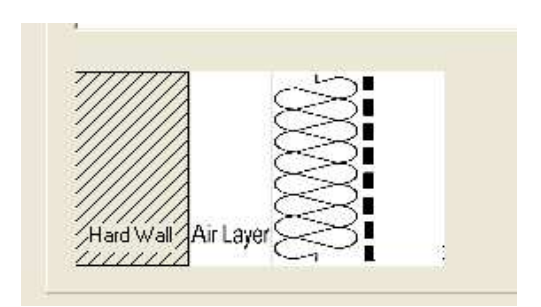

Σχήµα 5.3.1 : Με την εισαγωγή υλικού στο πλαίσιο, εισάγεται και ένα σχήµα στο κάτω µερος της φόρµας.

#### **5.4 Properties**

Εάν ο χρήστης επιλέξει ένα υλικό από τη λίστα και πατήσει αυτό το κουµπί, ανοίγει ένα παράθυρο ιδιοτήτων για το συγκεκριµένο υλικό. Το ίδιο συµβαίνει εάν ο χρήστης κάνει διπλό κλίκ στο υλικό του οποίου τις ιδιότητες επιθυµεί να ορίσει.

Το κάθε υλικό έχει τις δικές του ιδιότητες. Η κάθε ιδιότητα έχει µια προεπιλεγµένη τιµή την οποία µπορεί να αλλάξει ο χρήστης εάν το επιθυµεί.

Το παράθυρο ιδιοτήτων για ένα πορώδες υλικό (Porous) φαίνεται στο σχήµα 5.4.1.

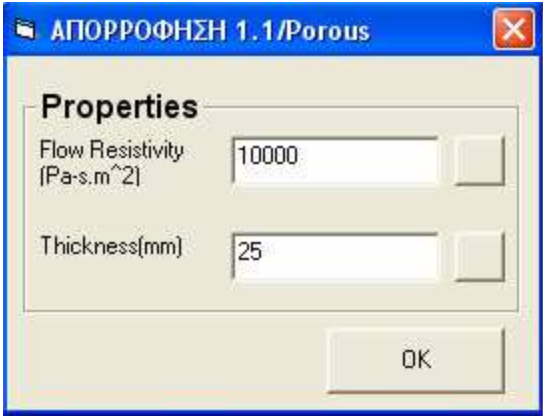

Σχήµα 5.4.1: οι ιδιότητες ενός πορώδους υλικού

Το µοντέλο που έχει χρησιµοποιηθεί για την πρόβλεψη της απορρόφησης ενός πορώδους υλικού είναι το µοντέλο του F.P. Mechel. Οι σχέσεις για την εµπέδηση και για το σύνθετο συντελεστή διάδοσης είναι οι Σχέσεις 3.2.7.α και 3.2.7.β αντίστοιχα.

Παρακάτω φαίνεται το παράθυρο ιδιοτήτων για έναν απορροφητή µεµβράνης(Panel) Η σχέση που χρησιµοποιήθηκε για την πρόβλεψη της απορροφητικής συµπεριφοράς µιάς µεµβράνης καθώς και πληροφορίες σχετικά αναφέρονται στην Παράγραφο 3.3 καθώς και στις πηγές [8][5]

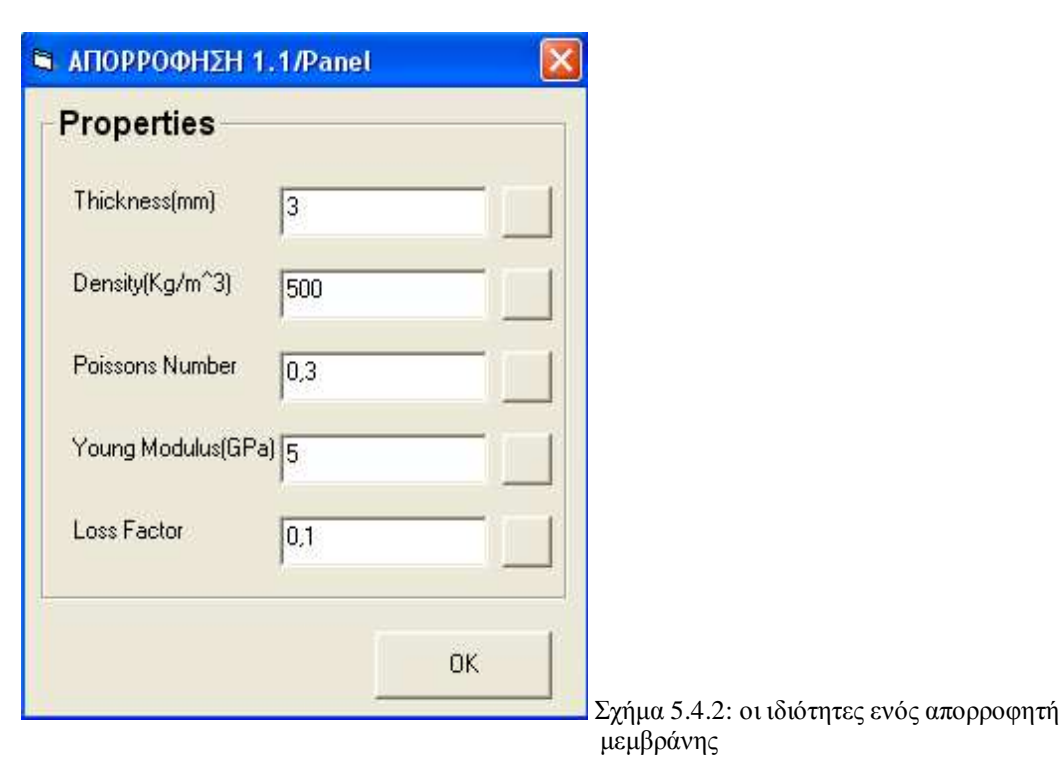

Οι ιδιότητες µίας διάτρητης επιφάνειας φαίνονται στο σχήµα 5.4.3.

Η σχέση για την εµπέδηση που χρησιµοποιήθηκε για τον υπολογισµό της ηχοαπορροφητικής συµπεριφοράς µίας διάτρητης επιφάνειας είναι η σχέση 3.4.9

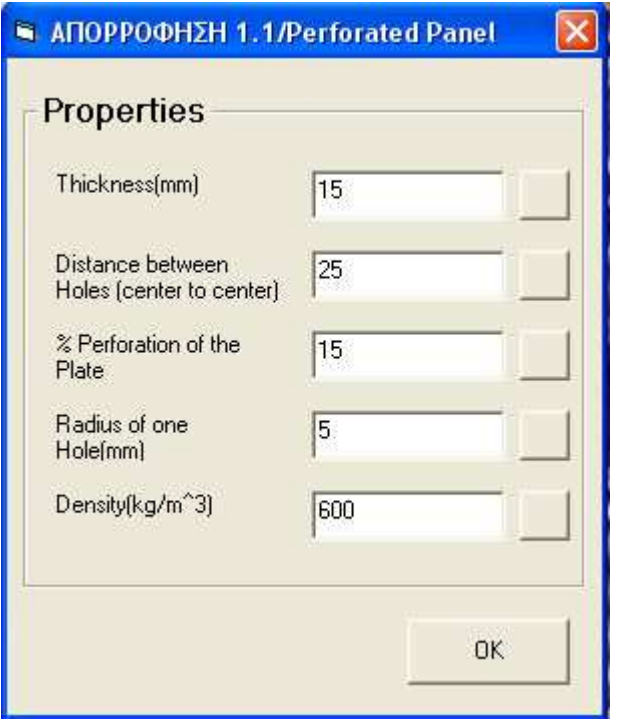

Σχήµα 5.4.3: Οι ιδιότητες µίας διάτρητης επιφάνειας

Στα σχήµατα 5.4.4 και 5.4.5 παρουσιάζονται τα παράθυρα ιδιοτήτων για ένα στρώµα αέρα και για ένα λεπτό πορώδες υλικό αντίστοιχα. Η εµπέδηση του αέρα είναι ρc δηλαδή 415 υπο κανονικές συνθήκες.

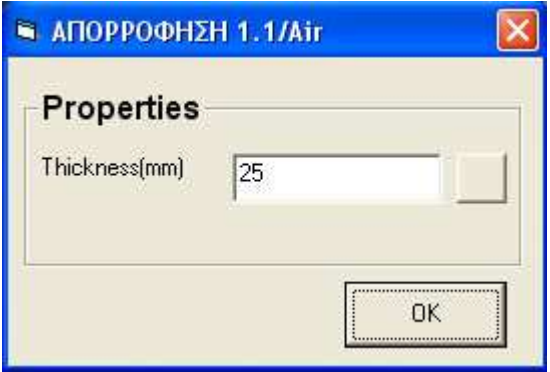

Σχήµα 5.4.4: είναι λογικό η µοναδική ιδιότητα ενός στρώµατος αέρα να είναι το πάχος του

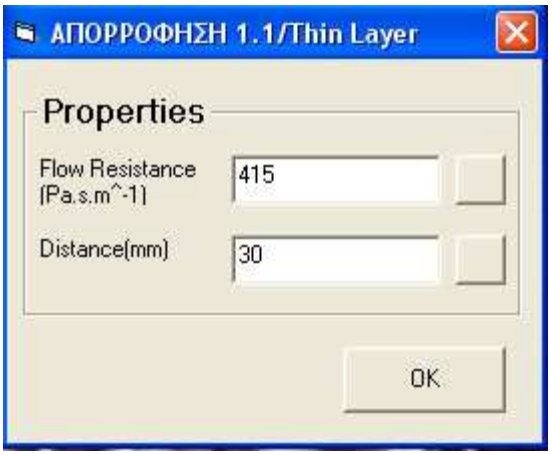

Σχήµα 5.4.5: Οι ιδιότητες ενός λεπτού άκαµπτου στρώµατος πορώδους υλικού, τοποθετηµένου σε κάποια απόσταση από τον τοίχο

Υπάρχουν περιορισμοί στις τιμές που μπορεί να πάρει μία ιδιότητα

Προκειµένου να γίνει το πρόγραµµα πιο λειτουργικό και εκπαιδευτικό, έχει εισαχθεί ένα κουµπί δεξιά από κάθε ιδιότητα, πατώντας το οποίο, ο χρήστης µπορεί να δει πληροφορίες για την κάθε ιδιότητα, τι τιµές µπορεί να πάρει στο πρόγραµµα, µε ποιο τρόπο επηρεάζει η ιδιότητα αυτή την απορρόφηση καθώς και µια λίστα από τιµές που παίρνει για συγκεκριµένα υλικά.

Παράδειγµα ενός τέτοιου παραθύρου παρουσιάζεται στο παρακάτω σχήµα

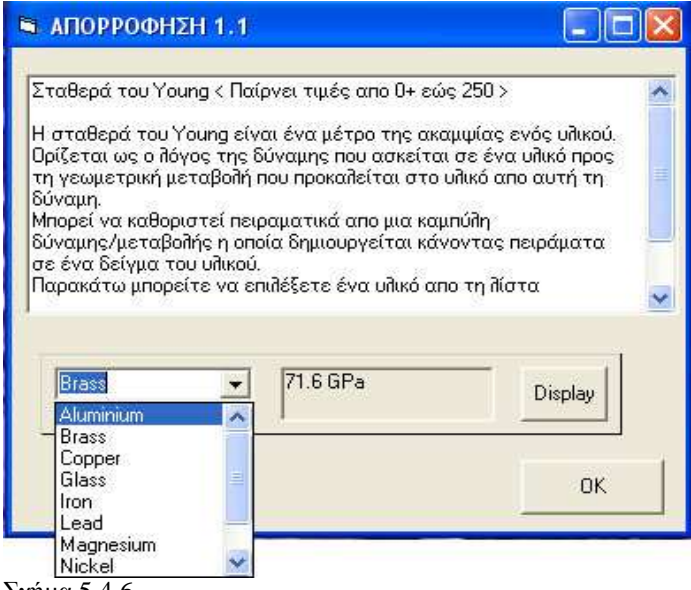

Σχήµα 5.4.6.

Στο συγκεκριµένο παράθυρο ο χρήστης µπορεί να δει πληροφορίες για τη σταθερά του Young. Στην κορυφή του πλαισίου κειµένου αναγράφεται το εύρος τιµών που µπορεί να εισάγει ο χρήστης για τη συγκεκριµένη ιδιότητα, παρακάτω αναγράφονται πληροφορίες σχετικά µε τη σταθερά και τέλος, το πρόγραµµα χρησιµοποιώντας µια βάση δεδοµένων υλικών δίνει τη δυνατότητα στο χρήστη να επιλέξει εκείνος ποιο υλικό θέλει να εισάγει.

Επιλέγοντας ένα υλικό από τη λίστα και πατώντας το κουµπί Display ο χρήστης µπορεί να δει τι τιµή παίρνει η ιδιότητα για το συγκεκριµένο υλικό(Σχήµα 5.4.6). Αν πραγµατοποιηθεί το ίδιο για όλες τις ιδιότητες ο χρήστης µπορεί να αποκτήσει µια αρκετά καλή εικόνα για την ηχοαπορροφητική συµπεριφορά ενός υλικού της επιλογής του.

#### **5.5 Calculate - Reset**

Αφού έχετε τοποθετήσει τα απορροφητικά υλικά µε τη σειρά που θέλετε και έχετε ορίσει τις ιδιότητες τους, πατήστε "Calculate". Το πρόγραµµα θα επεξεργαστεί τα στοιχεία που έχετε εισάγει και θα παρουσιάσει στο γράφηµα τη γραφική παράσταση του συνολικού συντελεστή απορρόφησης συναρτήσει της συχνότητας.

Πατώντας το "Reset" o χρήστης µηδενίζει το γράφηµα και αφαιρεί όλα τα υλικά από τη λίστα. Οι ιδιότητες ωστόσο διατηρούν τις τιµές που έχει ορίσει ο χρήστης.

Παρακάτω Παρουσιάζεται ένα παράδειγµα από µέτρηση ενός πορώδους υλικού πάχους 25 mm και Αντιστάσεως Ροής 20 Pa s/m $^2$  πάνω από ένα στρώμα αέρα βάθους 50mm όταν η γωνία πρόσπτωσης είναι  $60^{\circ}$  (σχήμα 5.4.1)

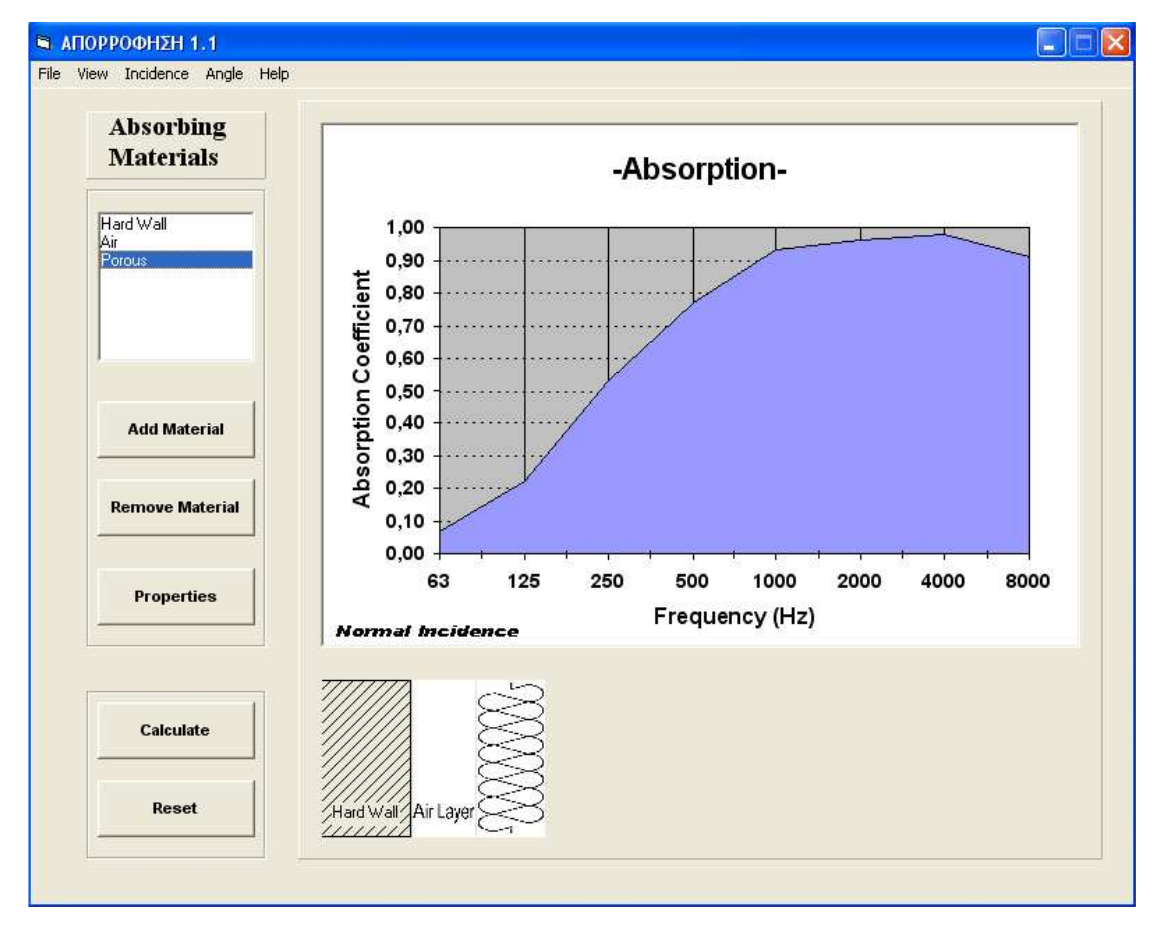

Σχήµα 5.4.1: Παράδειγµα υπολογισµού συντελεστή απορρόφησης για ένα απλό συνδυασµό υλικών.

# Κεφάλαιο **6**

#### Σύγκριση αποτελεσµάτων

Σε αυτό το κεφάλαιο πραγµατοποιείται σύγκριση των αποτελεσµάτων που πήραµε από το πρόγραµµα µε αποτελέσµατα εργαστηριακών µετρήσεων σε αντίστοιχες διατάξεις του εµπορίου.

Σκοπός του κεφαλαίου είναι η αξιολόγηση του προγράµµατος και για αυτό το λόγο επιλέξαµε πιστοποιητικά από γνωστές εταιρείες όπως είναι η Knauf και η Geolan. Μετά από κάθε σύγκριση ακολουθεί αξιολόγηση και σχολιασµός των αποτελεσµάτων.

### **6.1** ∆ιάτρητη Επιφάνεια

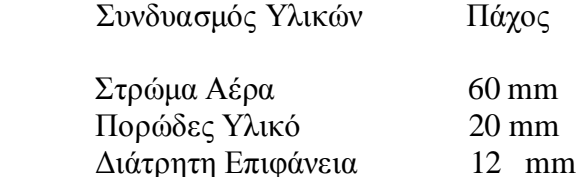

# Διάτρητη γυψοσανίδα **Knauf 8/180**

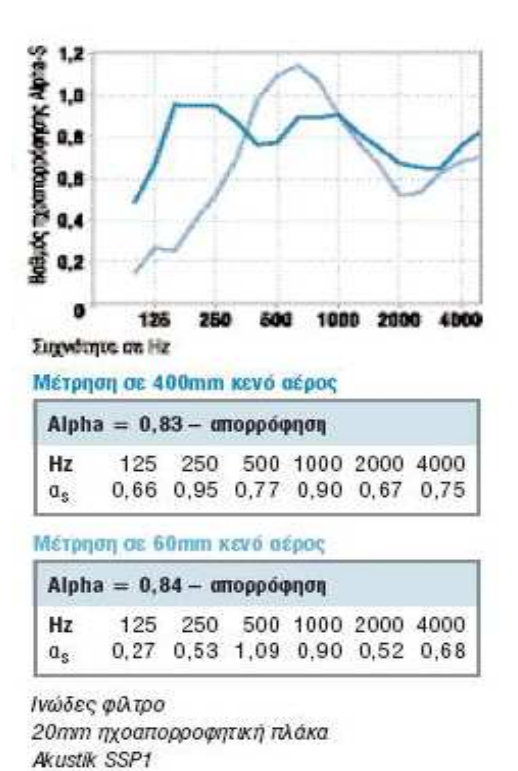

Πρόγραµµα ΑΠΟΡΡΟΦΗΣΗ 1.1

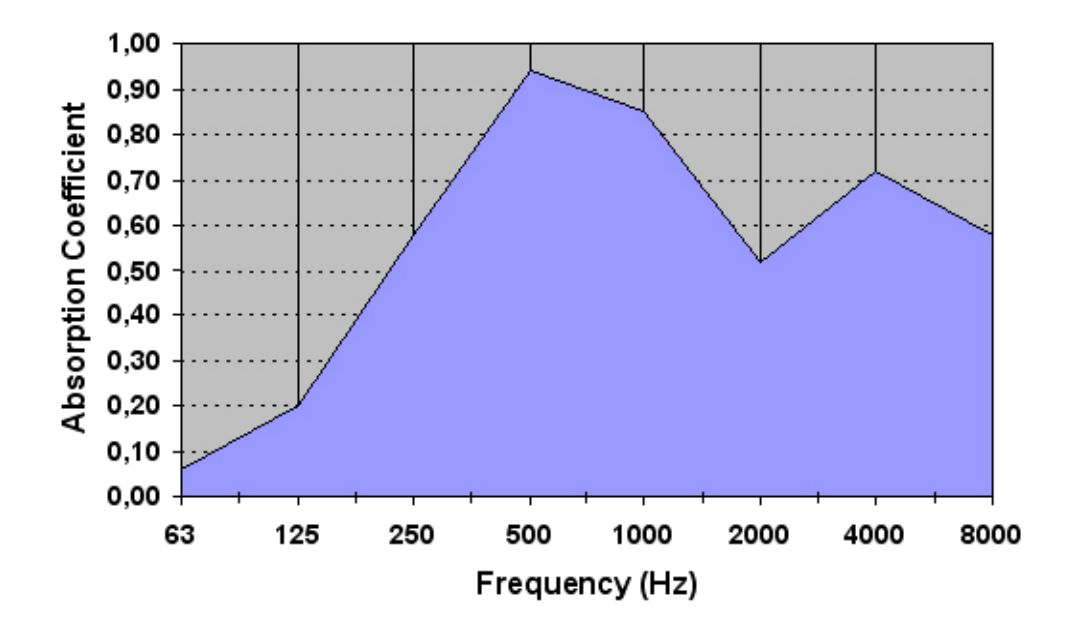

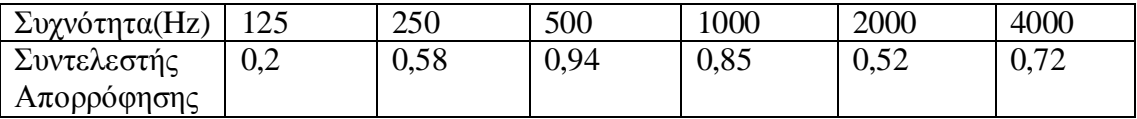

Εξετάζοντας κάποιος τις τιµές είναι εύκολο να παρατηρήσει την οµοιότητα που υπάρχει σε όλο το φάσµα. Η συχνότητα µέγιστης απορρόφησης είναι κοινή(500 Hz) όπως επίσης και η συχνότητα του ελαχίστου (2 kHz). H τιµή του συντελεστή απορρόφησης στα 2 kHz είναι ακριβώς η ίδια (0,52) ενώ σε όλες τις υπόλοιπες συχνότητες, η µέγιστη απόκλιση που υπάρχει είναι µέχρι 7 %. Συµπερασµατικά λαµβάνοντας υπόψη και το πειραµατικό σφάλµα, το πρόγραµµα στα συγκεκριµένα υλικά είναι απολύτως αξιόπιστο.

### **6.2** Απορροφητής Μεµβράνης

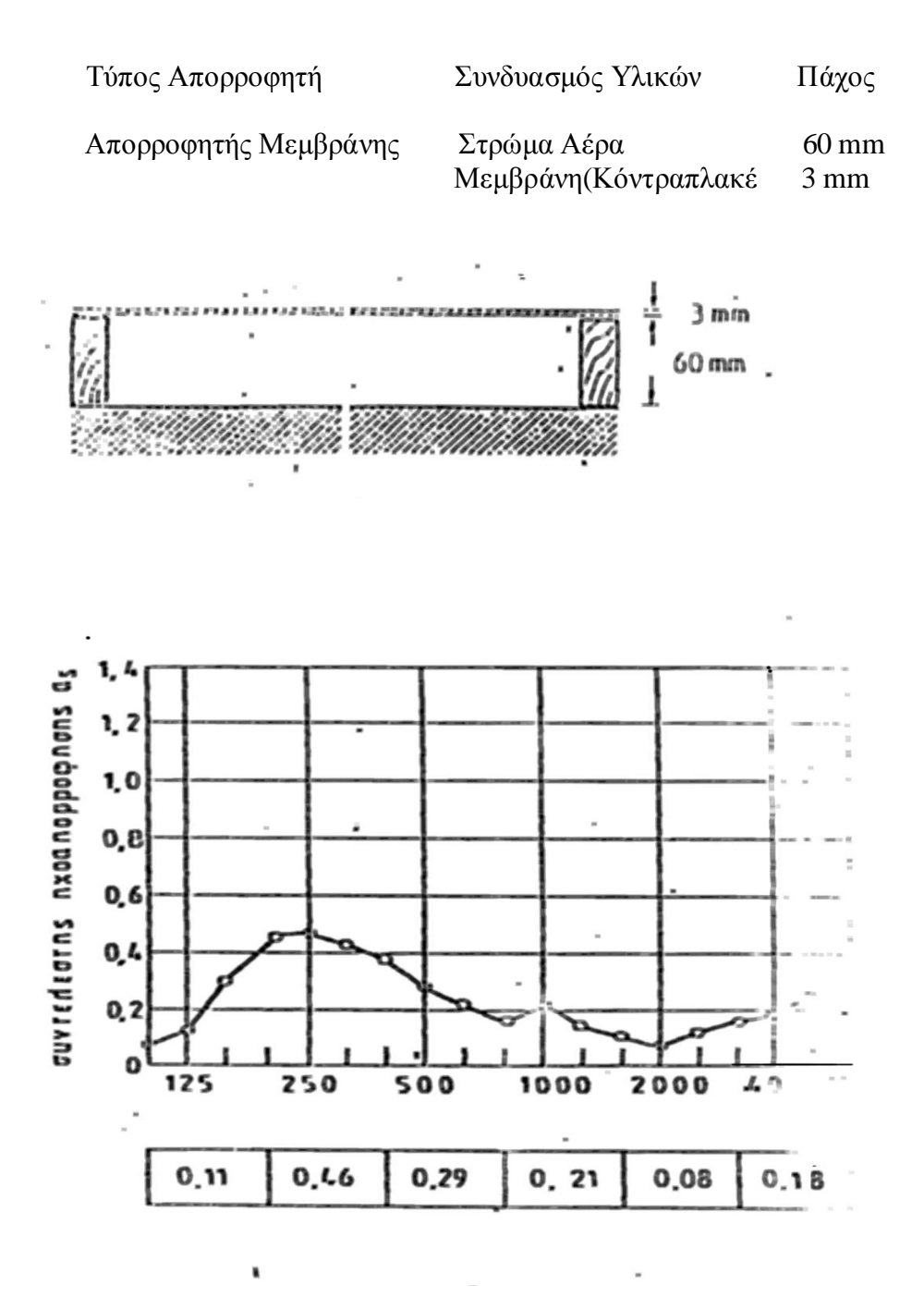

Πιστοποιητικό Μέτρησης από το Εργαστήριο Ηχοτεχνίας του Αριστοτέλειου Πανεπιστηµίου Θεσσαλονίκης

Πρόγραµµα ΑΠΟΡΡΟΦΗΣΗ 1.1

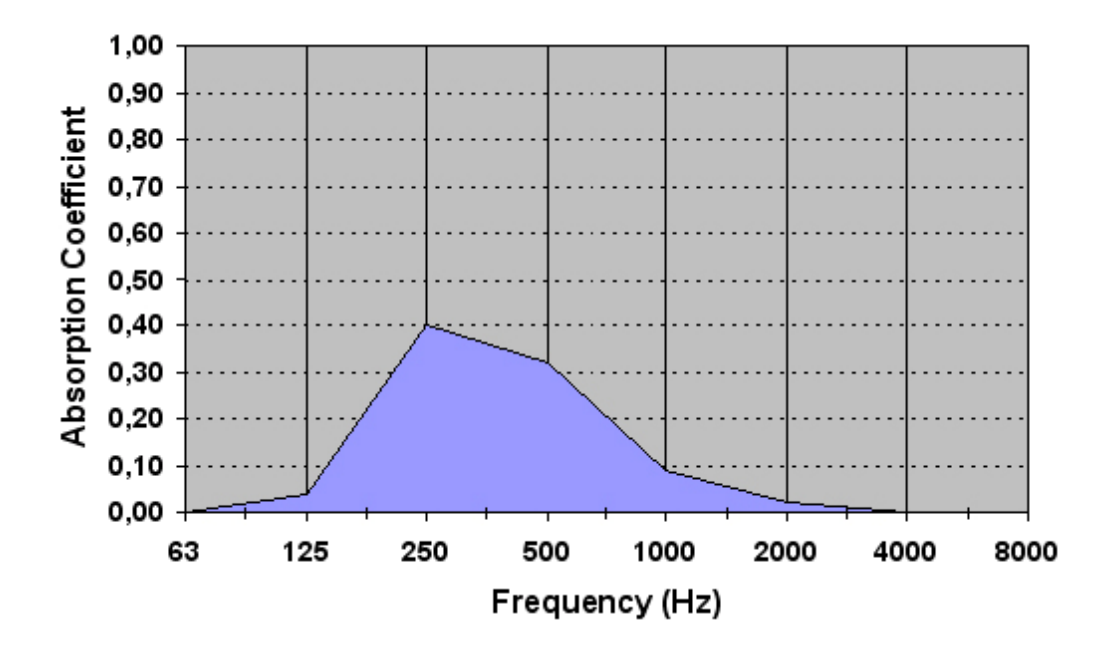

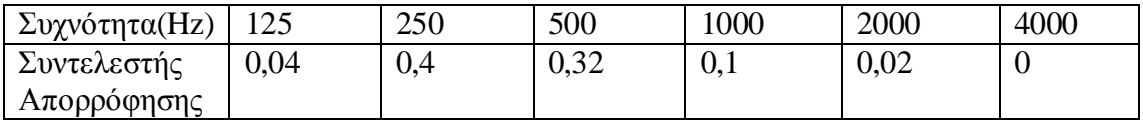

Μπορούµε να παρατηρήσουµε ότι ενώ η συχνότητα της κορυφής είναι κοινή και η τιµή του συντελεστή απορρόφησης έχει µικρή απόκλιση από την τιµή της µέτρησης, (σίγουρα µέσα στα όρια του επιτρεπτού) όσο αποµακρυνόµαστε από την κεντρική συχνότητα η απόκλιση µεγαλώνει. Υπενθυµίζουµε ότι το µοντέλο υπολογισµού που χρησιµοποιήθηκε στην συγκεκριµένη περίπτωση είναι προσεγγιστικό και δύναται να υπολογίσει µόνο τη βασική συχνότητα συντονισµού του πάνελ. Ως εκ τούτου στις συχνότητες συντονισµού ανώτερης τάξης του πάνελ η απορρόφηση που υπολογίζουµε είναι µικρότερη από την πειραµατικά µετρούµενη. ∆εδοµένου όµως ότι οι απορροφητές τύπου πάνελ χρησιµοποιούνται ως επί το πλείστον για τον έλεγχο των πολύ χαµηλών συχνοτήτων (καθότι οι υψηλότερες συχνότητες απορροφούνται συνήθως από πορώδη ή διάτρητα ηχοαπορροφητικά στοιχεία) σε χώρους υψηλών ακουστικών απαιτήσεων (λ.χ. ηχογραφικά κέντρα) εκτιµούµε ότι η ακρίβεια των υπολογισµών µας είναι σε πρώτη προσέγγιση ικανοποιητική.

### **6.3** Πορώδες Υλικό

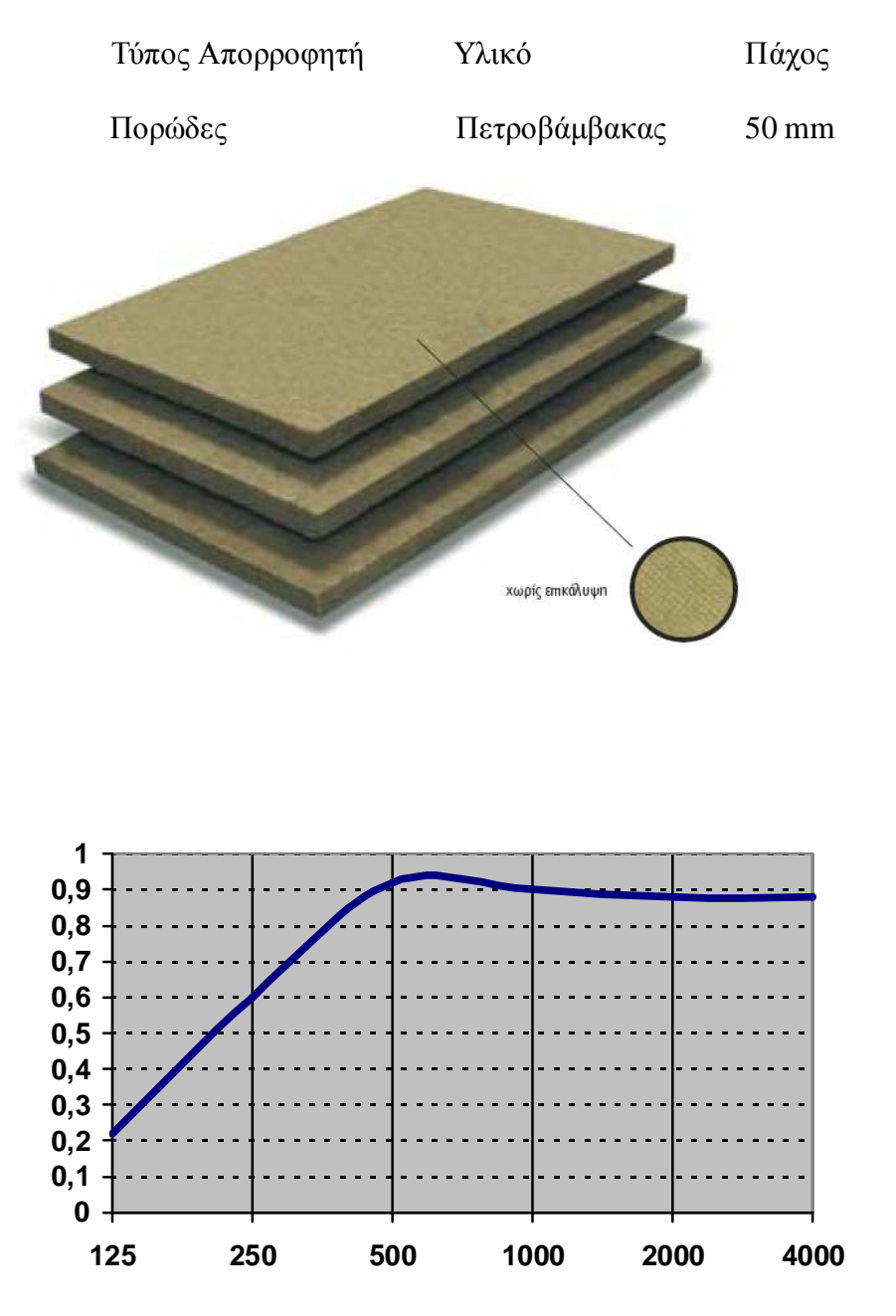

Συντελεστής Απορρόφησης Υλικού για τυχαία πρόσπτωση

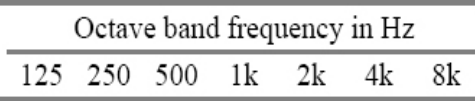

Rockwool thickness = 50 mm,  $80 \text{ kg/m}^3$  0.22 0.6 0.92 0.90 0.88 0.88 0.88

Πρόγραµµα ΑΠΟΡΡΟΦΗΣΗ 1.1

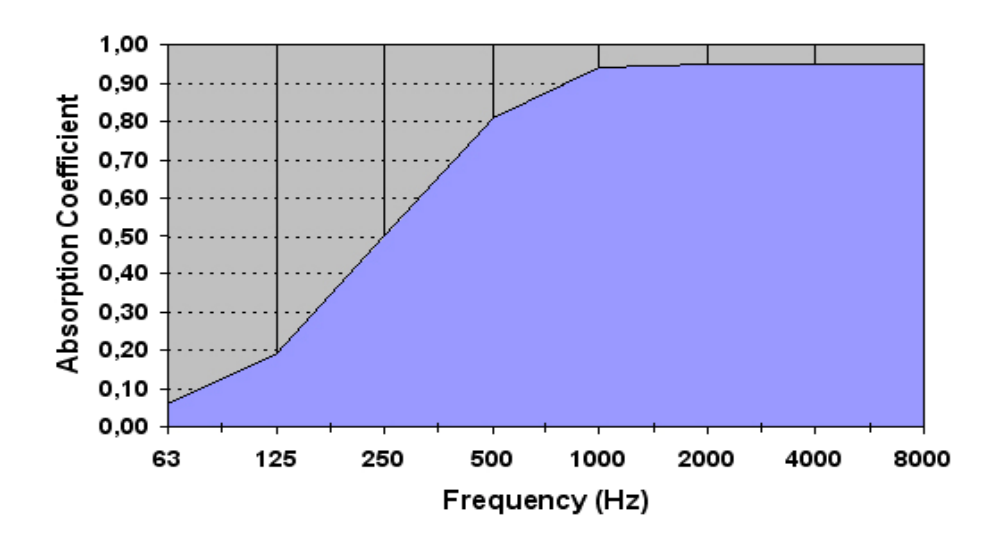

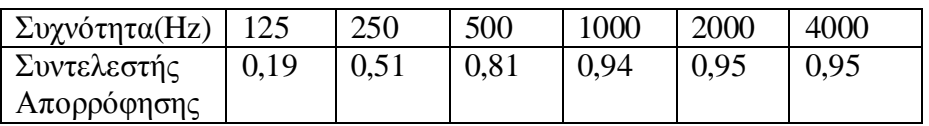

Αρχικά, οφείλουµε να παρατηρήσουµε την εµφανή οµοιότητα που παρουσιάζει η παραπάνω καµπύλη µε την καµπύλη που αναµέναµε σύµφωνα µε τη θεωρία της παραγράφου 3.2. Συγκριτικά µε την εργαστηριακή µέτρηση µπορούµε να δούµε ότι στις υψηλές συχνότητες, όπου και χρησιµοποιούνται ως επι το πλείστον τα πορώδη απορροφητικά υλικά, τα αποτελέσµατα που παίρνουµε είναι ικανοποιητικά (µέχρι 7 % απόκλιση).Aκριβή είναι επίσης τα αποτελέσµατά µας και στις πολύ χαµηλές (125 Ηz) ενώ το πρόγραµµα παρουσιάζει µία κάπως µεγαλύτερη απόκλιση στα 250 – 500 Hz η οποία όµως σε καµία περίπτωση δεν ξεπερνάει το 11 %.

#### **6.4** Συµπεράσµατα

Κατά τη διάρκεια υλοποίησης της πτυχιακής εργασίας παρατηρήθηκαν ελλείψεις στη βιβλιογραφία και συγκεκριµένα σε πληροφορίες που αφορούν τους απορροφητές µεµβράνης και σε λιγότερο βαθµό διάτρητες επιφάνειες. Η προσπάθεια να εντοπίσουµε στη βιβλιογραφία ένα ικανοποιητικό µοντέλο για την εµπέδηση του πάνελ δεν απέφερε καρπούς καθότι τα µοντέλα που επικρατούν, είναι στην πλειοψηφία τους ατελή, λειτουργούν κάτω από συγκεκριµένες συνθήκες ή δεν λειτουργούν καθόλου. Ένα πιο αξιόπιστο µοντέλο είναι αυτό που προτείνeι ο Mechel του οποίου όµως η πολυπλοκότητα το καθιστά πρακτικά αδύνατο να υλοποιηθεί. Σε αυτό το γεγονός οφείλεται και η σχετικά µεγάλη απόκλιση (συγκριτικά µε τις υπόλοιπες ηχοαπορροφητικές διατάξεις που µοντελοποιήθηκαν) που παρατηρούµε στο συντελεστή απορρόφησης του πάνελ. Στα υπόλοιπα ωστόσο στοιχεία (πορώδη, διάτρητες επιφάνειες), το λογισµικό δίνει ακριβή αποτελέσµατα γεγονός που επιβεβαιώνει την αξιοπιστία του. Η δυνατότητα που παρέχεται στο χρήστη να ορίζει ο ίδιος τη γωνία πρόσπτωσης, καθιστά το πρόγραµµα ιδανικό για χρήση σε studio ηχογραφήσεων όπου απαιτείται γνώση του συντελεστή απορρόφησης υπο γωνία µε σκοπό την απορρόφηση των ανεπιθύµητων πρώτων ανακλάσεων.

Μετά από τη µελέτη που πραγµατοποιήθηκε και έχόντας υπόψη τα παραπάνω, έχουµε τη δυνατότητα να προτείνουµε πιθανά θέµατα για µελλοντικές πτυχιακές εργασίες µε βάση την παρούσα. Αρχικά θα µπορούσαν να προστεθούν µοντέλα για τον υπολογισµό περισσοτέρων τύπων απορροφητών. Με βάση το µοντέλο για διάτρητες επιφάνειες θα µπορούσε να δηµιουργηθεί µοντέλο για υπολογισµό µικροδιάτρητων επιφάνειών καθώς και υπολογισµό του συντελεστή απορρόφησης για τοπικά αντιδρώντα συστήµατα. Μία χρήσιµη και λειτουργική προσθήκη στο πρόγραμμα θα ήταν αυτή του υπολογισμού του χρόνου αντήχησης  $R_T$  και συχνοτικής απόκρισης του χώρου στις χαµηλές συχνότητες. Τέλος, λαµβάνοντας υπόψη την προαναφερθείσα έλλειψη της βιβλιογραφίας σε µοντέλα για το πάνελ, προτείνουµε την στατιστική επεξεργασία ειδικών λύσεων των πολύπλοκων εξισώσεων του Mechel µε σκοπό τη δηµιουργία ενός εφαρµόσιµου ηµι-εµπειρικού κανόνα για τον υπολογισµό της απορρόφησης του.

# Βιβλιογραφία

[1] Beranek, L, Vér L, L. (2006)"Noise and Vibration Control Engineering", Second Edition

[2] Σκαρλάτος, ∆. (2003) "Εφαρµοσµένη Ακουστική"

[3] Vorlader, M.(2008) "Auralization", First Edition

[4] Bies, D, Hansen, C. (1988) "Engineering Noise Control"

[5] Pierce, A, D.(1991) "Acoustics – an introduction to its Physical Principles and Applications", Second Edition

[6] Halvorson, M.(1998) Microsoft Visual Basic 6.0 Professional Step by Step

# Επιστηµονικά Άρθρα

[7] Attenborough, K. (1985) "Acoustical impedance models for outdoor ground surfaces", Journal of Sound and Vibration. **99**(4), 521 – 544.

[8] Mechel, F. P. (2001) "Panel Absorber", Journal of Sound and Vibration. **248**(1),

[9] Panteghini, A, Genna, F, Piana, E. (2007) "Analysis of a Perforated Panel for the Correction of Low Frequency Resonances in Medium Size Rooms" , Applied Acoustics **68**, 1086 – 1103.

[10] Ying-Chun Chang, Long-Jyi Yeh, Min-Chie Chiu. (2005) "Optimization of Constrained Composite Absorbers Using Simulated Annealing", Applied Acoustics **66**, 341 - 352

43 - 70

[11] Kristiansen U. R, Vigran T. E. (1994) "On the Design of Resonant Absorbers Using a Slotted Plate" Applied Acoustics **43**, 39-48

# Λοιπές Πηγές

[12]Vigran, T, E. WINFLAG 1.2 Help

[13] http://citysoundproofing.com/materials.html

[14] http://en.wikipedia.org/wiki/

[15] www.acousticalsolutions.com/education/pdfs/SoundDiffusion

#### Παράρτηµα Α Τυπολόγιο

Συντελεστής ανάκλασης *i r i r I I W*  $r = \frac{W_r}{\sqrt{W_r}} =$ 

Συντελεστής ανάκλασης για κάθετη πρόσπτωση  $r = \frac{(z_2 - z_1)^2}{(1+z_1)^2}$  $\overline{(z_2 + z_1)^2}$ 2 2  $\sim$ 1  $z_2 + z$  $r = \frac{(z_2 - z)}{x}$ +  $=\frac{(z_2 - z_1)}{z_1-z_2}$ 

$$
\sum \text{Uvτελεστής ανάκλασης για πλάγια πρόσπτωση } r = \frac{(z_2 \cos \theta_i - z_1 \cos \theta_i)^2}{(z_2 \cos \theta_i + z_1 \cos \theta_i)^2}
$$

Συντελεστής διάδοσης 
$$
\tau = \frac{W_t}{W_i} = \frac{I_t}{I_i}
$$

Συντελεστής διάδοσης για κάθετη πρόσπτωση:

$$
\tau = \frac{(4z_1z_2)}{(z_2 + z_1)^2}
$$

Συντελεστής διάδοσης για πλάγια πρόσπτωση:  $(4z_1z_2 \cos\theta_i \cos\theta_t)$  $(z_2 \cos \theta_i + z_1 \cos \theta_t)^2$  $1 - 2$  $\cos\theta_i + z_1 \cos$  $4z_1z_2\cos\theta_i\cos$  $i + \lambda_1 \cos \theta_t$  $i \cos \theta_t$  $z_2 \cos \theta_i + z$ *z z*  $\theta_1 + z_1 \cos \theta_1$  $\theta$  cos  $\theta$  $\tau = \frac{1}{(z_2 \cos \theta_i +$ =

Συντελεστής απορρόφησης *i a i a I I W*  $a = \frac{W_a}{W}$ 

Μηχανική ΕµπέδησηΖ*m = F/u = pA/u* 

Ειδική ακουστική ΕµπέδησηΖ *= p/U* 

Ακουστική Εµπέδηση Ζ*d = p/v = p/uA*

Εµπέδηση λεπτού στρώµατος πορώδους υλικού

$$
z' = \frac{Rf}{\rho_{0}c_{0}}
$$

Συνολική εµπέδηση ενός συστήµατος Τοίχος – Αέρας – λεπτό πορώδες υλικό *j* ( ) *kt*

$$
Z = z' + jz' = \frac{Rf}{\rho_{0C0}} + j \cot\left(kt\right)
$$

Μέγιστη τιµή του συντελεστή απορρόφησης Για ένα λεπτό πορώδες υλικό µπροστά από

ένα τοίχο ( ) max <sup>2</sup> 1 ' 4 ' *z z a* + =

Συντελεστής απορρόφησης για

ένα λεπτό πορώδες υλικό σε

$$
a(f) = \left\{ \left[ \left( \frac{Rf}{\rho_{0}c_{0}} \right)^{0.5} + \left( \frac{\rho_{0}c_{0}}{Rf} \right)^{0.5} \right]^{2} + \frac{\rho_{0}c_{0}}{Rf} \cot^{2} \left( \frac{2\pi ft}{c_{0}} \right) \right\}^{-1}
$$

κάποια αποσταση από ένα τοίχο

Εµπέδηση ενός πορώδους σύµφωνα  $\mu$ ε το μοντέλο των Delany – Bazley

Σύνθετος συντελεστής ∆ιάδοσης για

Ένα πορώδες υλικό σύμφωνα με το Μοντέλο των Delany - Bazley

Εµπέδηση ενός πορώδους σύµφωνα  $M$ ε το μοντέλο του Miki

$$
Z_f = \rho_0 \cdot c_0 (1 + 0.0571 \cdot E^{-0.751} - j0.087 \cdot E^{-0.732})
$$

$$
k_f = j \frac{\omega}{c_0} (1 + 0.0978 \cdot E^{-0.7} - j0.189 \cdot E^{-0.595})
$$

$$
Z_f = \rho_0 c_0 (1 + 0.070 \cdot E^{-0.632} - j0.107 \cdot E^{-0.632})
$$

Σύνθετος συντελεστής ∆ιάδοσης για

Ένα πορώδες υλικό σύµφωνα µε το Μοντέλο του Miki

$$
k_f = j\frac{\omega}{c_0} (1 + 0.109 \cdot E^{-0.618} - j0.160 \cdot E^{-0.618})
$$

Οι τύποι του Mechel για την Εµπέδηση ( ) .0 <sup>725</sup> .0 <sup>655</sup> <sup>0</sup> <sup>0</sup> 1 .0 0563 .0 127 <sup>−</sup> <sup>−</sup> *Z <sup>f</sup>* = <sup>ρ</sup> *c* + ⋅*E* − *j* ⋅*E* ενός Πορώδους υλικού

$$
Z_{f} = \rho_{0}c_{0}[1+0.0563 \cdot E^{-0.725} - j0.127 \cdot E^{-0.655})
$$
  
\n
$$
\epsilon \hat{\alpha} \cdot \tau_{0} E \ge 0.025
$$
  
\n
$$
Z_{f} = \rho_{0}c_{0}[1+0.081 \cdot E^{-0.699} - j0.191 \cdot E^{-0.566})
$$
  
\n
$$
\epsilon \hat{\alpha} \cdot \tau_{0} E \square 0.025
$$

Οι τύποι του Mechel για τον Σύνθετο Συντελεστή διάδοσης ενός Πορώδους

 <sup>−</sup> <sup>−</sup> = + ⋅ − + ⋅ .0 716 .0 663 0 1 .0 179*E j* 1 .0 103 *E c kf* ω Υλικού. ( ) <sup>−</sup> <sup>−</sup> = + ⋅ − + ⋅ .0 641 .0 502 0 1 .0 322 *E j* 1 .0 136 *E c k f* ω εάν το Ε ≥ 0.025

Στους παραπάνω τύπους για την εµπέδηση Το Ε αποτελεί µια αυθαίρετη παράµετρο

την οποία εισήγαγαν οι Delany και Bazley για τον καθορισµό της Εµπέδησης

Porosity

\n
$$
h = \frac{Vv}{Vt}
$$
\nTortuosity

\n
$$
T = \frac{1}{h}
$$

Συχνότητα συντονισµού Συνηχητή Helmholtz

$$
T = \frac{1}{Vt}
$$

*R f*  $E = \frac{\rho \circ f}{\rho}$ 

$$
f_0 = \frac{c}{2\pi} \sqrt{\frac{A}{Vl}}
$$

Συχνότητα συντονισµού ∆ιάτρητης Επιφάνειας µε κυκλικές οπές

$$
f_0 = \frac{c}{2\pi} \sqrt{\frac{P}{L(1+\delta)}}
$$

Συχνότητα συντονισµού ∆ιάτρητης

Επιφάνειας με οπές με μορφή σχισμών 
$$
f_0 = \frac{c}{2\pi} \sqrt{\frac{P}{L(1+Kb)}}
$$

$$
f_0 = \frac{c}{2\pi} \sqrt{\frac{P}{L(1+Kb)}}
$$

Στην Παραπάνω σχέση στην περίπτωση

Σχισµών πεπερασµένου µήκους ισχύει:

Στην περίπτωση σχισµών απείρου µήκους Iσχύει:  $K = \frac{2}{\pi} \ln |\cos ec \frac{\pi}{2}P|$ 

Η ακουστική Εµπέδηση που οφείλεται Στις οπές μιας Διάτρητης Επιφάνειας

$$
K = \frac{1}{\pi} + \frac{2}{\pi} \ln \frac{2a}{b}
$$

$$
K = \frac{2}{\pi} \ln \left( \cos ec \frac{\pi}{2} P \right)
$$

$$
Z_{\scriptscriptstyle Ah} = \frac{100}{PS} \left( j \rho c \tan \left( kl \left( 1 - M \right) \right) + R_{\scriptscriptstyle A} A \right)
$$

Η ακουστική εµπέδηση τπου οφείλεται Στη µάζα της διάτρητης επιφάνειας

$$
Z_{Ap} = \frac{j \omega m}{S}
$$

Η ακουστική Εµπέδηση της Μάζας

Παράλληλα µε τις οπές της πλάκας

$$
Z_{P} = \frac{Z_{Ah}}{1 + \frac{Z_{Ah}}{Z_{Ap}}} = \frac{\frac{100}{PS}(j\omega \tan(kl(1-M)) + R_{A}A)}{1 + \frac{100}{j\omega nP}(j\omega \tan(kl(1-M)) + R_{A}A)}
$$

Το End Correction για κάθε πλευρά Μίας διάτρητης πλάκας

$$
l_0 = \frac{8a}{3\pi} \left( 1 - 0.43 \frac{a}{q} \right)
$$

H ακουστική αντίσταση 
$$
R_A = \frac{\rho c}{A} \left[ \frac{ktDw}{2A} \left( 1 + (\gamma - 1) \sqrt{\frac{5}{3\gamma}} \right) + 0,288kt \log_{10} \left( \frac{4A}{\pi h^2} \right) + \varepsilon \frac{Ak^2}{2\pi} + M \right]
$$
  
Μίας διάτρητης πλάκας

$$
\Sigma \text{to}\nu\ \pi\alpha\rho\alpha\pi\acute{\alpha}\nu\omega\ \text{t}\acute{\nu}\pi\text{o}\ \text{to}\chi\acute{\nu}\epsilon\iota\text{:}
$$

$$
t = \sqrt{\frac{2\mu}{\rho \omega}}
$$

Eμπέδηση Μεμβράνης 
$$
Z_s = j \omega m \left[ 1 - \left( \frac{f}{f_{cr}} \right)^2 \cdot \left( 1 + j \eta \right) \sin^4 \theta \right]
$$

Κεντρική συχνότητα

$$
\mu \varepsilon \mu \beta \rho \acute{\alpha} \nu \eta \varsigma \qquad f_{cr} = \frac{c_0}{2\pi} \sqrt{\frac{m}{B}}
$$

Bending Stiffness 
$$
B = \frac{E}{1 - u^2} \cdot I = \frac{E}{1 - u^2} \cdot \frac{d^3}{12}
$$

*V*  $\rho = \frac{m}{l}$ 

Πυκνότητα

Επιφανειακή πυκνότητα Υλικού *d m* <sup>ρ</sup> =

H συνολική Εµπέδηση µίας επιφάνειας µε εµπέδησηΖ1 τοποθετηµένης πάνω σε µία επιφάνεια εµπέδησης Ζ2 όταν η επιφάνεια 1 είναι πορώδες υλικό ή αέρας

$$
Z_{tot} = Z_1 \frac{\cosh(jk_1L_1) + \frac{z_1}{z_2}\sinh(jk_1L_1)}{\sinh(jk_1L_1) + \frac{z_1}{z_2}\cosh(jk_1L_1)}
$$

H συνολική Εµπέδηση µίας επιφάνειας µε εμπέδησηΖ<sub>1</sub> τοποθετημένης πάνω σε ένα συµπαγή τοίχο

$$
f_{\rm{max}}
$$

Η εµπέδηση µίας επιφάνειας µε εµπέδηση  $Z_1$  τοποθετημένης μπροστά από μία επιφάνεια Με εµπέδηση Ζ2 όταν η επιφάνεια 1 είναι ∆ιάτρητη ή απλή Μεµβράνη

$$
Z_{\rm tot} = Z_1 + Z_2
$$

 $Z_{\text{tot}} = Z_1 \coth(jk_1 L_1)$ 

#### Παράρτηµα Β Κώδικας Προγραµµατισµού **Visual Basic**

Παρακάτω παρουσιάζεται ο κώδικας που περιέχεται στην πρώτη Φόρµα του προγράµµατος στην οποία και πραγµατοποιούνται οι βασικότεροι υπολογισµοί.

Dim z1 As Complex Dim k1 As Complex

Dim empedisilayer(1, 8) As Variant Dim propag(0, 8) As Complex Dim propag1(7, 8) As Complex Dim empedisiWTM(0, 8) As Complex Dim empedisiWDM(0, 8) As Complex Dim empedisiWM(0, 12) As Complex Dim empedisiW(0, 12) As Complex Dim empedisi(0, 12) As Complex Dim empedisi1(7, 12) As Complex

Dim f Dim u As Double Dim iota As Complex Dim ip 'metablhth gia pinaka empedhshs porous Dim ipan 'metablhth gia empedhsi panel Dim ih ' metablhth gia emped helmholtz Dim itl ' metablhth gia empadisi Thin Layer Dim ia ' metablhth gia empedisi Air Dim msg, NewLine, Tabb Dim lf As Double Dim fres As Double

Dim Properties1 As Variant Dim Properties2 As Variant Dim Properties3 As Variant Dim Properties4 As Variant Dim oGraphChart As Graph.Chart Dim r As Double Dim z100 As Double Dim bend As Double Dim m As Double Dim d As Double Dim pc As Double Dim j 'metavlhth gia pinaka aporroghshs Dim i 'deikths pinaka empedhshs gia aporrofhsh

Private Sub Common\_Error() '---------------------------------

'This is used to catch the error

'that occurs when Cancel is clicked, 'otherwise the problem will crash. '---------------------------------

'If error is 32755("Cancel was clicked") then If Err.Number  $= 32755$  Then 'Do nothing because 'nothing is required... End If

End Sub

Private Sub cmdPrint\_Click() '------------------------------------- 'The Print command button is clicked. '-------------------------------------

'If an error occurs goto ErrorH(below)...

'The Print button will only display the box and not print... Load Form26 Form26.Show

'Show the Print dialog box...

'If an error occurs(usually when Cancel is clicked) 'Call the Common\_Error sub-routine... 'Exit the sub(if an error)...

End Sub

Private Sub vbAbsorbtionData\_Click() Load Form25 Form25.Show Form1.vbAbsorbtionData.Enabled = False

End Sub

Private Sub vbSave\_Click() 'note: the entire file is stored in a string Form1.CommonDialog.Filter = "Text files (\*.TXT)|\*.TXT" Form1.CommonDialog.ShowSave 'display Save dialog If Form1.CommonDialog.FileName <> "" Then Open Form1.CommonDialog.FileName For Output As #1 Print #1, Form25.Text1.Text 'save string to file Close #1 'close file End If

#### End Sub

Private Sub cmdOpen\_Click() '-------------------------------------

'The Open command button is clicked.

'-------------------------------------

'If an error occurs goto ErrorH(below)... On Error GoTo ErrorH

'This setups the dialog box to only 'allow Icons to be loaded... CommonDialog.Filter = "Text files (\*.TXT)|\*.TXT"

'The Open dialog box is shown... CommonDialog.ShowOpen

'The line below is run AFTER Ok is clicked on the 'Open box. 'The chosen picture is loaded into the image control... imgLoad.Picture = LoadPicture(CommonDialog.FileName)

'If an error occurs(usually when Cancel is clicked) ErrorH: Common\_Error 'Call the Common\_Error sub-routine... Exit Sub Exit the sub(if an error)...

End Sub

Private Sub Command1\_Click() Load Form2 Form2.Show

End Sub

Private Sub Command2\_Click() Load Form25 Form25.Show End Sub

Private Sub Command4\_Click()

 $ProgressBar1.Visible = True$ If List1.ListCount  $= 2$  Then ProgressBar1.Min =  $0$ ProgressBar1.Max = 1500 For  $i = 0$  To 1500 Step 1 ProgressBar1.Value  $=$  i Next i

ElseIf List1.ListCount  $=$  3 Then ProgressBar1.Min =  $0$ ProgressBar1.Max  $=$  4000 For  $i = 0$  To 4000 Step 1 ProgressBar1.Value = i Next i

ElseIf List1.ListCount  $=$  4 Then ProgressBar1.Min =  $0$ ProgressBar1.Max =  $6000$ For  $i = 0$  To 6000 Step 1 ProgressBar1.Value  $=$  i Next i

ElseIf List1.ListCount  $= 5$  Then ProgressBar1.Min =  $0$ ProgressBar1.Max  $= 11000$ For  $i = 0$  To 11000 Step 1 ProgressBar1.Value  $=$  i Next i

End If If ProgressBar1.Value =  $ProgressBar1$ .Max Then  $Program1.Visible = False$ Form25.Text1.Text =  $"$  $Table = vbTab$ NewLine = vbNewLine

 $pc = 415$  $c = 343$  $p = 1.21$ pi = 3.14159265358979

 $f = 62.5$ For  $i = 0$  To 8 Step 1

 ' gemizei pinakes me z kai k porous  $r = Form3. Text1. Text 'flow Resistivity Porous$  d = Form3.Text2.Text 'Thickness porous  $d = d / (10 \land 3)$ iota.re  $= 0$ iota.im  $= 1$ If  $(p * f / r) \ge 0.025$  Then z1.re = pc  $*(1 + 0.0563) * (p * f / r) \cdot -0.725)$ z1.im = pc  $*(-0.127 * (p * f / r) \cdot -0.655)$ k1.re =  $(2 * pi * f / c) * (1 + 0.103 * (p * f / r) * -0.716)$ k1.im =  $(((2 * pi * f) / c) * (-0.179) * (p * f / r) * -0.663)$ ElseIf ( $p * f / r$ ) < 0.025 Then z1.re = pc  $*(1 + 0.081 * (p * f / r) \cdot -0.699)$ z1.im = pc  $*(-0.191 * (p * f / r) \land -0.556)$ k1.re =  $(2 * pi * f / c) * (1 + 0.136 * (p * f / r) * -0.641)$ k1.im =  $(((2 * pi * f) / c) * (-0.322) * (p * f / r) * -0.502)$  End If empedisi1(0, i) =  $z1$  $propag1(0, i) = k1$  $f = f * 2$  Next i  $f = 62.5$ For  $i = 0$  To 8 Step 1 ' gemizei pinakes me z kai k porous B  $r = \text{Form23.Text1.Text}$  'flow Resistivity Porous B d = Form23.Text2.Text 'Thickness porous B  $d = d / (10 \land 3)$ iota.re  $= 0$ iota.im  $= 1$ If  $(p * f / r) \ge 0.025$  Then z1.re = pc  $*(1 + 0.0563)$  (p  $*(f/r)$  ^ -0.725) z1.im = pc  $*(-0.127 * (p * f / r) \cdot -0.655)$ k1.re =  $(2 * pi * f / c) * (1 + 0.103 * (p * f / r) * -0.716)$ k1.im =  $(((2 * pi * f) / c) * (-0.179) * (p * f / r) * -0.663)$ ElseIf  $(p * f / r) < 0.025$  Then z1.re = pc  $*(1 + 0.081 * (p * f / r) \cdot -0.699)$ z1.im = pc  $*(-0.191 * (p * f / r) \cdot -0.556)$ k1.re =  $(2 * pi * f / c) * (1 + 0.136 * (p * f / r) \cdot -0.641)$ 

$$
k1.im = (((2 * pi * f) / c) * (-0.322) * (p * f / r) ~ -0.502)
$$

```
 End If 
  empedisi1(5, i) = z1propag1(5, i) = k1f = f * 2 Next i 
  f = 62.5For i = 0 To 8 Step 1 'gemizei pinaka me z panel
  d = Form4. Text1. Text' thickness paneld = d / (1000) lf = Form4.Text6.Text 'loss factor panel 
  p1 = Form4. Text2. Text' Density panel u = Form4.Text3.Text 'Poisson panel 
  E = Form4. Text4. Text *(10 \wedge 9) '??? Young panel
  X = Form4. Text5. Textm = p1 * d 'mass panel
  bend = (E / (1 - (u \wedge 2))) * ((d \wedge 3) / 12)sq = m/bend
  fmax = (1 / (2 * pi) * (Sqr((p * (c * 2)) / (m * (Form10.Text2.Text / 1000))))fg = ((c \land 2) / (2 * pi)) * (Sqr(sq))the contract of the contract of the contract of
  z1.re = ((2 * pi * m * lf) / (fg \land 2)) * ((f \land 3) * ((Sin(X)) \land 4))z1.im = -((2 * pi * m * f) + (2 * pi * m / (fg ^ 2)) * (f ^ 3) * ((Sin(X)) ^ 4))
  empedisi1(1, i) = z1f = f * 2 Next i 
 f = 62.5For i = 0 To 8 Step 1
                  'gemizei pinakes me z kai k air 
iota.re = 0iota.im = 1d = Form10.Text2.Text 'Thickness Air 
d = d / (10 \land 3)z1.re = pcz1.im = 0
     k1.re = 2 * pi * f / ck1.im = 0empedisi1(2, i) = z1
```

```
propag1(2, i) = k1f = f * 2 Next i 
  f = 62.5For i = 0 To 8 Step 1
   d = Form20.Text2.Text 'Thickness Air 
  d = d / (10 \land 3)z1.re = pcz1.im = 0k1.re = 2 * pi * f / ck1.im = 0
     empedisi1(4, i) = z1propag1(4, i) = k1f = f * 2 Next i 
   Dim emp1 As Double 
  f = 125z.re = 0z \cdot \text{im} = 0For i = 0 To 8 Step 1 'gemizei pinaka me z perforated plate
iota.re = 0iota.im = 1d = Form5.Text1.Text 'thickness plate
d = d / (10 \land 3)q = Form5.Text2.Text 'distance btwin holes(center to center) 
q = q / (10 \land 3)perf = Form5.Text3.Text ' % perforation 
rad = Form5.Text4.Text 'aktina hole 
rad = rad / (10 \land 3)p1 = \text{Form5.Text5.Text} Density perforated plate
fres = Form5.Combo1.Text 
erend = ((8 * rad) / (3 * pi)) * (1 - (0.43 * rad / q))Length = d + 2 * erend * ((1 - 0.01) ^ 2) 'efficient length of tube
emvad = pi *( rad \land 2)
vbl = (Sqr(2 * (1.8 * (10 ^ (-5)))) / (p * 2 * pi * f)))If vbl > (d / 2) Then
hstath = vhlElseIf vbl < (d / 2) Then
hstath = d / 2End If 
m = p1 * dra = (pc / emvad) * (((2 * pi * f / c) * vbl * (2 * pi * rad) * d) / (2 * emvad)) * (1 +
(0.4 * (Sqr(5 / (3 * 1.4))))Rb = (0.288 * (2 * pi * f / c) * vb!) * (Log((4 * emvad) / (pi * (hstath ^ 2))))(Log(10#))Rc = ((1 * emvad * ((2 * pi * f / c) ^ 2)) / (2 * pi)) + 0.01
```
 $Rol = ra + Rb + Rc$ 

z = MultiCompReal(iota, (pc \* (Tan(((2 \* pi \* f) / c) \* Length \* (1 - 0.01)) + (Rol \* emvad))))  $z2 = MulticompReal(z, (100 / (perf * 5 * 4)))$  $z3 = MulticompReal(z, 100)$  $z4 = MulticompReal(iota, (2 * pi * f * m * perf))$  $z5 = DivideComplex(z3, z4)$  $z6 = AddCompReal(z5, 1)$  $z7 = DivideComplex(z2, z6)$  $z8 = AddCompReal(z7, (fres / (perf / 100)))$ empedisi1(3, i) =  $z8$  $f = f * 2$  Next i msg = Tabb + " 63" & Tabb & "125" & Tabb & "250" & Tabb & "500" & Tabb & "1000" & Tabb & "2000" & Tabb & "4000" & Tabb & "8000" If List1.ListCount = 1 And List1.List $(0)$  = "Hard Wall" Then 'Hard Wall Load Form7 Form7.Show  $msg = msg & NewLine + "absorption" & Tabb & "0" & Tabb & "0" & Tabb & "0" & Tabb & "0" &$ Tabb & "0" & Tabb & "0" & Tabb & "0" & Tabb & "0" & Tabb & "0" GoTo Line1 Else: GoTo Line2 Line2: If  $List1.List(1) = "Porous"$  Then 'an to prwto einai POROUS  $r = Form3. Text1. Text 'flow Resistivity Porous$  d = Form3.Text2.Text 'Thickness porous  $d = d / (10 \land 3)$  $f = 62.5$ For  $i = 0$  To 8 Step 1 If  $(p * f / r) \ge 0.025$  Then z1.re = pc  $*(1 + 0.0563) * (p * f / r) \cdot -0.725)$ z1.im = pc  $*(-0.127 * (p * f / r) \cdot -0.655)$ k1.re =  $(2 * pi * f / c) * (1 + 0.103 * (p * f / r) * -0.716)$ k1.im =  $(((2 * pi * f) / c) * (-0.179) * (p * f / r) * -0.663)$ ElseIf ( $p * f / r$ ) < 0.025 Then z1.re = pc  $*(1 + 0.081 * (p * f / r) \cdot -0.699)$ z1.im = pc  $*(-0.191 * (p * f / r) \cdot -0.556)$ k1.re =  $(2 * pi * f / c) * (1 + 0.136 * (p * f / r) * -0.641)$ 

```
k1.im = (((2 * pi * f) / c) * (-0.322) * (p * f / r) * -0.502) End If 
  empedisi(0, i) = z1propag(0, i) = k1f = f * 2 Next i 
ElseIf List1.List(1) = "Air" Then 'an to prwto einai AIR
f = 62.5d = Form10.Text2.Text 'Thickness Air 
d = d / (10 \land 3)For i = 0 To 8 Step 1
  z1.re = p * cz1.im = 0
  k1.re = 2 * pi * f / ck1.im = 0
     empedisi(0, i) = z1propag(0, i) = k1f = f * 2 Next i 
ElseIf List1.List(1) = "Perforated Plate" Then
   f = 125z_re = 0z \cdot \text{im} = 0iota.re = 0iota.im = 1For i = 0 To 8 Step 1 'gemizei pinaka me z perforated plate
iota.re = 0iota.im = 1d = Form5.Text1.Text 'thickness plate
d = d / (10 \land 3)q = Form5. Text2. Text 'distance btwin holes(center to center)
q = q / (10 \land 3)perf = Form5.Text3.Text ' % perforation 
rad = Form5.Text4.Text 'aktina hole 
rad = rad / (10 \wedge 3)p1 = \text{Form5.Text5.Text} 'Density perforated plate
erend = ((8 * rad) / (3 * pi)) * (1 - (0.43 * rad / q))Length = d + 2 * erend *(1 - 0.01) \wedge 2) 'efficient length of tube
emvad = pi *(rad \wedge 2)vbl = (Sqr(2 * (1.8 * (10 * (-5))) / (p * 2 * pi * f)))If vbl > (d / 2) Then
```
```
hstath = vblElseIf vbl < (d / 2) Then
hstath = d / 2End If 
m = p1 * dra = (pc / emvad) * (((2 * pi * f / c) * vb1 * (2 * pi * rad) * d) / (2 * emvad)) * (1 +(0.4 * (Sqr(5 / (3 * 1.4))))Rb = (0.288 * (2 * pi * f / c) * vb]) * (Log((4 * emvad) / (pi * (hstath ^ 2))))(Log(10#))Rc = ((1 * emvad * ((2 * pi * f / c) ^ 2)) / (2 * pi)) + 0.01Rol = ra + Rb + Rcz = MulticompReal(iota, (pc * (Tan(((2 * pi * f) / c) * Length * (1 - 0.01)) + (Roł *emvad))))
z2 = Multicompeal(z, (100 / (perf * 100)))z3 = MulticompReal(z, 100)z4 = MulticompReal(iota, (2 * pi * f * m * perf))z5 = DivideComplex(z3, z4)z6 = AddCompReal(z5, 1)z7 = DivideComplex(z2, z6)z8 = AddCompReal(z7, 5)empedisi(0, i) = z8k1.re = (2 * pi * f / c)k1.im = 0propag(0, i) = k1
```
 $f = f * 2$ 

Next i

ElseIf List $(1)$  = "Thin Layer" Then GoTo line 20 'an to prwto einai THIN LAYER

```
End If
```
'EMPEDISI ME HARD WALL For  $i = 0$  To 8 Step 1

```
iota.re = 0iota.im = 1z = MultiplyComplex(iota, propag(0, i))
z2 = MulticompReal(z, d)z3 = DivideComplex(CoshComplex(z2), SinhComplex(z2))
```
 $z4 =$  MultiplyComplex(empedisi(0, i),  $z3$ ) empedisiW(0, i) =  $z4$ 

Next i

#### ' EMPEDISI ME DYO YLIKA!!!!

If List1.List(2) = "Porous" Then ' an to deutero uliko einai porous  $z$ .re  $= 0$  $z \cdot \text{im} = 0$ iota.re  $= 0$ iota.im  $= 1$  d = Form3.Text2.Text 'Thickness Porous  $d = d / (10 \land 3)$ 

For  $i = 0$  To 8 Step 1

```
z = MultiplyComplex(iota, propag1(0, i))
  z2 = MulticompReal(z, d)z3 = \text{CoshComplex}(z2)z4 =SinhComplex(z2)
  z5 = DivideComplex(empedisi1(0, i), empedisiW(0, i))z6 =MultiplyComplex(z5, z4)
  z7 =MultiplyComplex(z5, z3)
  z8 = AddComplex(z3, z6)z9 = AddComplex(z4, z7)z10 = DivideComplex(z8, z9)z11 = MultiplyComplex(empedisi1(0, i), z10)
empedisiWM(0, i) = z11
```

```
 Next i
```

```
ElseIf List1.List(2) = "Porous B" Then ' an to deutero uliko einai porous B
z.re = 0z \cdot \text{im} = 0iota.re = 0iota.im = 1 d = Form23.Text2.Text 'Thickness Porous 
 d = d / (10 \land 3)
```

```
For i = 0 To 8 Step 1
```

```
z = MultiplyComplex(iota, propag1(5, i))
z2 = MulticompReal(z, d)z3 = \text{CoshComplex}(z2)z4 =SinhComplex(z2)
z5 = DivideComplex(empedisi1(5, i), empedisiW(0, i))
z6 =MultiplyComplex(z5, z4)
z7 =MultiplyComplex(z5, z3)
z8 = AddComplex(z3, z6)z9 = AddComplex(z4, z7)
```

```
z10 = DivideComplex(z8, z9)z11 = MultiplyComplex(empedisi1(5, i), z10)
empedisiWM(0, i) = z11 Next i 
ElseIf List1.List(2) = "Air" Then ' an to deutero uliko einai air
z.re = 0z \text{ im} = 0iota.re = 0iota.im = 1d = Form10.Text2.Text 'Thickness Air
 d = d / (10 \land 3)For i = 0 To 8 Step 1
  z = MultiplyComplex(iota, propag1(2, i))
  z2 = MulticompReal(z, d)z3 = \text{CoshComplex}(z2)z4 =SinhComplex(z2)
  z5 = DivideComplex(empedisi1(2, i), empedisiW(0, i))
  z6 =MultiplyComplex(z5, z4)
  z7 =MultiplyComplex(z5, z3)
  z8 = AddComplex(z3, z6)z9 = AddComplex(z4, z7)z10 = DivideComplex(z8, z9)z11 = MultiplyComplex(empedisi1(2, i), z10)
empedisiWM(0, i) = z11 Next i 
ElseIf List1.List(2) = "Air Again" Then \blacksquare 'an to deytero yliko einai air again
z.re = 0z \cdot \text{im} = 0For i = 0 To 8 Step 1
iota.re = 0iota.im = 1d = Form20.Text2.Text 'Thickness Air
 d = d / (10 \land 3)z = MultiplyComplex(iota, propag1(4, i))
  z2 = MulticompReal(z, d)z3 = \text{CoshComplex}(z2)z4 = \text{SinhComplex}(z2)z5 = DivideComplex(empedisi1(4, i), empedisiW(0, i))
  z6 =MultiplyComplex(z5, z4)
  z7 =MultiplyComplex(z5, z3)
  z8 = AddComplex(z3, z6)z9 = AddComplex(z4, z7)
```

```
z10 = DivideComplex(z8, z9)
```
 $z11 =$  MultiplyComplex(empedisi1(4, i),  $z10$ ) empedisiWM $(0, i) = z11$ 

Next i

 'an to deutero uliko einai panel ElseIf List $1$ .List $(2)$  = "Panel" Then  $z$ .re = 0  $z \cdot \text{im} = 0$ iota.re  $= 0$ iota.im  $= 1$  $f = 62.5$  $d = Form4.Text1.Text$  'thickness panel  $d = d / (10 \land 3)$  $X = Form4. Text5. Text$ For  $i = 0$  To 8 Step 1  $z100 = (2 * pi * f / c) * d$  $z2 = MulticompReal(empedisi1(1, i), Tan(z100))$  $z3 =$ MultiplyComplex(iota,  $z2$ )  $z4 = AddComplex(empedisiW(0, i), z3)$  $z5 = MulticompReal(empedisiW(0, i), Tan(z100))$  $z6 =$  MultiplyComplex(iota,  $z5$ )

 $z7 = AddComplex(empedisi1(1, i), z6)$ 

 $z8 = DivideComplex(z4, z7)$ 

 $z9 =$  MultiplyComplex(empedisi1(1, i),  $z8$ )

```
empedisiWM(0, i) = z9f = f * 2
```

```
Next i
```
ElseIf List $1$ .List $(2)$  = "Perforated Plate" Then 'an to deytero yliko einai perforated plate

```
z.re = 0z \cdot \text{im} = 0For i = 0 To 8 Step 1
z = AddComplex(empedisiW(0, i), empedisi1(3, i))empedisiWM(0, i) = zNext i
```
End If

```
'GIA TRIA YLIKA!!!!
If List1.List(3) = "Porous" Thenz.re = 0z \cdot \text{im} = 0iota.re = 0 iota.im = 1 'an to trito yliko einai porous 
For i = 0 To 8 Step 1
  d = Form3.Text2.Text 'Thickness Porous 
 d = d / (10 \land 3)z = MultiplyComplex(iota, propag1(0, i))z2 = MulticompReal(z, d)z3 = \text{CoshComplex}(z2)z4 =SinhComplex(z2)
  z5 = DivideComplex(empedisi1(0, i), empedisiWM(0, i))z6 =MultiplyComplex(z5, z4)
  z7 =MultiplyComplex(z5, z3)
  z8 = AddComplex(z3, z6)z9 = AddComplex(z4, z7)z10 = DivideComplex(z8, z9)z11 = MultiplyComplex(empedisi1(0, i), z10)
empedisiWDM(0, i) = z11Next i 
ElseIf List1.List(3) = "Porous B" Then
z.re = 0z \cdot \text{im} = 0iota.re = 0 iota.im = 1 'an to trito yliko einai porous B 
For i = 0 To 8 Step 1
  d = Form23.Text2.Text 'Thickness Porous 
 d = d / (10 \land 3)z = MultiplyComplex(iota, propag1(5, i))z2 = MulticompReal(z, d)z3 = \text{CoshComplex}(z2)z4 = \text{SinhComplex}(z2)z5 = DivideComplex(empedisi1(5, i), empedisiWM(0, i))
  z6 =MultiplyComplex(z5, z4)
  z7 =MultiplyComplex(z5, z3)
  z8 = AddComplex(z3, z6)z9 = AddComplex(z4, z7)
```
 $z10 = DivideComplex(z8, z9)$ 

```
z11 = MultiplyComplex(empedisi1(5, i), z10)
```
empedisiWDM $(0, i) = z11$ 

# Next i

ElseIf List1.List $(3)$  = "Panel" Then

 $z$ .re  $= 0$  $z \cdot \text{im} = 0$ 

 $z$ .re  $= 0$  $z \cdot \text{im} = 0$ iota.re  $= 0$ iota.im  $= 1$  $f = 62.5$  $d = Form4.Text1.Text$  'thickness panel  $d = d / (10 \land 3)$ For  $i = 0$  To 8 Step 1  $\ldots$  an to trito uliko einai PANEL  $z100 = (2 * pi * f / c) * d$  $z2 = Multicompeal(empedisil(1, i), Tan(z100))$  $z3 =$  MultiplyComplex(iota,  $z2$ )  $z4 = AddComplex(empedisiWM(0, i), z3)$  $z5 = MulticompReal(empedisiWM(0, i), Tan(z100))$  $z6 =$  MultiplyComplex(iota,  $z5$ )  $z7 = AddComplex(empedisi1(1, i), z6)$  $z8 = DivideComplex(z4, z7)$  $z9 =$  MultiplyComplex(empedisi1(1, i),  $z8$ ) empedisiWDM $(0, i) = z9$  $f = f * 2$ Next i ElseIf List1.List(3) = "Air" Then 'an to trito yliko einai air  $z$ .re  $= 0$  $z \cdot \text{im} = 0$ For  $i = 0$  To 8 Step 1 iota.re  $= 0$ iota.im  $= 1$  d = Form10.Text2.Text 'Thickness Air  $d = d / (10 \land 3)$  $z =$  MultiplyComplex(iota, propag1 $(2, i)$ )  $z2 = MulticompReal(z, d)$  $z3 = \text{CoshComplex}(z2)$  $z4 =$ SinhComplex(z2)  $z5 = DivideComplex$ (empedisi1(2, i), empedisiWM(0, i))  $z6 =$ MultiplyComplex( $z5$ ,  $z4$ )  $z7 =$ MultiplyComplex( $z5$ ,  $z3$ )  $z8 = AddComplex(z3, z6)$  $z9 = AddComplex(z4, z7)$  $z10 = DivideComplex(z8, z9)$  $z11 =$  MultiplyComplex(empedisi1(2, i),  $z10$ ) empedisiWDM $(0, i) = z11$  Next i ElseIf List $1$ .List $(3)$  = "Air Again" Then 'an to trito yliko einai air again For  $i = 0$  To 8 Step 1 iota.re  $= 0$ iota.im  $= 1$  d = Form20.Text2.Text 'Thickness Air  $d = d / (10 \land 3)$ 

 $z = MultiplyComplex(iota, propag1(4, i))$  $z2 = MulticompReal(z, d)$  $z3 = \text{CoshComplex}(z2)$  $z4 = \text{SinhComplex}(z2)$  $z5 = DivideComplex$ (empedisi1(4, i), empedisiWM(0, i))  $z6 =$ MultiplyComplex( $z5$ ,  $z4$ )  $z7 =$  MultiplyComplex( $z5$ ,  $z3$ )  $z8 = AddComplex(z3, z6)$  $z9 = AddComplex(z4, z7)$  $z10 = DivideComplex(z8, z9)$  $z11 =$  MultiplyComplex(empedisi1(4, i),  $z10$ ) empedisiWDM $(0, i) = z11$ 

Next i

ElseIf List $(3)$  = "Perforated Plate" Then 'an to trito yliko einai perforated plate  $z$ .re  $= 0$  $z \cdot \text{im} = 0$ 

For  $i = 0$  To 8 Step 1  $z = AddComplex(empedisiWM(0, i), empedisi(3, i))$ empedisiWDM $(0, i) = z$ Next i End If

### ' GIA TESSERA YLIKA !!!!

```
If List1.List(4) = "Perforated Plate" Thenz.re = 0z\cdotim = 0
For i = 0 To 8 Step 1
z = AddComplex(empedisiWDM(0, i), empedisi1(3, i))empedisiWTM(0, i) = zNext i
```
ElseIf List1.List $(4)$  = "Porous" Then

```
z.re = 0z \cdot \text{im} = 0iota.re = 0iota.im = 1 'an to tetarto yliko einai porous
For i = 0 To 8 Step 1
 d = Form3.Text2.Text 'Thickness Porous
 d = d / (10 \land 3)z = MultiplyComplex(iota, propag1(0, i))z2 = MulticompReal(z, d)z3 = \text{CoshComplex}(z2)z4 = \text{SinhComplex}(z2)z5 = DivideComplex(empedisi1(0, i), empedisiWDM(0, i))
  z6 = MultiplyComplex(z5, z4)
  z7 = MultiplyComplex(z5, z3)
  z8 = AddComplex(z3, z6)z9 = AddComplex(z4, z7)z10 = DivideComplex(z8, z9)z11 = MultiplyComplex(empedisi1(0, i), z10)
empedisiWTM(0, i) = z11Next i 
ElseIf List1.List(4) = "Porous B" Then
z.re = 0z \cdot \text{im} = 0iota.re = 0 iota.im = 1 'an to tetarto yliko einai porous B 
For i = 0 To 8 Step 1
  d = Form23.Text2.Text 'Thickness Porous B 
 d = d / (10 \land 3)z = MultiplyComplex(iota, propag1(5, i))
  z2 = MulticompReal(z, d)z3 = \text{CoshComplex}(z2)z4 =SinhComplex(z2)
  z5 = DivideComplex(empedisi1(5, i), empedisiWDM(0, i))
  z6 =MultiplyComplex(z5, z4)
  z7 =MultiplyComplex(z5, z3)
  z8 = AddComplex(z3, z6)z9 = AddComplex(z4, z7)z10 = DivideComplex(z8, z9)z11 = MultiplyComplex(empedisi1(5, i), z10)
empedisiWTM(0, i) = z11Next i 
ElseIf List1.List(4) = "Panel" Then
z.re = 0z \cdot \text{im} = 0iota.re = 0
```

```
iota.im = 1f = 62.5d = Form4. Text1. Text 'thickness paneld = d / (10 \land 3)For i = 0 To 8 Step 1 \ldots an to tetarto uliko einai PANEL
z100 = (2 * pi * f / c) * dz2 = MulticompReal(empedisi1(1, i), Tan(z100))z3 =MultiplyComplex(iota, z2)
z4 = AddComplex(empedisiWDM(0, i), z3)
z5 = MulticompReal(empedisiWDM(0, i), Tan(z100))z6 = MultiplyComplex(iota, z5)
z7 = AddComplex(empedisil(1, i), z6)z8 = DivideComplex(z4, z7)z9 = MultiplyComplex(empedisi1(1, i), z8)
empedisiWTM(0, i) = z9f = f * 2Next i 
End If 
line20: 
                       'A P O R R O F H S H ! ! ! !
If List1. ListCount = 2 Then 'gia ena uliko - wall
If List1.List(1) = "Think Layer" Thenf = 62.5r = Form9. Text1. Textd = Form9.Text2.Text / 1000pc = 415c = 343p = 1.21pi = 3.14159265358979For i = 0 To 8 Step 1
a6 = (((((r / pc) ^ 0.5) + ((pc / r) ^ 0.5)) ^ 0.2) + (pc / r) * ((Cos(2 * pi * f * d / c)) ^ 0.2) /((\text{Sin}(2 * \text{pi} * f * d / c)) \wedge 2)) \wedge (-1)a7 = Round(a6, 2)absorb(0, i) = a7If absorb(0, i) < 0 Then
absorb(0, i) = 0End If 
f = f * 2Next i 
Else 
For i = 0 To 8 Step 1
a = AddCompReal(empedisiW(0, i), (-pc))a2 = AddCompReal(empedisiW(0, i), pc)
```

```
a3 = DivideComplex(a, a2)a4 = AbsComplex(a3)a5 = a4 \land 2a6 = 1 - a5a7 = Round(a6, 2)absorb(0, i) = a7If absorb(0, i) < 0 Then
absorb(0, i) = 0End If 
Next i 
End If 
line<sub>21</sub>:
ElseIf List1.ListCount = 3 Then 'gia 2 ulika - wall
For i = 0 To 8
a = AddCompReal(empedisiWM(0, i), (-pc)) 
a2 = AddCompReal(empedisiWM(0, i), pc)a3 = DivideComplex(a, a2)a4 = AbsComplex(a3)a5 = a4 \land 2a6 = 1 - a5a7 = Round(a6, 2)absorb(0, i) = a7If absorb(0, i) < 0 Then
absorb(0, i) = 0End If 
Next i 
ElseIf List1.ListCount = 4 Then 'gia 3 ulika - wall
For i = 0 To 8 Step 1
a = AddCompReal(empedisiWDM(0, i), (-pc))a2 = AddCompReal(empedisiWDM(0, i), pc)a3 = DivideComplex(a, a2)a4 = AbsComplex(a3)a5 = a4 \wedge 2a6 = 1 - a5a7 = Round(a6, 2)absorb(0, i) = a7If absorb(0, i) < 0 Then
absorb(0, i) = 0End If 
Next i 
ElseIf List1.ListCount = 5 Then 'gia 4 ulika - wall
For i = 0 To 8 Step 1
a = AddCompReal(empedisiWTM(0, i), (-pc))a2 = AddCompReal(empedisiWTM(0, i), pc)a3 = DivideComplex(a, a2)a4 = AbsComplex(a3)
```
 $a5 = a4 \land 2$  $a6 = 1 - a5$  $a7 = Round(a6, 2)$ absorb $(0, i) = a7$ If absorb $(0, i) < 0$  Then absorb $(0, i) = 0$ End If Next i End If  $msg = msg & NewLine + "absorption" & Tabb & absorb(0, 0) & Tabb & absorb(0, 1)$ & Tabb & absorb $(0, 2)$  & Tabb & absorb $(0, 3)$  & Tabb & absorb $(0, 4)$  & Tabb & absorb $(0, 5)$  & Tabb & absorb $(0, 6)$  & Tabb & absorb $(0, 7)$ wrap $\$ = Chr\$(13) \& Chr\$(10)$  'add date to string If  $List1.List(1) = "Air"$  Then Properties1 = "Properties" & wrap\$ & wrap\$ & "Thickness Air" & Tabb & Tabb & Form10.Text2.Text  $&$  " mm" + wrap\$ ElseIf List1.List $(1)$  = "Porous" Then Properties1 = "Properties" & wrap\$ & wrap\$ & "Thickness Porous" & Tabb & Tabb & Form3.Text2.Text + " mm" & wrap\$ + "Flow Resistivity Porous" & Tabb & Form3.Text1.Text + " Pa-s.m^2"  $&$  wrap\$ ElseIf List1.List(1) = "Thin Layer" Then Properties1 = "Properties" & wrap\$ & wrap\$ & "Distance Between Thin Layer & Wall" & Tabb & Form9.Text2.Text + " mm" & wrap\$ + "Flow Resistivity Thin Layer" & Tabb & Tabb & Form9.Text1.Text + " Pa-s.m^2" & wrap\$ End If If  $List1.List(2) = "Air"$  Then Properties2 = "Thickness Air" & Tabb & Tabb & Form10.Text2.Text & wrap\$ ElseIf List1.List $(2)$  = "Porous" Then Properties2 = "Thickness Porous" & Tabb & Tabb & Form3.Text2.Text + " mm" & wrap\$ + "Flow Resistivity Porous" & Tabb & Form3.Text1.Text + " Pa-s.m^2" & wrap\$ ElseIf List1.List $(2)$  = "Air Again" Then Properties2 = "Thickness Air" & Tabb & Tabb & Form20.Text2.Text + " mm" & wrap\$ ElseIf List1.List(2) = "Porous B" Then Properties2 = "Thickness Porous B" & Tabb & Tabb & Form23.Text2.Text + " mm" & wrap\$ + "Flow Resistivity Porous B" & Tabb & Form23.Text1.Text + "Pa-s.m^2" & wrap\$ ElseIf List $1$ .List $(2)$  = "Perforated Plate" Then Properties2 = "Thickness Perforated Plate" & Tabb + Tabb & Form5.Text1.Text + " mm" + wrap\$ + "Distance between Holes(Perf. Plate)" & Tabb + Form5.Text2.Text +  $"mm" + wrap$ + "% Performation" + Tabb + Tabb + Tabb + Form5. Text3. Text +$ wrap\$ + "Radius of one Hole(Perf. Plate)" + Tabb + Form5.Text4.Text + " mm" + wrap\$ + "Density Perforated Plate" + Tabb + Tabb + Form5.Text5 + " $kg/m^3$ " + wrap\$ ElseIf List1.List $(2)$  = "Panel" Then

Properties2 = "thickness Panel" & Tabb + Tabb & Form4.Text1.Text + " mm" & wrap\$ + "Density Panel" & Tabb + Tabb + Form4.Text2.Text + " $kg/m^3$ " & wrap\$ + "Poisson's Number Panel" + Tabb + Form4.Text3.Text & wrap\$ + "Young's Modulus Panel" + Tabb + Form4.Text4.Text & wrap\$ & "Angle Panel" + Tabb + Tabb + Form4.Text5.Text + wrap\$ + "Loss Factor Panel" + Tabb + Tabb + Form4.Text6.Text + wrap\$

End If

If  $List1.List(3) = "Air" Then$ 

Properties3 = "Thickness Air" & Tabb & Tabb & Form10.Text2.Text & wrap\$ ElseIf List $1$ .List $(3)$  = "Porous" Then

Properties3 = "Thickness Porous" & Tabb & Tabb & Form3.Text2.Text + " mm" & wrap\$ + "Flow Resistivity Porous" & Tabb & Form3.Text1.Text + " Pa-s.m^2" & wrap\$

ElseIf List1.List $(3)$  = "Air Again" Then

Properties3 = "Thickness Air" & Tabb & Tabb & Form20.Text2.Text & wrap\$ ElseIf List1.List $(3)$  = "Porous B" Then

Properties3 = "Thickness Porous B" & Tabb & Tabb & Form23.Text2.Text + " mm" & wrap\$ + "Flow Resistivity Porous B" & Tabb & Form23.Text1.Text + "Pa-s.m^2" & wrap\$

ElseIf List1.List $(3)$  = "Perforated Plate" Then

Properties3 = "Thickness Perforated Plate" & Tabb + Tabb & Form5.Text1.Text + " mm" + wrap\$ + "Distance between Holes(Perf. Plate)"  $\&$  Tabb + Form5. Text2. Text +  $"mm" + wrap$ \$ + "% Perforation" + Tabb + Tabb + Tabb + Form5.Text3.Text + wrap\$ + "Radius of one Hole(Perf. Plate)" + Tabb + Form5.Text4.Text + " mm" + wrap\$ + "Density Perforated Plate" + Tabb + Tabb + Form5.Text5 + " $kg/m^3$ " ElseIf List1.List $(3)$  = "Panel" Then

Properties3 = "thickness Panel" & Tabb + Tabb & Form4.Text1.Text + " mm" & wrap\$ + "Density Panel" & Tabb + Tabb + Form4.Text2.Text + " $kg/m^2$ " + wrap\$ + "Poisson's Number Panel" + Tabb + Form4.Text3.Text & wrap\$ + "Young's Modulus Panel" + Tabb + Form4.Text4.Text & wrap\$ & "Angle Panel" + Tabb + Tabb + Form4.Text5.Text + wrap\$ + "Loss Factor Panel" + Tabb + Tabb + Form4.Text6.Text  $+$  wrap\$

End If

If  $List1.List(4) = "Air"$  Then

Properties4 = "Thickness Air" & Tabb & Tabb & Form10.Text2.Text & wrap\$ ElseIf List1.List $(4)$  = "Porous" Then

Properties4 = "Thickness Porous B" & Tabb & Tabb & Form3.Text2.Text + " mm" & wrap\$ + "Flow Resistivity Porous B" & Tabb & Form3.Text1.Text + " Pa-s.m^2" & wrap\$

ElseIf List1.List(4) = "Air Again" Then

Properties4 = "Thickness Air" & Tabb & Tabb & Form20.Text2.Text & wrap\$ ElseIf List1.List $(4)$  = "Porous B" Then

Properties4 = "Thickness Porous B" & Tabb & Tabb & Form23.Text2.Text + " mm" & wrap\$ + "Flow Resistivity Porous B" & Tabb & Form23.Text1.Text + "Pa-s.m^2" & wrap\$

ElseIf List1.List $(4)$  = "Perforated Plate" Then

Properties4 = "Thickness Perforated Plate" & Tabb + Tabb & Form5.Text1.Text + " mm" + wrap\$ + "Distance between Holes(Perf. Plate)" & Tabb + Form5.Text2.Text +  $"mm" + wrap$ + "% Performation" + Tabb + Tabb + Tabb + Form5. Text3. Text +$ wrap\$ + "Radius of one Hole(Perf. Plate)" + Tabb + Form5.Text4.Text + " mm" + wrap\$ + "Density Perforated Plate" + Tabb + Tabb + Form5.Text5 + " $kg/m^3$ " ElseIf List1.List $(4)$  = "Panel" Then Properties4 = "thickness Panel" & Tabb + Tabb & Form4.Text1.Text + " mm" & wrap\$ + "Density Panel" & Tabb + Tabb + Form4.Text2.Text + " $kg/m^3$ " + wrap\$ + "Poisson's Number Panel" + Tabb + Form4.Text3.Text & wrap\$ + "Young's Modulus

Panel" + Tabb + Form4. Text4. Text & wrap\$ & "Angle Panel" + Tabb + Tabb + Form4.Text5.Text + wrap\$ + "Loss Factor Panel" + Tabb + Tabb + Form4.Text6.Text + wrap\$

#### End If

Form25.Text1.Text = wrap\$ + "Frequency(Hz)" & Tabb & Tabb & "Absorption Coefficient" + wrap\$ & Form25.Text1.Text + wrap\$ + "63" & Tabb & Tabb & Tabb & absorb(0, 0) & wrap\$ + "125" & Tabb & Tabb & Tabb & absorb(0, 1) & wrap\$ + "250" & Tabb & Tabb & Tabb & absorb $(0, 2)$  & wrap\$ + "500" & Tabb & Tabb & Tabb & absorb $(0, 3)$  & wrap\$ + "1000" & Tabb & Tabb & Tabb & absorb $(0, 4)$  & wrap\$ + "2000" & Tabb & Tabb & Tabb & absorb(0, 5) & wrap\$ + "4000" & Tabb & Tabb & Tabb & absorb $(0, 6)$  & wrap\$ + "8000" & Tabb & Tabb & Tabb & absorb $(0, 6)$ 7)

If List1.ListCount  $= 2$  Then

Form25.Text1.Text = Properties1 & wrap\$ + Form25.Text1.Text

ElseIf List1.ListCount  $=$  3 Then

Form25.Text1.Text = Properties1 + wrap\$ + Properties2 & wrap\$ +

Form25.Text1.Text

ElseIf List1.ListCount  $=$  4 Then

Form25.Text1.Text = Properties1 + wrap\$ + Properties2 & wrap\$ + Properties3 &  $wrap$ \$ + Form25.Text1.Text

ElseIf List1.ListCount  $=$  5 Then

Form25.Text1.Text = Properties1 + wrap\$ + Properties2 & wrap\$ + Properties3 & wrap\$ + Properties4 & wrap\$ & Form25.Text1.Text

End If

Form25.Text1.Text = Form1.List1.List(0) & wrap\$ & Form1.List1.List(1) & wrap\$ & Form1.List1.List(2) & wrap\$ & Form1.List1.List(3) & wrap\$ & Form1.List1.List(4) & wrap\$ & wrap\$ & Form25.Text1.Text

With OLE1

<sup>&#</sup>x27; Use this if you want the object to remain hidden until you click on the data button

<sup>&#</sup>x27; .DoVerb vbOLEShow

If .AppIsRunning Then

```
DataText = msg .Update 
 Else
```
 MsgBox "Graph is not active" End If

End With

Line1: End If End If End Sub

Private Sub Command5\_Click()

```
If List1.ListCount \geq 2 Then
```
 Form1.List1.RemoveItem (Form1.List1.ListCount - 1) End If If List $1$ .List $(1) =$  "" Then  $Image1.Visible = False$ ElseIf List $1$ .List $(2)$  = "" Then  $Image2.Visible = False$ ElseIf List $1$ .List $(3) =$  "" Then  $Image3.Visible = False$ ElseIf List $1$ .List $(4)$  = "" Then  $Image4.Visible = False$  End If End Sub Private Sub Command6\_Click() Cls If List1.ListCount  $= 5$  Then List1.RemoveItem (4) List1.RemoveItem (3) List1.RemoveItem (2) List1.RemoveItem (1) ElseIf List1.ListCount  $=$  4 Then List1.RemoveItem (3) List1.RemoveItem (2) List1.RemoveItem (1) ElseIf List1.ListCount =  $3$  Then List1.RemoveItem (2) List1.RemoveItem (1) ElseIf List1.ListCount  $= 2$  Then List1.RemoveItem (1)

## End If

 $T$ abb = vb $T$ ab NewLine = vbNewLine msg = Tabb + " 63" & Tabb & "125" & Tabb & "250" & Tabb & "500" & Tabb & "1000" & Tabb & "2000" & Tabb & "4000" & Tabb & "8000"  $msg = msg & NewLine + "absorption" & Tabb & "0" & Tabb & "0" & Tabb & "0" & Tabb & "0" &$ Tabb & "0" & Tabb & "0" & Tabb & "0" & Tabb & "0" With OLE1 ' Use this if you want the object to remain hidden until you click on the data button ' .DoVerb vbOLEShow If .AppIsRunning Then  $DataText = msg$  .Update Else MsgBox "Graph is not active" End If End With End Sub Private Sub DAS\_BarChart1\_DblClick() End Sub Private Sub Command7\_Click() Select Case List1.ListIndex Case 1 If  $List1.List(1) = "Porous" Then$  Load Form3 Form3.Show ElseIf List $1$ .List $(1)$  = "Panel" Then Load Form4 Form4.Show ElseIf List $1$ .List $(1)$  = "Perforated Plate" Then Load Form5 Form5.Show ElseIf List $1$ .List $(1)$  = "Thin Layer" Then Load Form9 Form9.Show ElseIf List $1$ .List $(1) = "Air"$  Then Load Form10 Form10.Show

 End If Case 2 If  $List1.List(2) = "Porous" Then$  Load Form3 Form3.Show ElseIf List $1$ .List $(2)$  = "Panel" Then Load Form4 Form4.Show ElseIf List1.List $(2)$  = "Perforated Plate" Then Load Form5 Form5.Show ElseIf List $1$ .List $(2)$  = "Thin Layer" Then Load Form9 Form9.Show ElseIf List $1$ .List $(2)$  = "Air" Then Load Form10 Form10.Show ElseIf List $1$ .List $(2)$  = "Air Again" Then Load Form20 Form20.Show ElseIf List1.List $(2)$  = "Porous B" Then Load Form23 Form23.Show End If Case 3 If  $List1.List(3) = "Porous" Then$  Load Form3 Form3.Show ElseIf List $1$ .List $(3)$  = "Panel" Then Load Form4 Form4.Show ElseIf List $1$ .List $(3)$  = "Perforated Plate" Then Load Form5 Form5.Show ElseIf List $1$ .List $(3)$  = "Thin Layer" Then Load Form9 Form9.Show ElseIf List $1$ .List $(3)$  = "Air" Then Load Form10 Form10.Show ElseIf List $1$ .List $(3)$  = "Air Again" Then Load Form20 Form20.Show ElseIf List1.List(3) = "Porous B" Then Load Form23 Form23.Show End If Case 4 If  $List1.List(4) = "Porous" Then$ Load Form3

 Form3.Show ElseIf List1.List $(4)$  = "Panel" Then Load Form4 Form4.Show ElseIf List1.List $(4)$  = "Perforated Plate" Then Load Form5 Form5.Show ElseIf List $1$ .List $(4)$  = "Thin Layer" Then Load Form9 Form9.Show ElseIf List $1$ .List $(4)$  = "Air" Then Load Form10 Form10.Show ElseIf List1.List $(4)$  = "Air Again" Then Load Form20 Form20.Show ElseIf List1.List $(4)$  = "Porous B" Then Load Form23 Form23.Show End If End Select

End Sub

```
Private Sub Form_Load() 
List1.AddItem "Hard Wall" 
Set MyGrafObj = Me![OLE1].object.Application.Chart 
With OLE1 
  .Format = "CF_TEXT" 
  .SizeMode = vbOLESizeStretch
```
End With

End Sub

```
Private Sub List1_DblClick() 
  Select Case List1.ListIndex 
   Case 1 
  If List1.List(1) = "Porous" Then Load Form3 
     Form3.Show 
  ElseIf List1.List(1) = "Panel" Then
     Load Form4 
     Form4.Show 
  ElseIf List1.List(1) = "Perforated Plate" Then
     Load Form5 
     Form5.Show 
  ElseIf List1.List(1) = "Thin Layer" Then
     Load Form9 
     Form9.Show
```
ElseIf List $1$ .List $(1)$  = "Air" Then Load Form10 Form10.Show End If Case 2 If  $List1.List(2) = "Porous" Then$  Load Form3 Form3.Show ElseIf List1.List $(2)$  = "Panel" Then Load Form4 Form4.Show ElseIf List1.List $(2)$  = "Perforated Plate" Then Load Form5 Form5.Show ElseIf List $1$ .List $(2)$  = "Thin Layer" Then Load Form9 Form9.Show ElseIf List $1$ .List $(2)$  = "Air" Then Load Form10 Form10.Show ElseIf List1.List $(2)$  = "Air Again" Then Load Form20 Form20.Show ElseIf List1.List $(2)$  = "Porous B" Then Load Form23 Form23.Show End If Case 3 If  $List1.List(3) = "Porous" Then$  Load Form3 Form3.Show ElseIf List1.List $(3)$  = "Panel" Then Load Form4 Form4.Show ElseIf  $List1.List(3) = "Perforated Plate" Then$  Load Form5 Form5.Show ElseIf List $1$ .List $(3)$  = "Thin Layer" Then Load Form9 Form9.Show ElseIf List $1$ .List $(3)$  = "Air" Then Load Form10 Form10.Show ElseIf List $1$ .List $(3)$  = "Air Again" Then Load Form20 Form20.Show ElseIf List $1$ .List $(3)$  = "Porous B" Then Load Form23 Form23.Show

 End If Case 4 If  $List1.List(4) = "Porous" Then$  Load Form3 Form3.Show ElseIf List $1$ .List $(4)$  = "Panel" Then Load Form4 Form4.Show ElseIf List1.List $(4)$  = "Perforated Plate" Then Load Form5 Form5.Show ElseIf List $1$ .List $(4)$  = "Thin Layer" Then Load Form9 Form9.Show ElseIf List1.List $(4)$  = "Air" Then Load Form10 Form10.Show ElseIf List $1$ .List $(4)$  = "Air Again" Then Load Form20 Form20.Show ElseIf List1.List $(4)$  = "Porous B" Then Load Form23 Form23.Show End If End Select End Sub

Private Sub vbexit\_Click() Load Form27 Form27.Show End Sub

Private Sub vbhelp\_Click() Load Form24 Form24.Show

End Sub